University of Southampton

# Software Migration Aids On **Transputer Arrays**

by **Andrew James Jackson**

A thesis submitted for the degree of Master of Philosophy

in the Faculty of Engineering Department of Electronics **and** Computer Science

**25th September 1991**

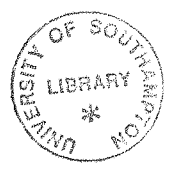

University of Southampton

#### **ABSTRACT**

#### Faculty of Engineering

### Electronics and Computer Science **Master** of Philosophy

### Software Migration Aids On Transputer Arrays

#### by Andrew James Jackson

The advent of practical large scale parallel computing has led **to** a number of advances in thinking and to many new problems. One of the main problems of using massively parallel machines is that of unfamiliarity with code distribution for many programmers. Ideally a compiler would parallelise the users sequential code without any knowledge of special parallel considerations. As no automatically parallelising compilers are available **yet,** much work is underway to provide tools which allow a **programmer to** utilise **the** new technology with the minimum effort. The work includes language extensions, new languages and communication harnesses/templates for certain parallel paradigms. This **thesis** presents two harnesses written to allow 'coarse farm' and 'geometric' paradigms to be implemented on transputer arrays. A briefstudy is **then** given of a selection oflanguages, harnesses and other tools **presently** available for programming on transputers **hosted** by IBM Personal Computer systems (or compatibles).

## **Contents**

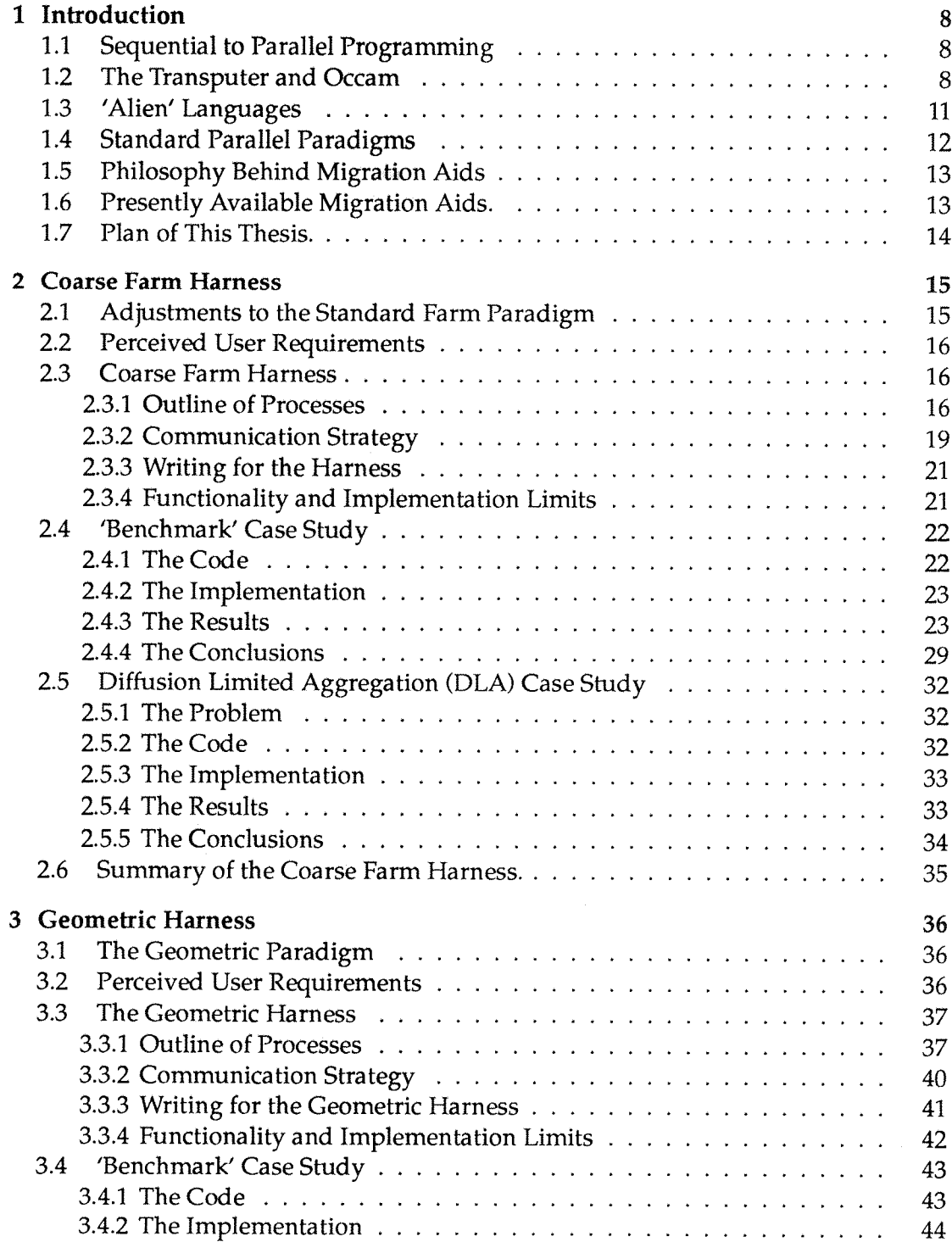

 $\Delta \phi$ 

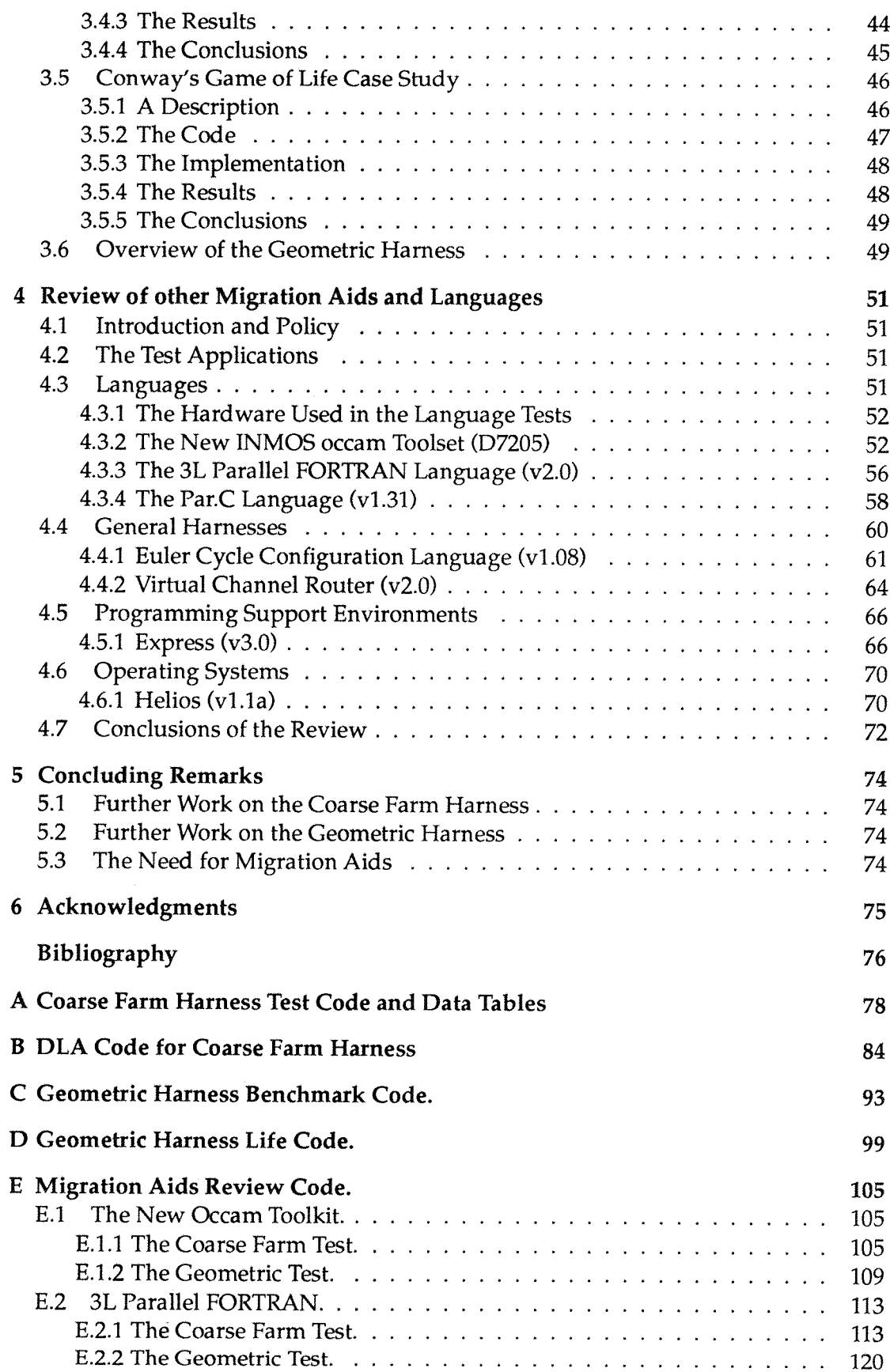

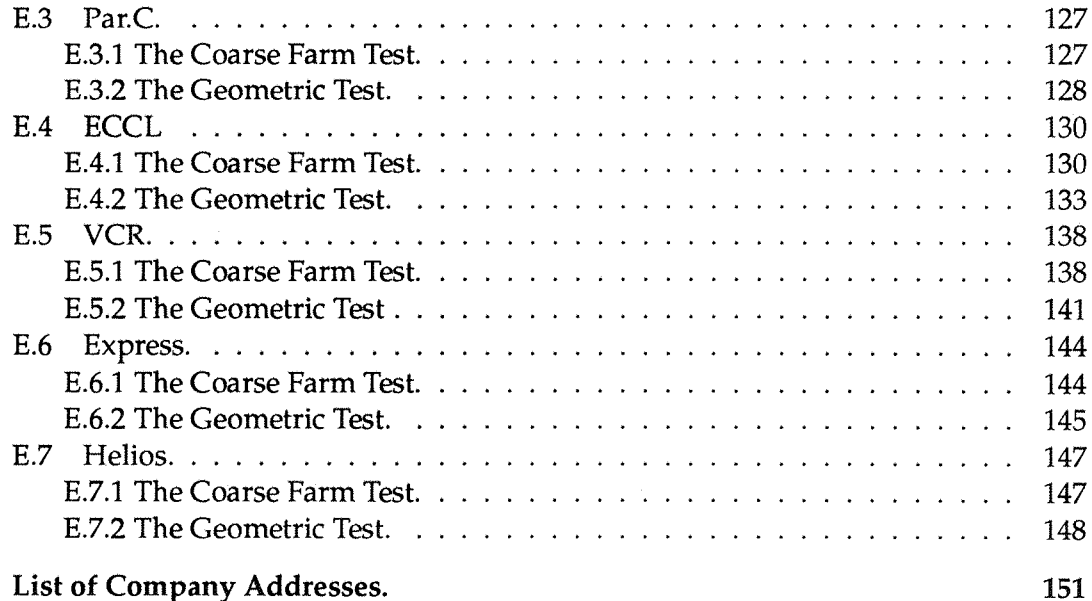

F List of Company Addresses.

# **List of Figures**

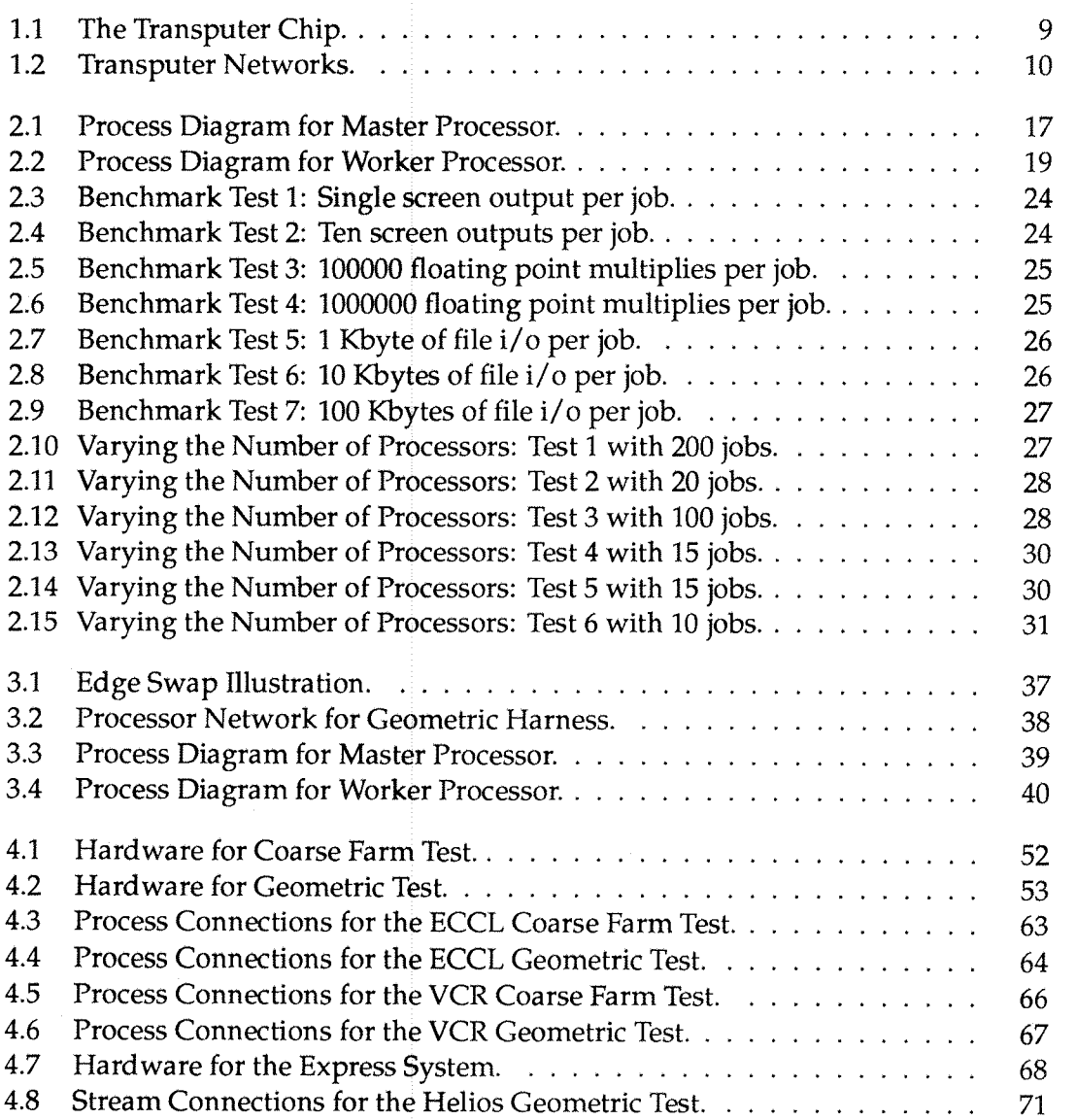

## **List of Tables**

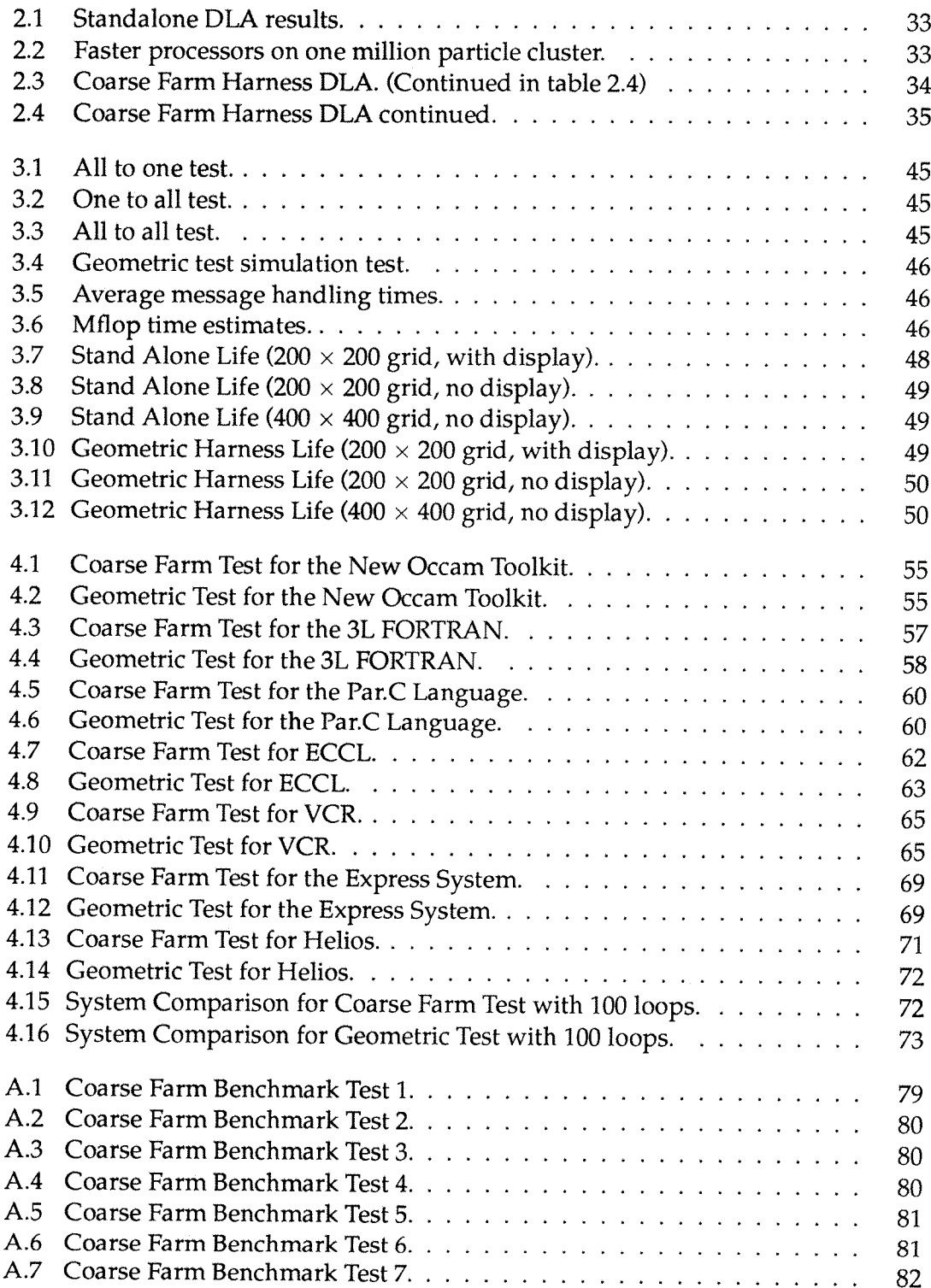

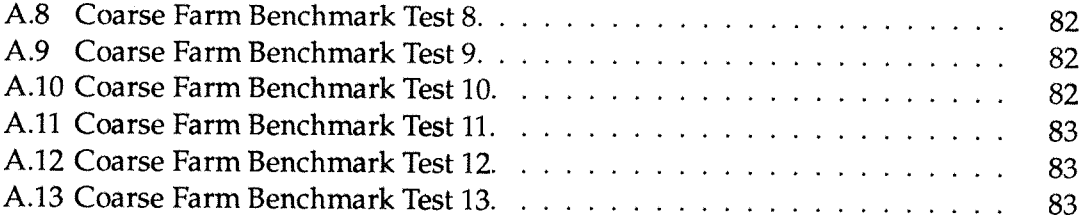

# **1 Introduction**

## **1.1 Sequential to Parallel Programming**

The arrival of affordable massively parallel machines has caused a major rethinking of the methods of programming computers.

The traditional Von Neumann computers can only do one operation at a time. To **program** such a **machine** a list of instructions has to be written so that **they** may be executed by the single processing unit in a stream. This is a very unnatural way of thinking. In **the** real **world** things do not happen one **at** a time, everyday life is full of parallel occurrences. The first problem for a new **parallel programmer** is to overcome his or her sequential background and think parallel.

Programming a parallel machine forces the programmer to think of a **number** of new problems when coding. The time order in which events occur is no longer obvious when a **number** of processes **are** active at the same time. It is important to have control over your **program** and this new dimension to programming **maybe** expressed as follows : A parallel program is a set of processes which are potentially active at the **same** time. These processes are a 'work force' and they are usually written in a traditional sequential manner with **some form** of communication system to transfer data **from** process to process. Once a work force of processes has been produced it does not amount **to** a working **program.** In addition to producing the code **to** do the job there has to be 'management' of the work force to **make** sure that the job is done in a sensible manner with maximum benefit to the end user (usually this **means** maximum speed). A management structure must be created to make sure that no single process gets out of step with **the** others and that the program communicates and terminates correctly. The management structure in a parallel program is much more complicated **than the** control structure in a sequential program. Even a simple **parallel program needs careful consideration. This is the major difference between** parallel and sequential programming.

## <span id="page-8-0"></span>**1.2 The Transputer and Occam**

The transputer is a VLSI chip **produced** by INMOS of Bristol in the United Kingdom. The **name** comes **from** the words transistor and computer. A **transistor** is a device which is used **in** large **numbers to** construct **more** complicated electronic systems. The **transputer** is a complete computer on a single silicon **chip** designed to be the building block for **larger** processing systems, hence the **name.**

Each **transputer** has processing power, **memory** and communications hardware on the chip. The **diagram** (figure 1.1) shows the **major** components of the T800 transputer. There is a 10 MIP, 32 bit integer processor and a 1.5 Mflop, **64** bit floating point processor. Communication is **provided** by four bidirectional INMOS serial links running at 10 or 20 Mbits persecond, and there are **4** kilobytes of **memory** on the chip with

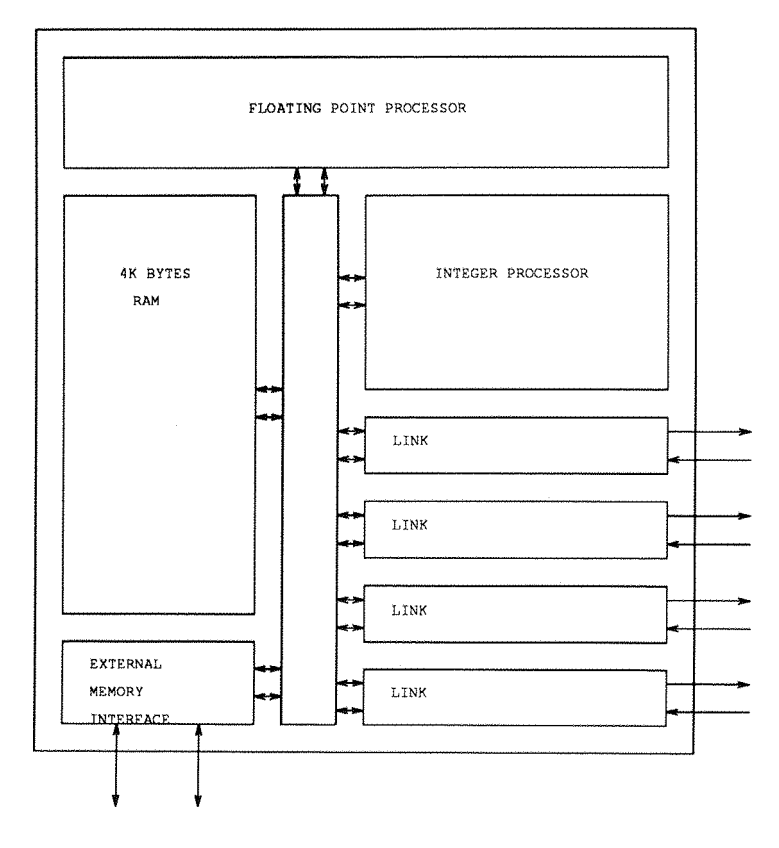

Figure 1.1; The Transputer Chip.

an external memory interface which allows memory up to the 32 bit address limit to be attached [1]. The transputer can thus be thought of as a processing element with four 'hands' which **can** connect **to** other transputers. It is obvious then that large networks of transputers can be built with many topologies, (figure 1.2)

Each transputer can execute a unique piece of code so a network of transputers is a multiple instruction, multiple data (MIMD) machine. There is no shared **memory** between transputers, all data transfer between processors is effected through the links. This feature of distributed memory is a great aid **to** evaluating the action of a system as there is no memory contention problem.

The transputer'sinstruction set issimilarin concept to a reduced instruction set,'RISC', machine. The sixteen most used instructions are four bits **long.** Included in the sixteen base instructions is a 'prefix' instruction which doubles the size of the instruction to eight bits. Two prefixes give a twelve bit instruction and so forth. By **using** this facility the transputer can, potentially, have an infinite instruction set. Operation of the processor is **via** a three element evaluation stack rather **than the more** traditional register based operation. This allows for very fast context switching between two processes on the same processor [2].

The Occam **programming** language wasinspired by themathematical**model** called **Communicating Sequential Processes (CSP) [3]. It was developed by INMOS in con**junction with **the** transputer hardware **to** allow the programming of massively parallel systems. As well as the usual data types and constructs for a sequential programming **language there are also elegant parallel constructs in the language. Parallel processes** can be run on the **same transputer** or on a **number of** transputers. Communication is

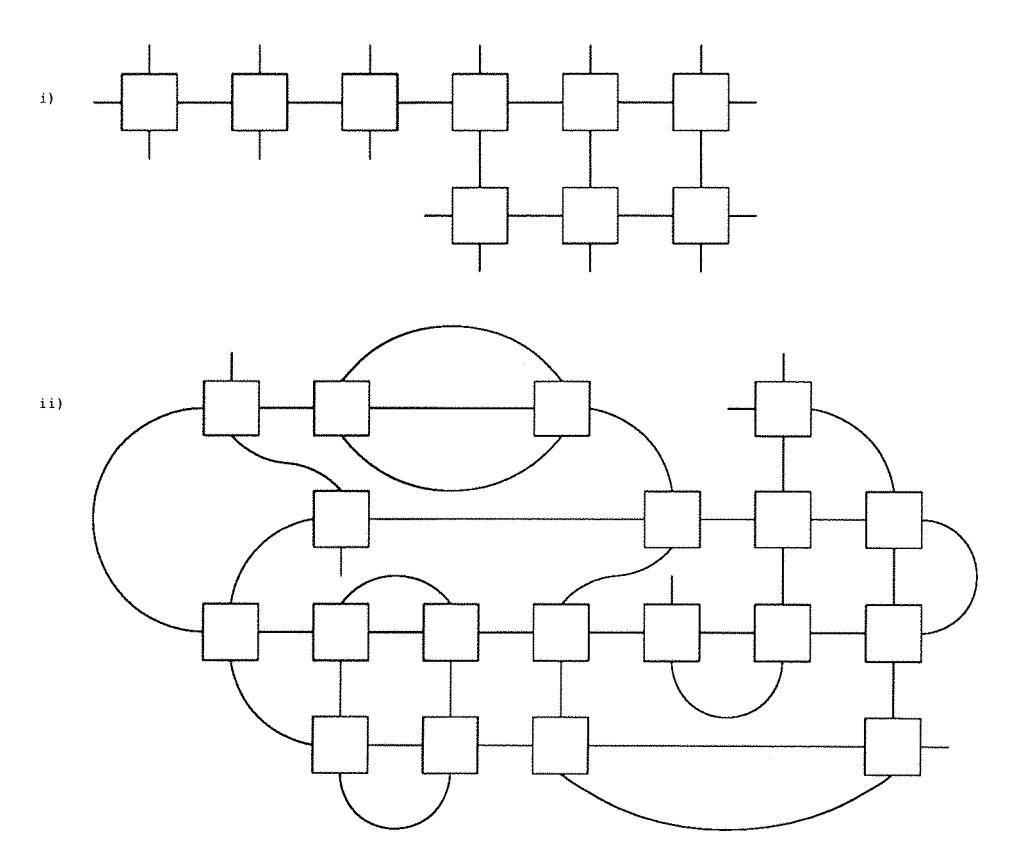

Figure 1.2: Transputer Networks.

handled **by** the channel data type which effects a point **to** point one way link between **two** processes.

Occam is a very simple language built from three basic operations

- Assignment **of** a value to a variable
- Output of a value down a channel
- Input **of** a value from a channel

From these simple operations a fully functional high level language has been developed [4]. Program **statements** are grouped into constructs which define how **those statements will execute, in sequence (SEQ) or in parallel (PAR). Procedures can** be built up and used as **program statements** in a familiar way.

Channels provide synchronised communication. A communication is an **output** on one end of a channel and an input on the other. All **channels** are one way, and the input end is in one **process** and the output end in another. Whichever end is reached first causes that process **to wait** until **the** other process has reached the communication on that **channel as** well. The communication will then take place and the processes will go their separate MIMD ways. It can be seen that having communications which **operate** in this **manner** aids **greatly** when thinking about programming. If you have an output without **an** input (or *vica versa)* **the program** will hang **at the** line where that communication occurs. This is called 'deadlock'. If the communications did **not** synchronise then the process with the failed communication would continue and debugging of the system would be **more** difficult a **problem than** it is. An excellent **monograph** on

deadlock freedom in communicating systems is contained in The Pursuit of Deadlock Freedom **[5]. A** problem with similar symptoms **to** deadlock is livelock', an infinite communications loop with no interaction with the user.

A parallel program is non-deterministic because of its parallel execution nature. For example, imagine a shared memory program with two processors. Processor A sets variable  $X$  to 3 and independently processor B checks the value of  $X$  and initiates a destruct sequence on the machine if the value is not 3. For months the **program** runs such that A always gets to X before B reads it. All is well until one day B runs hot and reaches  $X$  first. Self destruct occurs and as far as the program goes nothing has changed. This **is** a simplistic example. Real shared memory systems have various safeguards to prevent this sort of thing **but** it illustrates that timing issues have to be carefully considered and that the same program may produce different results from running the **same** code with the same data.

Because of the problems of nondeterminism, occam confines this type of behavior to only one construct (in normal operation) so that it **may** be easily controlled. This alternative (ALT) construct allows a number of inputs to be interrogated. If none are ready then **the** process **waits** until one of the communications **can** take place. When **more than** one input is ready at the **same** time a random choice is made between them. Only the use of inputs, not outputs, in this construct is allowed for implementation reasons.

So Occam and the transputer, therefore, provides a simple and elegant **model** for parallel systems by virtue of such features as distributed memory, synchronised communication and isolation of the nondeterministic nature of parallel systems. The processor provides speed by operating many of its components (processors, link engines et cetera) in parallel, by its RISC like instruction set and fast context switching between processes.

## **1.3 'Alien' Languages**

Occam and the transputer were developed together and there is a very close relationship between the **two.** Any **other** language that runs on a transputer is **termed,** by INMOS, to be 'alien'. Alien languages **at** present consist of FORTRAN **77,** C, PASCAL **and ADA. Work is underway on others such as PROLOG and MODULA-2, lb use the** parallel aspects of the transputer these **languages** have either procedural interfaces or language extensions. The company 3L of Edinburgh in Scotland **produce** a family of compilers (C, FORTRAN and PASCAL) with procedural interfaces to communication libraries and other transputer features. INMOS **have** an occam system which allows the importing and linking of alien compiled code **from** the 3L family of compilers with Occam code. It is relatively easy using **this system** to mix the four languages. PARSEC of Leiden in Holland produce a C system for the **transputer** called Par.C. This has language extensions instead of the procedural interface. ALSYS of Henley in England produce an ADA compiler. ADA is a concurrent language by design.

The work in this thesis was conducted with the INMOS occam toolset D705B and the 3L Parallel FORTRAN version 2.0 using the language mixing facilities of the occam toolset mentioned above [6, chapter 9].

## **1.4 Standard Parallel Paradigms**

Parallel programming, like any other subject, is a diverse field. A new and unique program could be produced for every problem undertaken. This method of progressis wasteful as **many** ideas from past problems can be **reused.** Research groupsin the field have started to develop sets of parallel paradigms because of this. Having achieved a set of standard ways of programming a parallel machine problems can be categorised according **to** which **paradigm they** fit most closely. The list of standard paradigms is largely subjective [7].

At the University of Southampton (UK) we have used three broad paradigms. These are the farm, geometric and algorithmic **paradigm.** As these are **the** paradigms I will be referring to in this thesis I will explain them **more** fully.

The farm **paradigm** is used when a problem consists of a main loop with many iterations of the same piece of code. Ideally the **result** of each iteration will be independent of all the other **results.** This **being** the case the body of the loop can be replicated onto a number of processors and iterations carried out in parallel. A farmer processor is usually employed to package up the initial information needed by a loop iteration and send out this 'work packet' to a worker processor. When the worker has calculated the result for its packet it sends it back to the farmer. The cycle continues until all the work is done. Because of the nature of the transputer hardware if there is more calculation than communication in one of these cycles then communications may be hidden and high speedups are **obtained.** This **is** often the easiest **method** of making a sequential program parallel. Applications which use this paradigm include ray tracing [8] and Monte Carlo elementary particle event simulations [9].

The geometric **decomposition** paradigm is used when solving a problem involving large simulations with local interactions. Mini versions of **the program** are run on a **network** of processors **(usually** a grid) each handling a small portion of the simulation. Data from the edges of these small areas must be swapped with neighbours to allow a full simulation step to be calculated. The more local the interactions are the better the result, as a **smaller** area of neighbour data **is** then required for edge swapping. Provided that the interaction is local, and sensible sized subareas are used, this method will deliver good speed up with increasing processors. A control **processor** may be used in a similar way to the farm paradigm to synchronise simulation steps and collect data for display *et cetera.* Greater **communication is** required in a geometric decomposition than a **farm** and because of this **more** work is needed when porting a sequential code to this **paradigm.** The speedup is usually not as great as for a farm **problem** solution. The 2DXY [10] simulation of a liquid crystal is an example of an application using **this** paradigm.

If the two paradigms so far explained are **not** appropriate then an algorithmic decomposition specific to the problem is the last resort. This kind of decomposition usually takes the form of multiple pipelines. This **is** the hardest paradigm to port sequential code to as each **problem** is **unique** in its character. Examples of this type of paradigm include a vision system [11] and the Bouncing Balls demonstration [12].

Although the **last** paradigm is problem specific the first two have **attributes** which will be the same for all **problems** of their class. **All** farms will send out work packets, all geometric **decompositions** will edge swap to **some** degree and so on. There is a case, then, for writing a 'harness' for **these** paradigms to provide the usual facilities needed. Some performance penalties **may** be paid but the average applications programmer will have much of the parallel programming burden removed by these 'migration aids'.

## **1.5 Philosophy Behind Migration Aids**

In an ideal world compilers **would** be available to produce parallel executable code fromstandard sequentially written source code. Programs would be written as **always,** with an artificial 'single **stream'** of instructions with no reference to the underlying architecture ofthe hardware. Theremay be certain conventions used to make it easier for the compiler to 'parallelise' the **code.** This would be a similar situation **to** the present vectorising compilers available for CRAY and other supercomputers. Unfortunately parallelising compilers are **not** at present available.

The other extreme would be for the programmers **to** have to do everything themselves. This requires some detailed knowledge of the architecture of the transputer. All communications protocols *et cetera* **would** have to be set up by the **programmer** for the specific job in hand. This is the situation provided for by **Occam,** which allows access to the **low level** hardware features required to **program** parallel processing transputer arrays.

What would be ideal is the first scenario: what we have to start from is the second.

In an effort **to** move towards the ideal situation, much work is underway to produce 'migration aids'. These are **systems** which allow the applications programmer to migrate his or her sequential code to a parallel machine. The first **set** of aids which became available consists of communication harnesses/programming templates for the farm and geometric paradigms. General harnesses for any paradigm are the next stage leading on to new languages, compilers and operating systems. At present there are general harnesses and parallel operating systems available with leading edge research into self-parallelising compilers and new languages in progress.

The philosophy behind this work is to progressively lighten the burden on an applications programmer, **to** abstract away from the specific features of the machine in use and allow the **programmer** to think about how to solve the problem rather than how **to program** the machine.

## **1.6 Presently Available Migration Aids.**

At start of this thesis most **of** the migration aids that were available were for the farm paradigm. Meiko produce a FORTRAN compiler which allows the implementation of a farm [13]. The 3L family of compilers all have the Flood Fill Configurer system which allows the user to write two processes, a **worker** and a **master,** and have **them** automatically configured **into** a farm to run on any attached processor **network** [26]. FORTNET started life as a **farm** harness **running** on a chain of processors produced at Daresbury, UK [14]. With the **provision** of interprocessor communications between any two processors on the chain it is proposed as a general harness.

The **other** main **stream** of work going on at the start of this thesis was the development of **general** communications harnesses. These include ECCL [29] reviewed in its finished state later in this work and Tiny [15] from Edinburgh.

## **1.7 Plan of This Thesis.**

After a general introduction contained in chapter <sup>1</sup> this thesis is organised as shown below.

- Chapter **2**: Coarse Farm Harness. **<sup>A</sup>** harness is **presented,** which has been written by the author of this thesis, to implement a special **case** within the farm **paradigm.** The system allows the user **to** destribute a number of identical whole **problems** on a network of transputers with full transparent access to the single file server from all the processors. Full process descriptions, code templates and examples ofuse are given. Two case studies are then undertaken. **The** first is a **^benchmark'** to evaluate the functionality and performance of the coarse farm harness. The second is a real application from the subject of chemistry.
- Chapter 3 : Geometric Harness. A simple harness, again written by the author of this thesis, for implementing the geometric **paradigm** is presented. The harness is implemented on a torus of processors. General point to point communications are allowed between any two processors in the **system** and full process descriptions, code templates, *et cetera* are included in the chapter. **The two** case **studies** on the geometric harness were to evaluate its functionality using a ^benchmark' and to implement a typical geometric application, Conway's Game of Life.
- Chapter 4 : Review of Other Migration Aids and Languages. In this chapter seven **systems** of various types are looked at. There are three languages, two general harnesses, a programming support environment and an **operating** system. Two **tests** were implemented on each system. The first is an attempt to communicate to the screen from a chain of processors in the way the Coarse **Farm** Harness **of** chapter 2 would allow. Secondly an idealised geometric test is used on a torus of processors. This was one of the tests used in chapter 3 on the Geometric Harness. A comparision of the **systems** is made, including the harnesses written by the author of this thesis, in terms of performance, facilities provided by the system and ease of use.
- Chapter 5 : Concluding Remarks. Some final statements on each of the harnesses produced are made. Suggestions for the next steps in the development of the work are put forward.

The thesis concludes with acknowledgements and appendices containing example code for all the work undertaken.

# **2Coarse Farm Harness**

## **2.1 Adjustments to the Standard Farm Paradigm**

The standard farm paradigm is to split up a single problem which has a central loop. The code body of the loop is the same for every iteration and only the start parameters change. In a parallel processing farm solution this body of the loop is removed and replicated **onto** a number of worker processors. A processor known as the farmer then assembles the initial **parameters** into work packets which are communicated to the workers. Results are sent back to the farmer. It helps if the results do not have to be in any particular order as then the worker outputs do not have to be sorted. This method increases the speed of execution of a single problem and requires some restructuring of the code.

For **the** coarse farm harness we take one step back. Instead of issuing packets for iterations **from** a single problem we issue packets for whole problems. Here the overall **system** which needs to be executed must consist of a large number of identical problems run with slightly different initial parameters. The purpose of this **is to** generate a large **number** of data sets. Speeding up of the generation of the data setsis achieved by the farming of whole **problems** and also by the fact that **they** execute independently in parallel. It can be seen that although the speed of execution of a single **problem** does not **decrease,** it is the fact **that** a number of the problems are run simultaneously that increases **the** throughput.

The coarse farm harness must provide all the services **to** each problem or job that is running. Each job **must** have access to the file systems, keyboard and screen *et cetera.* An effective and efficient method of managing requests to these shared resources must be implemented in the harness. Jobs in the coarse farm harness do not interact with each other, in the same way that packets of work in a standard farm do not interact. **There is no need for results in the coarse farm harness to be sorted as each one is an** individual job.

The efficiency of the coarse **farm** harness method has been call naive [7]. The efficiency used in this argument **is** the financial cost **to computer** performance ratio. It is concurred that using a parallel machine in this way is no better than a 'sequential machine **using** similar technology'. I **would** argue though that the thought behind the coarse farm harness is to increase throughput. The fact that the time for the production of data sets is greatly reduced can have very **large** advantages. Also as processors are added the speedup can be very good, in line with **the** usual farm results. Because of these good points I would refute **the** statement that 'this efficiency is illusionary'.

The coarse farm harness **requires** even fewer changes to an original sequential program than a **standard** farm decomposition. The whole program is put in a loop and slightly changed **to** take into account that a number ofjobs **maybe** accessing some shared resources. It will provide efficiency in terms of elapsed time as opposed **to** cost to performance ratio. In a world where time is **money** I feel that this **is** a worthwhile system to produce.

## **2.2 Perceived User Requirements**

The ideal system, as far as the user is concerned, requires no special action by the programmer and no integral knowledge of the transputer hardware on which the **system** will run. However as an automatic compiler is not available **the** user initially requires a template of the paradigm. This template **must** be simply expressed to allow the programmer to evaluate whether the facilities being offered by the harness are appropriate for his or her application. Harnesses are usually specialised in that they operate for one paradigm only. If the application to be implemented does not fit the paradigm for a certain harness then that tool should be discarded and a more suitable one found. More advanced communication harnesses are available for general use with all paradigms but a performance penalty is usually paid for **the** generality. General harnesses are frequently more difficult to write for as there is no set pattern for the user's code **to** fit into.

Once a tool appropriate to **the** problem has been found the harness should be as easy to write for as possible. **All** the communications should be provided and a clear specification of the interface given. An outline of the processes should be given with a clear indication of where the user generated processes should go. This **gives** an idea of how the harness works without too many technical details. The programmer will usually have to write one or **two** sequential pieces of code to fit into the harness.

A final template is needed for each piece of code to be written by the user. This gives the structure of the code to be inserted into the harness and examples of any procedures provided for use by the programmer. Any special techniques required by the harness need to be explained and examples shown.

To summarise, in the absence of a compiler or preprocessor to do everything automatically, the user needs a clear idea of what paradigm a harness works for and must make a decision as to whether it is appropriate for his or her application. After making that choice, process information **is** required to allow the programmer to know something about how the harness works. Finally, a fairly rigid template should be provided for any pieces of code to go **into** the harness **and** any special features illuminated by examples.

The coarse farm harness paradigm **is** to have a number of independent problems executing simultaneously, accessing shared file and i/o facilities producing independent data **sets.** The data sets are collected and analysed at a later time. Process information and code templates appear in the following sections.

## **2.3 Coarse Farm Harness**

#### **2.3.1 Outline of Processes**

The coarse farm harness **runs** on a simple linear chain of **processors.** The processor at **the** head of the chain contains the **master** process, the rest have the worker **process** loaded onto them.

After the requirements have been finalised a process strategy has to be settled upon. The usual hardware considerations for the transputer are required. These include one process for each link-in or link-out engine. **This gives** maximum overlap between communication and calculation. The worker will be handling two broad classes of communication, filer requests and replies, and harness commands. For this purpose, in the workers, the incoming communications will have to be filtered to take out harness commands, job identification numbers for example. As for all transputer programs the number of parallel processes on each single processor **should** be kept to a minimum. The above considerations lead to **the** following process designs.

The master process is called termmux. (figure 2.1)

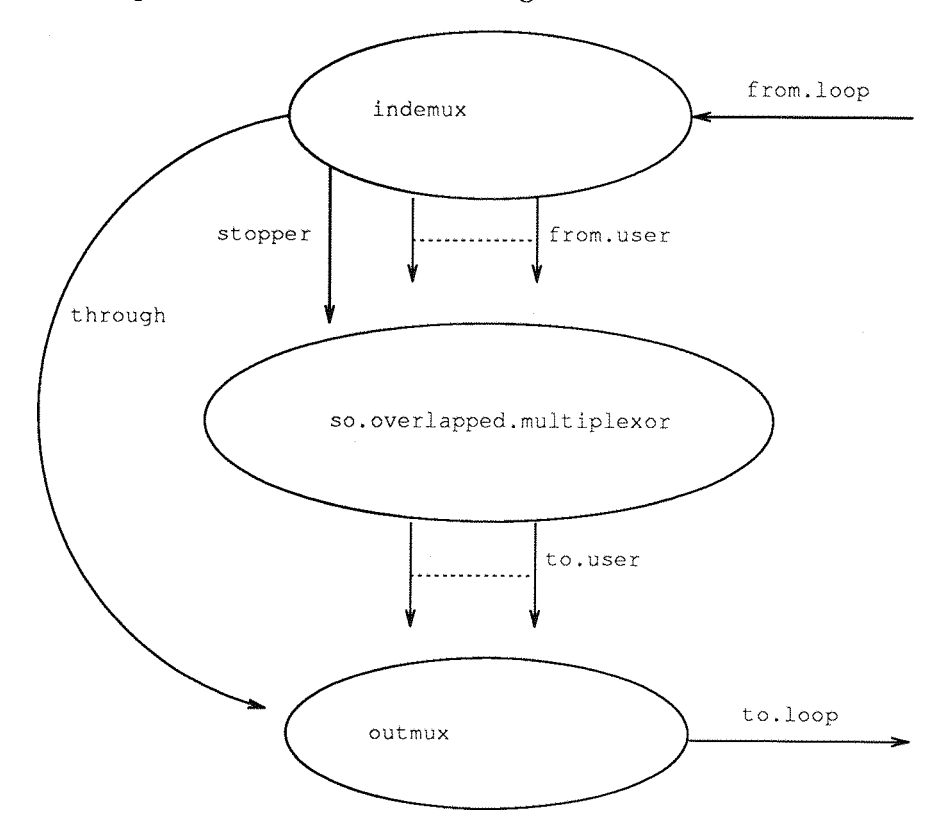

Figure 2.1: Process Diagram for Master Processor.

- The processes fulfil the following purposes.
- indemux : The major part of the work is carried out in indemux. Initially, before the branching **in the** main parallel (par) construct, **the** parent process, termmux, handles the first interactions with the user and inputting of the number of jobs. The number of jobs is then sent around the system. This allows each worker to calculate its initial job. id (job identification number) and thus start work straight away. Indemux then handles the calculation of new job. ids, after **the** main PAR. It passes **them** through the channel through to outmux which then issues the job.ids to the network. Indemux further handles incoming communications from the worker processors. **The** communication protocol is the INMOS iserver **filer** protocol [6] with a few integer **tag** additions **to** allow routing.

One of these tags is the processor identification number. There is an array of channels, from .user, which take filer requests and pass them on to the INMOS supplied so.overlapped.multiplexor. The array size is the same as **the**

number of workers and the processor identification number is used to index into this array of channels. Termination of the system is again initiated from indemux and passes through **the** channel through. From outmux the termination signal travels around the loop of workers and back to indemux, processes terminating as the signal passes. The channel stopper is then output to so that the so .overlapped.multiplexor process can terminate. With all the other components ofthe PAR terminated indemux can terminate itself and pass control back to the termmux process. Timing of the **system** is handled by the indemux process and the time data is **returned** to termmux **when** indemux terminates. Termmux then reports the time to the screen and the **whole system** terminates.

- outmux : Outmux is a subordinate process in every way. It takes its control signals from indemux passing them on to the loop of workers as necessary. An array of server reply channels from so. overlapped.multiplexor provides answers to the requests issued via indemux. The index which a reply arrives on is used to set the appropriate processor identification tag for routing to the workers.
- so . overlapped. mult iplexor : So. overlapped. multiplexor **is** a routine provided by INMOS formultiplexing a number of processes onto the same file server. An array of input channels for the filer requests, from. user, is supplied **with** a similar array for filer replies, to. user. A request passed down from. user [ i ] causes the reply to appear on to .user [i]. A signal on channel stopper terminates the multiplexor and from. filer, to. filer are the usual channel pair for communication with the server program running on the host computer. The supplied multiplexor provides a queue for filer requests thus stopping saturation of any communication structure attached to it. Another multiplexor is supplied with the INMOS D705B which does not have the queueing mechanism. Tests with this non-queueing multiplexor have produced results which are the **same** as **tests using the** queueing multiplexor. (The queueing multiplexor was used in the benchmark tests.) This implies that the harness as implemented has a communication **system** which does not saturate.

The worker process (worker) is illustrated in figure 2.2. The worker process starts by getting the initial job identification number from the starting up termmux process which **it** passes **to the** id. handler processes via its parameter list. After setting up the first job. id, a PAR starts all of the processes.

- up. incomms : Up. incomms takes in communications and passes any job identification **numbers** for the present processor to id. handler, which handles issuing of job. ids to the FORTRAN fworker. Any filer communications for the processor have **their** protocol **tags** stripped off and are passed to **the** fworker process. Any other communications (i.e. **not** for this **processor)** are passed to up. outcomms which passes **them** out of the processor.
- id. handler : Id. handler takes in job. ids and then puts them out to fworker. It knows about the condition to terminate fworker (job. id = -1) **and** shuts down after **it** has shut down the fworker by passing on the signal.
- fworker ; Fworker containsthe FORTRAN work program. Filer requests are issued through from. fworker to the communication **system** and replies returned **via**

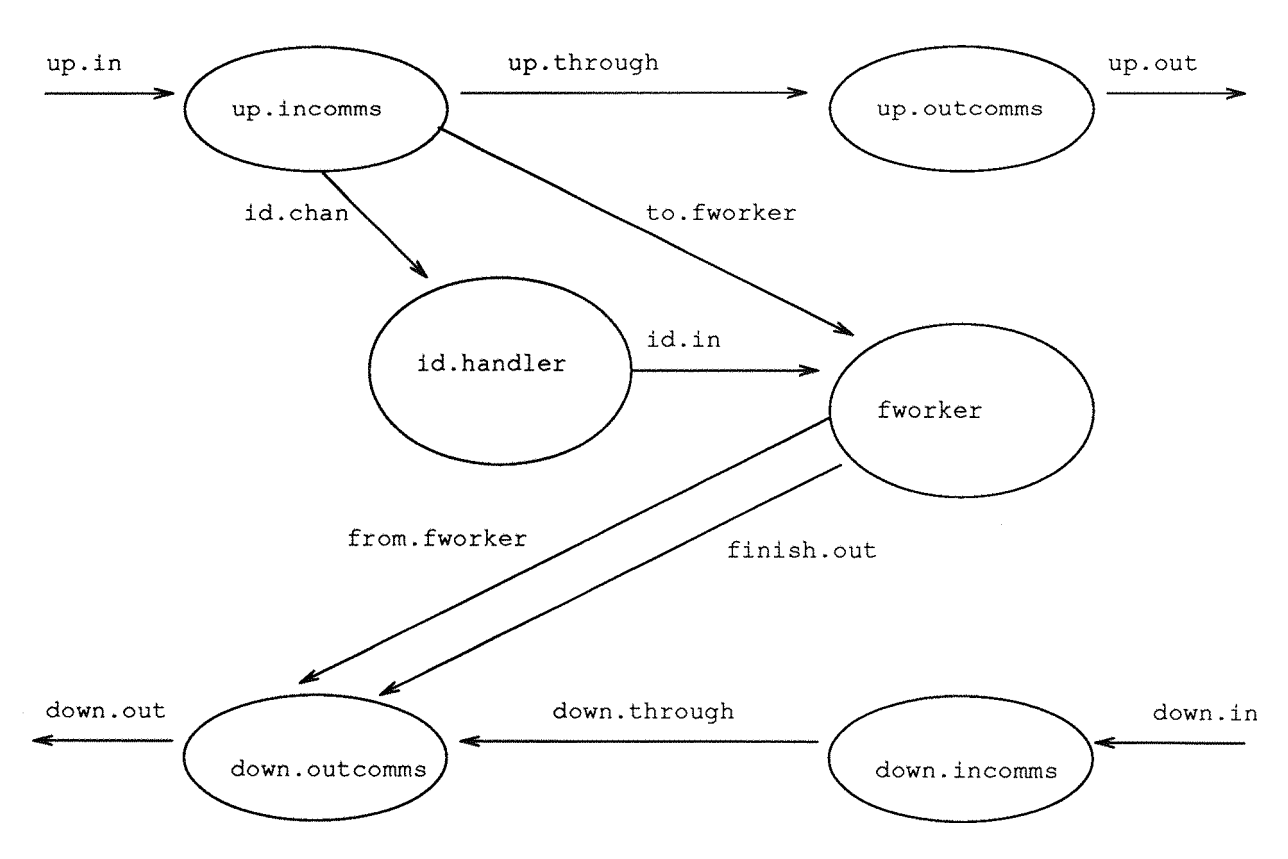

Figure 2.2: Process Diagram for Worker Processor.

the to. fworker channel. The finish. out channel has a signal placed on it whenever a job is finished.

- down. outcomms: Down . outcomms merges finish signals and filer requests from the present processor and **others** then passes them back towards the filer.
- up. outcomms & down. incomms ; These processes just pass on messages and fulfil the need to have one process per link in/out engine.

#### **2.3.2 Communication Strategy**

As the harness was designed to run on a chain of processors the communication strategy is **very** simple. The usual hardware considerations are taken into account by the provision of a process per linkin/out leading to **the most** efficient **use** ofthe parallelism on the chip itself.

**The** channels for the main communication path are arranged in a loop through the chain of transputers. Apart from a few special circumstances a message does **not** travel completely around the loop. Message sending is organised so that whenever a **message** is sent **out** it hassomewhere to be read. The system, after starting up, fills the worker processors with job identification numbers if they are available. It knows how many to send as the number of worker processors is configured into the system. When working, filer requests **move** down the loop to the filer and the replies are routed back up the loop to the sending processor. There is no possibility of generating spurious filer messages. The **only** other **messages** being generated at this computing stage are end of job messages in the workers. These messages are replied to by indemux with a new job. id or a shutdown message to the fworker FORTRAN process and its supporting id. handler process. The communication processes are NOT shutdown at this stage. When the job. ids have been exhausted all the fworker and id. handler processes have also been shutdown. The final stage of communication **is** to shut down the communications loop of processes. This **is** done **by sending** a flag right around **the** main channel loop terminating processes as it goes. The **master** (termmux) process can then shutdown and the whole system **has** cleanly returned control **to** the host computer.

The protocol used in **the** harness is **the** INMOS SP filer protocol with three integer additions.

```
processor.id(INT); message.tag(INT); job.id(INT);
                  SP.len(INT16);SP.mess(BYTE[512])
```
These **integers** hold **the** processor identification number, a **message** type tag and the job identification number. The message type tags are,

- job.tag
- spmess.tag
- finish.tag
- endwork.tag
- terminate.tag
- Job. tag indicates that a new job. id **number** is contained in the job. id field of the **message** and is sent from indemux **to** the workers.
- Spmess . tag messages travel in both directions on **the** loop. They are filer requests from the workers and the subsequent replies from the filer. These are the only messages with have non-empty values in the SP protocol fields of the message.
- Finish.tag messages go from the workers to indemux indicating that a job has been done and **requesting** a new job. id. When there are no **more** jobs to do indemux sends out a job. id of -1 **to** terminate the fworker and id. handler processes on a processor which has requested a new job.
- Endwork . tag. The last thing the fworker does before itshuts down (id. handler has already terminated) is send out an endwork. tag **message.**
- Terminate .tag. Indemux collects endwork . tag messages and when it has received one for each worker processor in **the** system it knows **that** it is safe to send a terminate. tag message and thus close down **the** whole worker network.

#### **2.3.3 Writing for the Harness**

**The** first thing to establish when attempting to use the harness is if it is appropriate for the problem in **hand.** This being the case writing for the harnessis very easy. The code must fit into the following template.

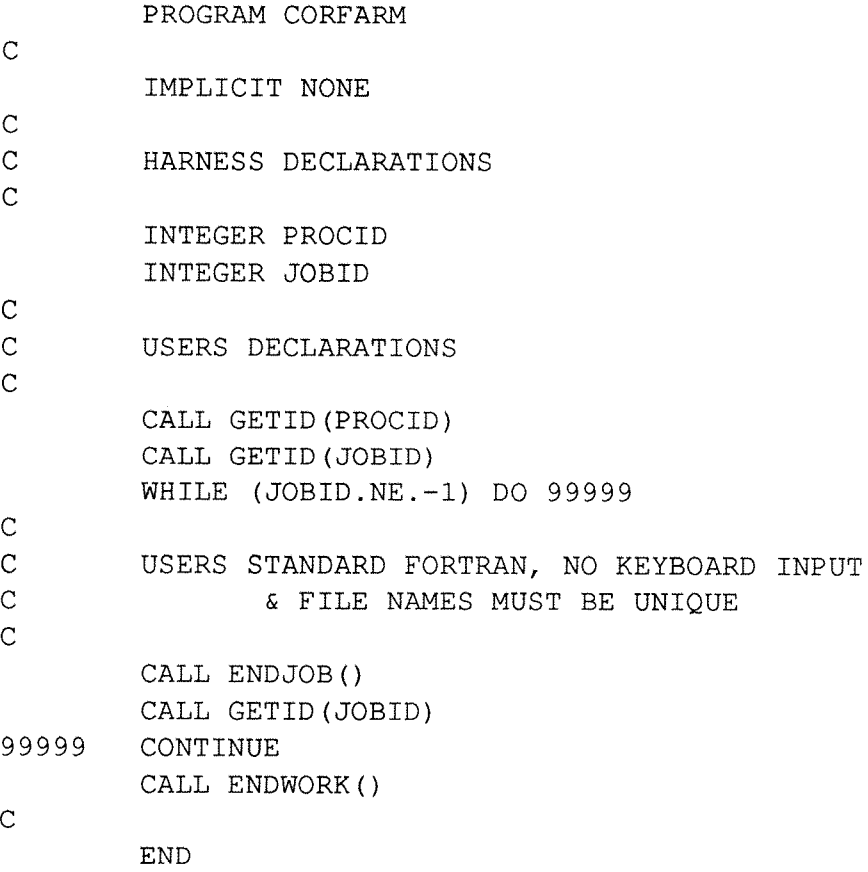

The user writes standard FORTRAN in the position shown with some limitations as indicated. Porting code into this harness should be simple as the application program isjust **put** into the loop shown above. This template is provided with the harness as well as the library containing the few harness subroutine required. Compilation of the system is fully automated using an appropriate make utility.

#### **2.3.4 Functionality and Implementation Limits**

The Coarse Farm Harness **gives** full access to **the** filer shared by other processors in **the** system. Files and screen output are as they would be if each processor had a filer as a single resource. Screen output strings, naturally, **appear** interleaved as several processors output on a single screen. Keyboard input is available but should not be used. This **is** because there is no way of telling where the input is going to.

Consider **eight** processors requesting a number to be input. Good programming practice would be to print a request to the screen. If a number of requests arrive in very quick succession you do not know, when you enter the numbers, where your keyboard input is going. It may not matter in the case of, for example, seeds for random number generator but it usually does matter. For this reason it is suggested **that** if keyboard

input is needed the input is put into a file beforehand and then taken in by the program using a different unit number for its **standard** input.

As there is truly only one filer all filenames in a given run of the system must be unique. One way of obtaining this goal is to encode the job and/or **the** processor number into the file name. A method of coding the job number into the filename is shown in the section on implementing the benchmark tests. (Section 2.4.2)

A limitation given by the hostsystem is the number of files a single **program may** have open at any one time. For MS-DOS 3.3 (the system used) the limit is twenty files. The server uses a number of these for keyboard, screen et cetera leaving the user with sixteen. A test on SUN Operating System 3.5 allowed fifty files to be opened from a transputer through the server program.

## **2.4 'Benchmark' Case Study**

#### **2.4.1 The Code**

It was decided **to** carry out tests in three areas, screen output, calculation and **disk** file input and output. The tests were carried out by varying the **amount** of work contained in a job and **by** varying the number of worker processors.

The screen output consisted of a number of FORTRAN print statements of the form:

> PRINT \*, 'Hello, world from processor' **\* ,PROCID,JOBID**

Where PROC ID is the processor identification number picked up from the **system** and JOBID is the job identification number issued by the **system.** Tests were run with a job consisting of a single output, and of a **loop** of ten outputs. It was expected that for screen output, which is contention for a single resource, the time taken for a given system **to** execute would be related to the number of outputs and not **to** how they were split into jobs. There may be decreases in performance due to **the** system saturating the file server with requests.

Tests on the calculation capability of the **system** were done using the **statement:**

**X = X \* <sup>Y</sup>**

The **statement** was put in a loop with X set to 0.0 and Y set to 1.0. This **is** where **the** harness is expected to perform well. All the calculations **in** a job can be overlapped with calculations from other jobs.

The disk file input and output tests have a number of stages. The first one of the **stages** is **to** construct a filename for the job from the job identification **number.** This is a technique which should be used generally when using the harness. Data is then loaded into an array of an appropriate size. The file is then opened, the **data** written and the file closed. Now the file is reopened and the **data** read back **into** a new array. The file is **again** closed and a check on the data is carried out. The result of this check is then reported to **the** screen. The various calculationsshould happen in parallel and the access to the file handled by the server should follow the **same** scenario as accessing the screen, as it is accessing a shared resource.

## **2.4.2 The Implementation**

The benchmark was implemented by the code found in appendix A inserted into the harness as described before. The various tests were carried out by commenting out various parts **of** the code.

All the code was executed on a TRAM system consisting of six modules on an INMOS motherboard. Each module **holds** a T800 transputer running at **seventeen** megahertz. Memory totals were 2 Mbytes of DRAM, 32 Kbytes of SRAM and four kilobytes of the transputers internal memory. The processors were connected together in a linear chain with the link speeds set at twenty **megabits** per second.

## **2.4.3 The Results**

The following tests were coded in FORTRAN and the results are shown here in graphical form with an explanation for each graph. Tables **of** all the data from the results are in appendix A.

Screen output tests.

- Test 1. Each job consists of a single output of the hello **world** string. Batches **of** up to **two** hundred jobs were run. (Figure 2.3)
- Test **2.** Each job consists of ten outputs of the **same** string used in test **1.** Batches of up to thirty jobs were run. (Figure **2.4)**

Calculation tests. The basic element of this test was **the** multiplication of two real numbers.

- Test 3. Each job was a loop of one hundred thousand iterations. The maximum number of jobs run was one hundred. (Figure 2.5)
- Test 4. One million iterations per job with a maximum number of twenty one jobs in the system. (Figure 2.6)
- Disk file input/output tests. Each of these tests consists of a number of jobs which **each** output a block of data to a file using a FORTRAN unformatted write statement then read the same data back again. The data is then checked and a screen write statement giving the result of the test.
	- Test 5. One kilobyte blocks with a maximum of fifty jobs in the system. **(Figure 2.7)**
	- Test 6. Ten kilobyte blocks with a maximum of eleven jobs in the **system.** (Figure 2.8)
	- Test 7. One hundred kilobyte blocks with a maximum of eleven jobs in the **system.** (Figure 2.9)

Processor power tests. The first seven **tests** vary the amount of work **in** the **system.** Having done this the number of worker processors was varied to see the effect of increasing processor power in the **system.**

• Test 8. Test <sup>1</sup> for screen output with two hundred jobs. (Figure 2.10)

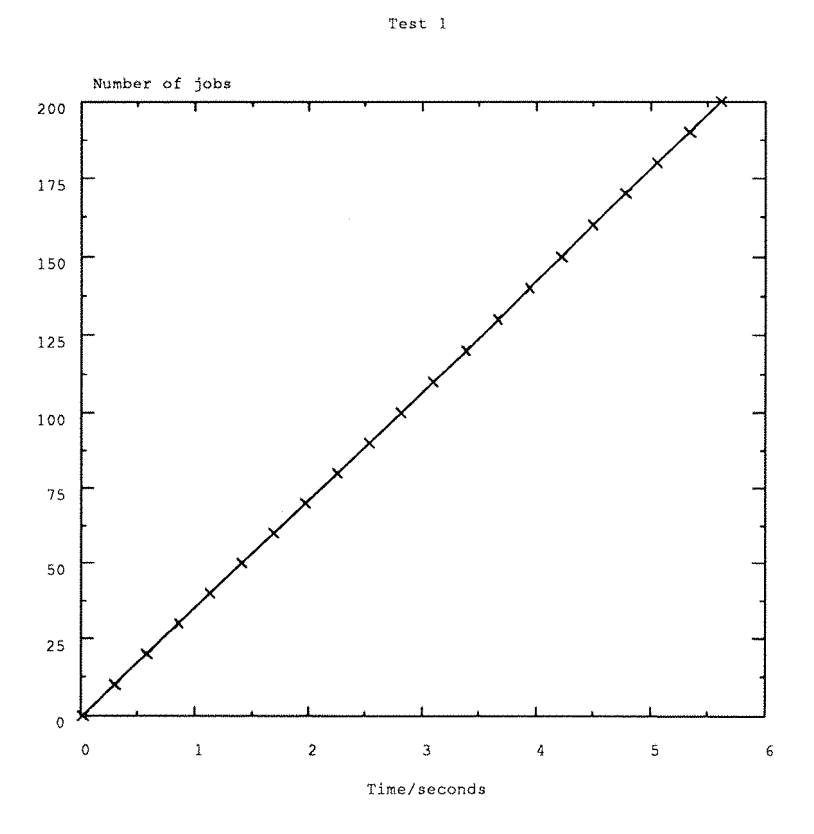

Figure 2.3: **Benchmark** Test 1: Single screen output per job.

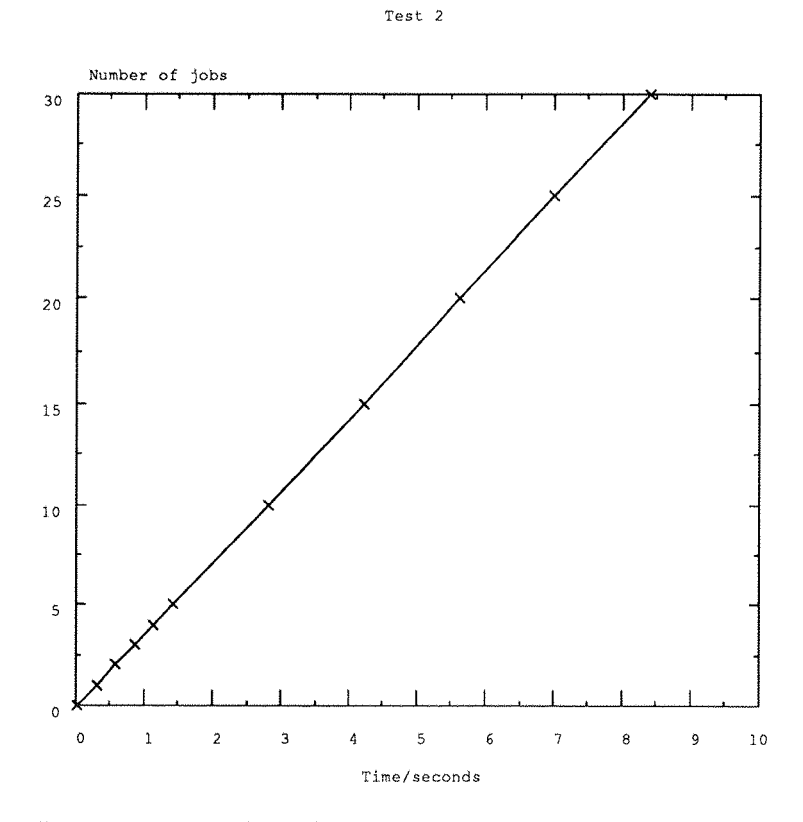

Figure 2.4: Benchmark Test 2: Ten screen outputs per job.

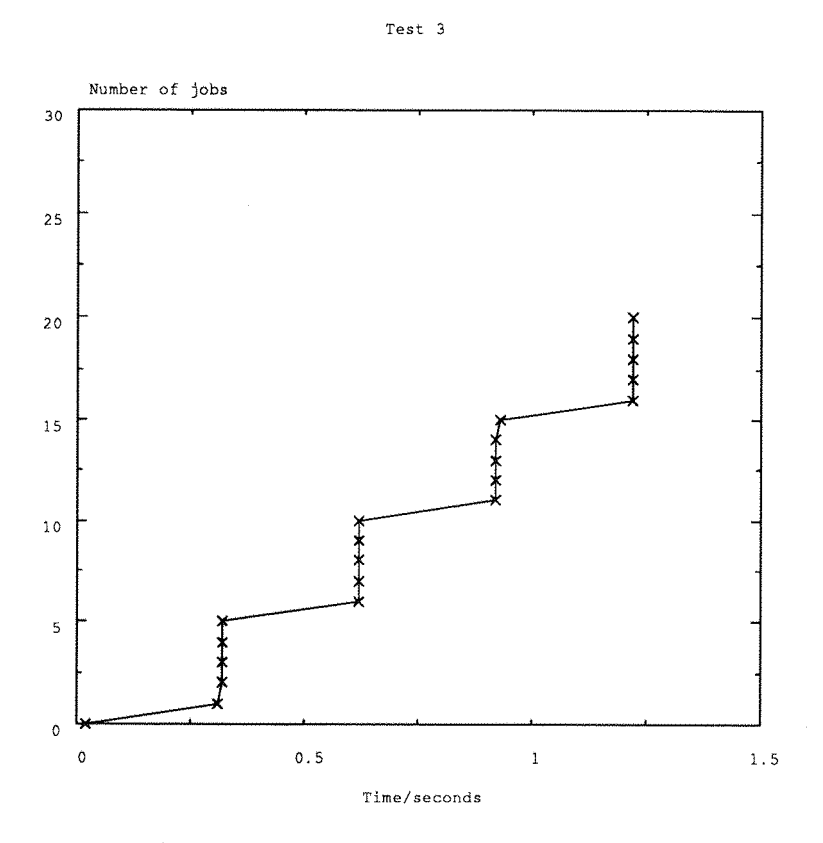

Figure 2.5: Benchmark Test 3: 100000 floating point multiplies per job.

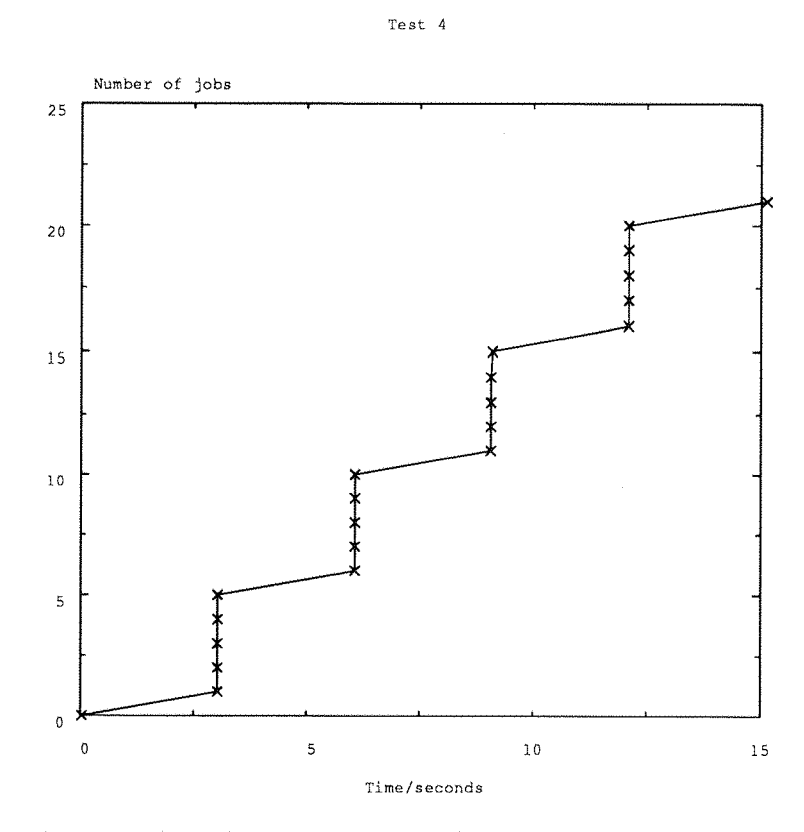

Figure 2.6: Benchmark Test 4: 1000000 floating point multiplies per job.

### 25

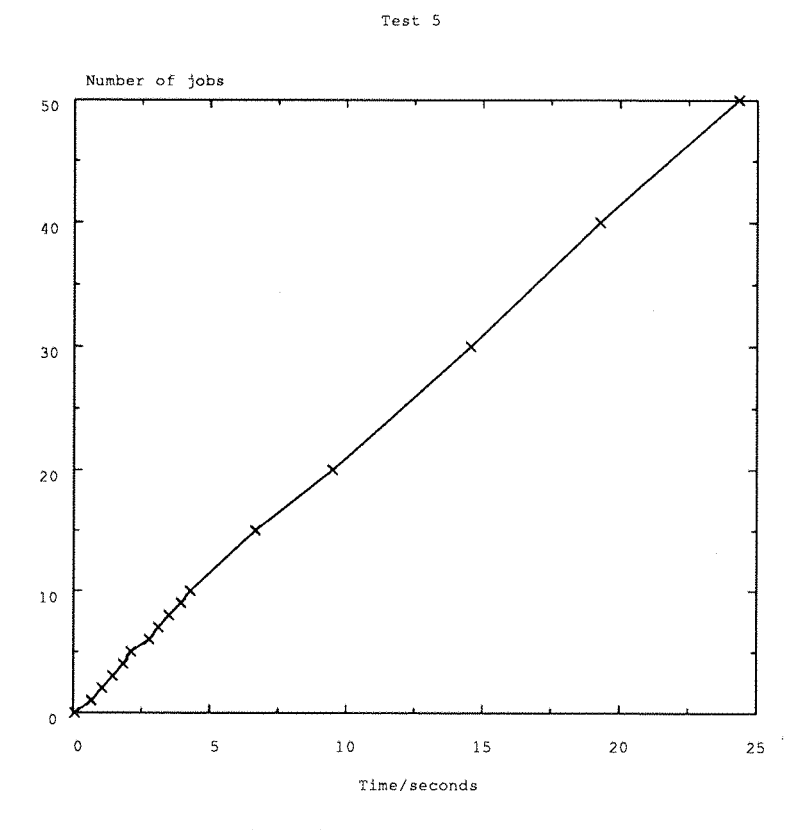

Figure 2.7: Benchmark Test 5: <sup>1</sup> Kbyte of file i/o per job.

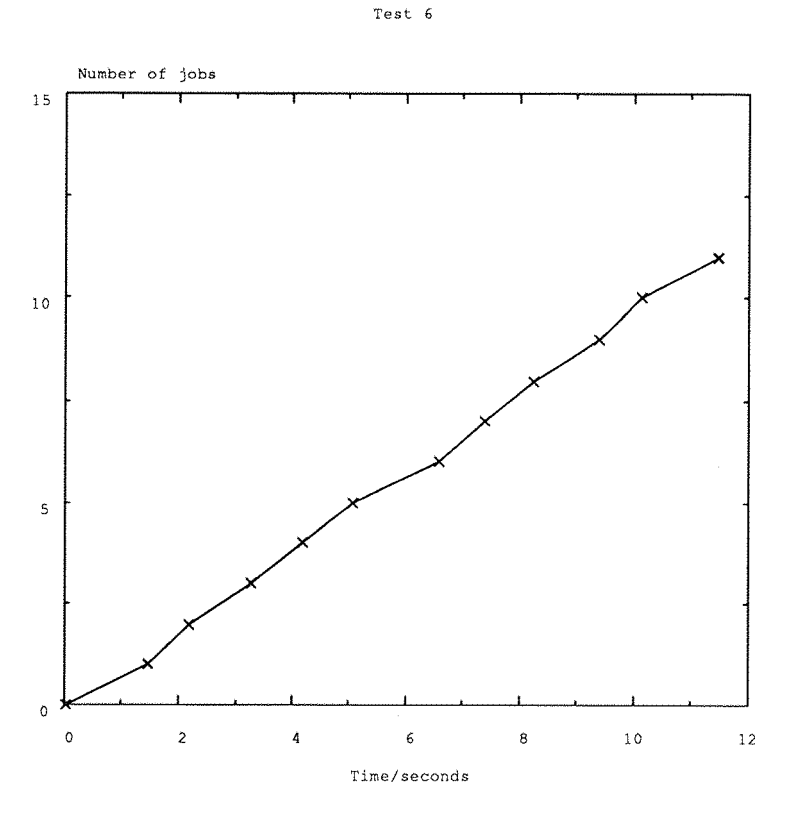

Figure 2.8: Benchmark Test 6: <sup>10</sup> Kbytes of file i/o per job.

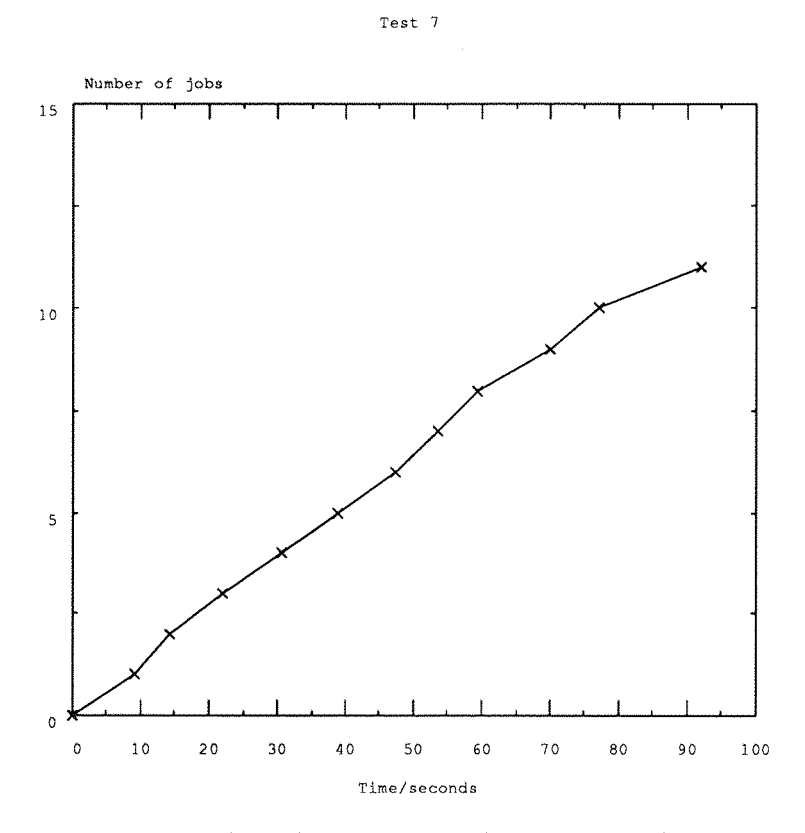

Figure 2.9: Benchmark Test 7: <sup>100</sup> Kbytes of file i/o per job.

Test 8

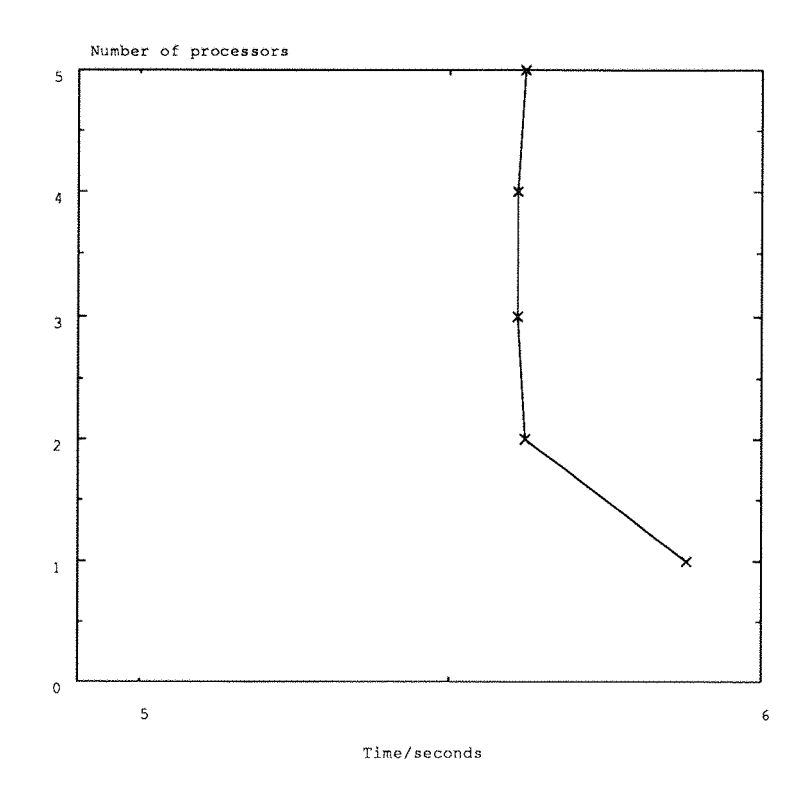

Figure 2.10: Varying the Number of Processors: Test <sup>1</sup> with 200 jobs.

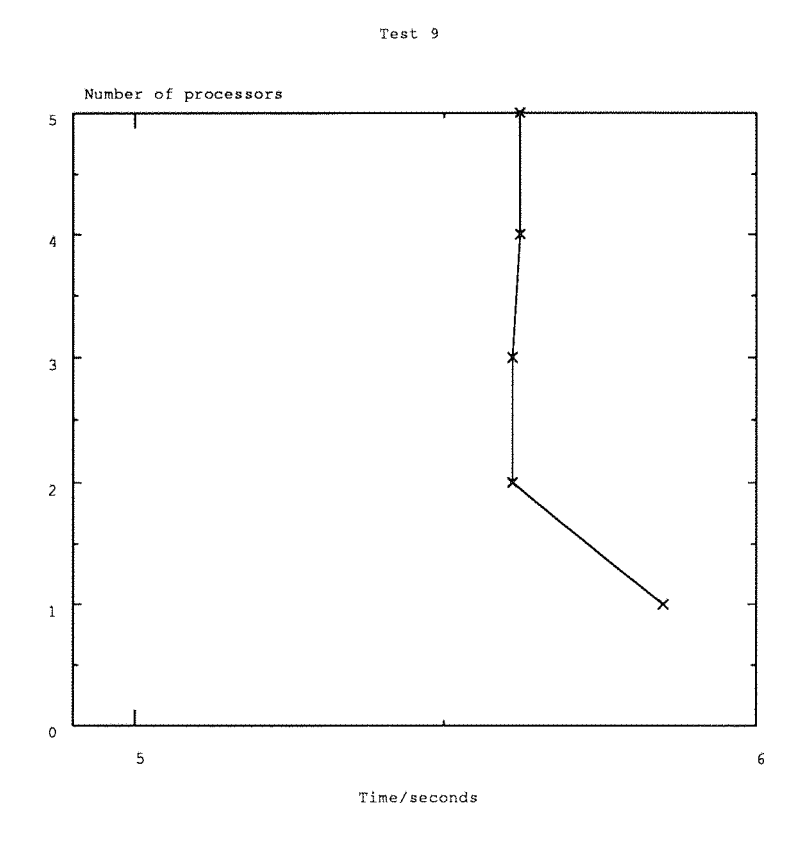

Figure 2.11: Varying the Number of Processors: Test 2 with 20 jobs.

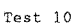

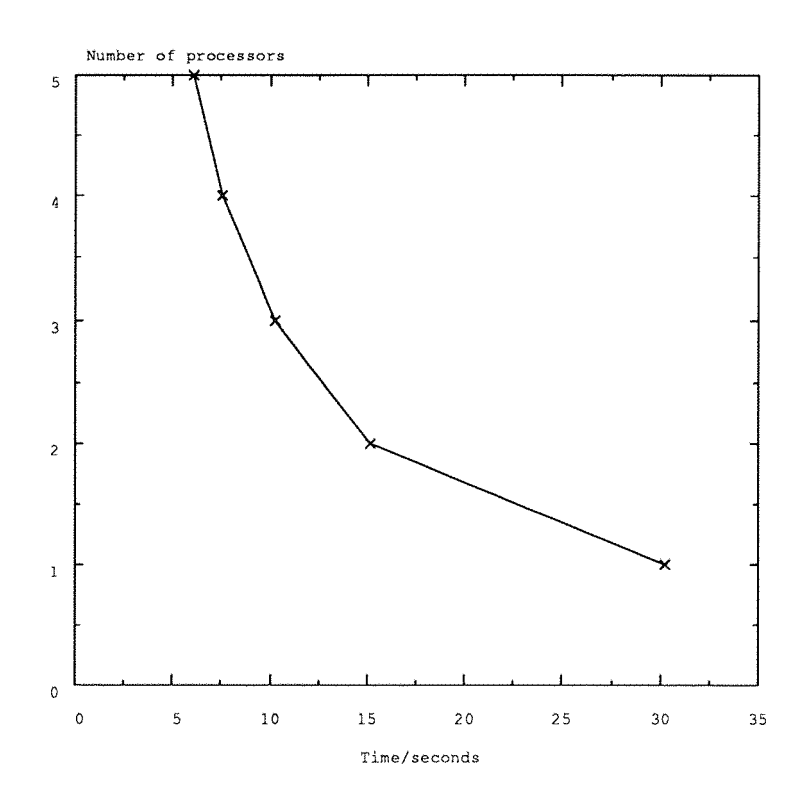

Figure 2.12: Varying the Number of Processors: Test 3 with 100 jobs.

- Test 9. Test 2 for screen output with twenty jobs. (Figure 2.11)
- Test 10. Test 3 for calculation with one hundred jobs. (Figure 2.12)
- Test 11. Test 4 for calculation with fifteen jobs. (Figure 2.13)
- Test 12. Test 5 for file input/output with fifteen jobs. (Figure 2.14)
- Test 13. Test 6 for file input/output with ten jobs. (Figure 2.15)

#### <span id="page-29-0"></span>**2.4.4 The Conclusions**

It can be seen from the results of tests **1, 2, 8** and **9** that the system is driving the filer as fast as it will go for screen output. From the results of test **<sup>1</sup>** it can be seen that as the number of communications to the screen increases, the time taken for the **system** to execute increases **in** a very close to linear fashion. Correlating **data** from test **<sup>1</sup>** and test 2, for example the time taken to do two hundred jobs in test <sup>1</sup> and the time for twenty jobs in **test 2, it** is evident that the different loading of work content in a job has no effect on the time taken. From tests **8** and **9** it is noted that for increasing processor power the speed is constant. The only departure from this constantspeed is for a **system** with only one worker. This, I feel, is because with more than one processor the handling of job.ids is **hidden** by overlap but with one worker a small overhead shows up. These **results** are as expected as the screen is a single resource. There is contention between the processes for the use of the resource and it is obviously running as fast as it can go. It is the **total** number of messages to the screen which governs the time taken for a system to execute, not how the work is split into jobs or the available processor power.

In the tests on calculation (3, **4, 10** and **11)** it can be seen that this is where the harness provides the recognised farming results. Tests 3 and **4** show, convincingly, that all five worker processors operate **in** parallel. The time for the **system** to execute jumps whenever the number of jobs in the system is a multiple of five. In tests 10 and 11 the time for a **given system** to execute is seen to go down as processing power increases. The **graphs** show execution time decreasing with increasing processing power.

From the results of tests  $5,6,7,12$  and 13 it is seen that there is some overlap in disk file input/output. This **is** again a shared resourcebut it**seems** that the tests do not drive this feature of the filer as fast as it will go. With tests 12 and **13,** as with the equivalent screen output tests, there is an overhead in issuing job.ids with one processor which disappears **with** more than one. Here, however, the time taken for a constant amount of work decreases slightly as processor power is increased. This implies that there is some extra overlap occurring as the number of processors increases. It can also be seen that the efficiency of disk file input/output increases when **the** amount of data in a block is increased.

So the following results have been shown.

- There is no speed up in the area of screen output as there is no overlap in accessing **this** shared resource. (Keyboard input is not allowed)
- For the tests done **the usual** farming results are obtained for calculation, great increases speed can be achieved here as there is total **overlap** between the processors.
- There are some gains to be made in disk file input/output. Dealing with the largest blocks possible helps here.

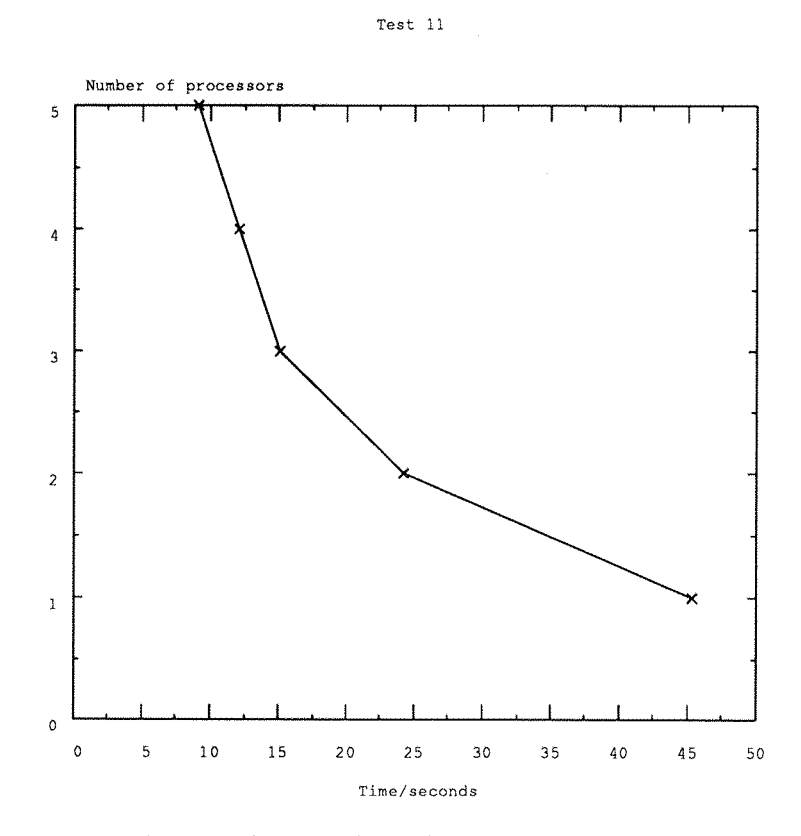

Figure 2.13: Varying the Number of Processors: Test 4 with 15 jobs.

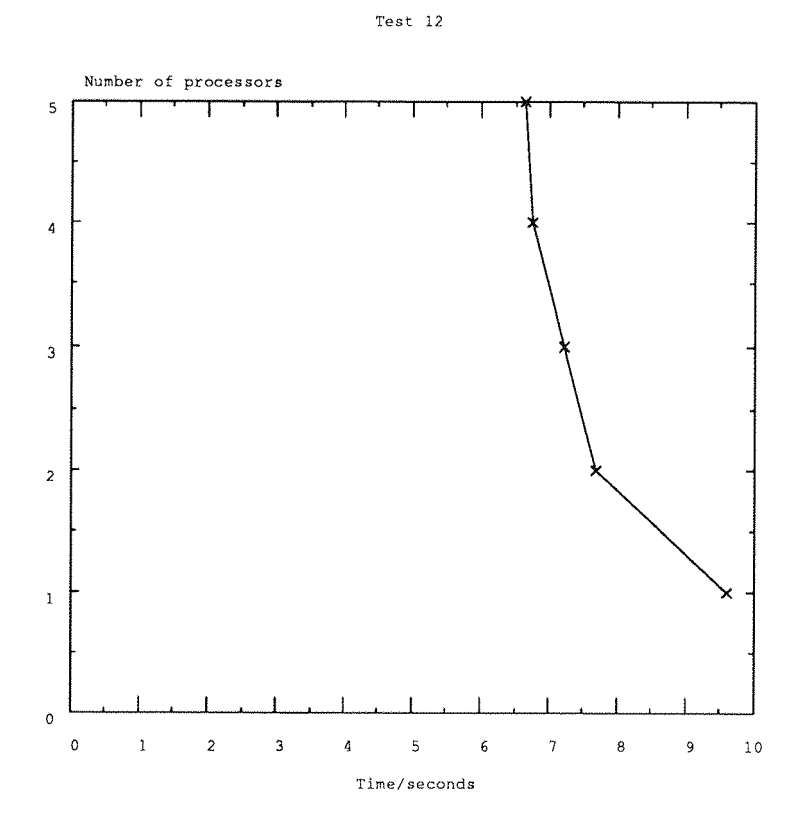

Figure 2.14: Varying the Number of Processors: Test 5 with 15 jobs.

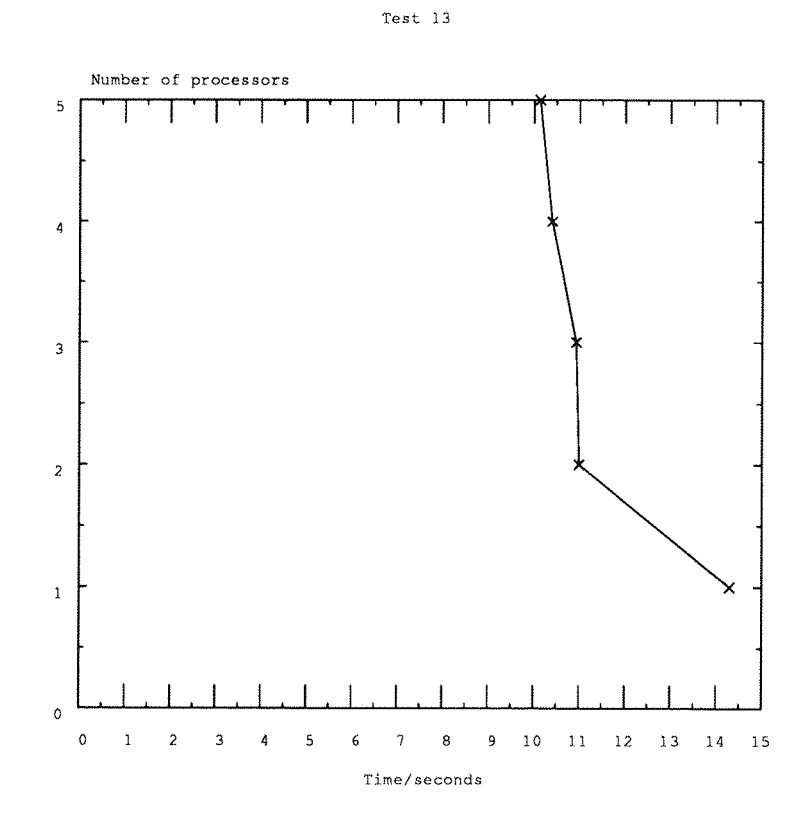

Figure 2.15: Varying the Number of Processors: Test 6 with 10 jobs.

## **2.5 Diffusion Limited Aggregation (DLA) Case Study**

#### **2.5.1 The Problem**

The application chosen to demonstrate the **coarse** farm **harness** was Diffusion Limited Aggregation (DLA) **from** the subject ofChemistry. The specific problem **from** the **realm** of DLA used for the test was as follows.

We have a rectangular lattice of sites **with** a surface at one side. A particle is introduced at a random point a few lattice steps above the surface and random walked until it is adjacent to the surface or has escaped the lattice as defined. When the particle is adjacent **to** the surface it is said to have 'stuck'. Another particle is introduced and so forth. Particles are said to stick if they are adjacent to the surface or to another stuck particle. The stuck particles form a cluster. New particles are introduced **to** the system at random points a few steps above the then present maximum height of the cluster above the surface. If a particle escapes the confines of the lattice (ie. walks out of the lattice through **the** opposite side to the surface) it is restarted. The two **sides** of the lattice adjacent to **the** surface form a cyclic boundary.

It **can** be seen that introducing more than one particle at a time changes the whole character of the problem and that **the** problem as defined is basically sequential in nature. Variations of DLA include having a single occupied site **at the** centre of the lattice (which has no surfaces) or to **have** multiple particlesintroduced simultaneously. If multiple particles are introduced the problem is very much **more** complicated as there is then the prospect of particles coagulating to form sub-clusters before they encounter the main cluster.

The purpose in generating these clusters is to model systems such as soot deposition. Large numbers of clusters are generated and subsequently analysed **to** calculate such things asfractal dimension. The analysis of clusters **generated** in this way is taken up in other works [16] it is the **generating** of the clusters which **is** addressed here.

#### **2.5.2 The Code**

**The** DLA code was written **in** FORTRAN 77, compiled with **the** 3L parallel FORTRAN compiler version 2.0 and inserted into **the** occam harness **using** the INMOS D705B toolset linker and interface code. Special features of the code are :

- Use of 3L library subroutines to access the transputers clock for timing purposes.
- Use of 3L library subroutines to access **integers** in a bitwise fashion. The main **grid** was stored as an **integer** array and accessed **in** this way **to** allow as compact lattice as possible.

The structure of the code was as follows :

```
initialise
setup file
LOOP for the number of particles required
                or until the lattice is full
        write to file if the program buffers are full
        LOOP while a particle is not stuck
                random walk the particle
```

```
see if stuck
                if it is stuck update the lattice 
                        and program buffers
        END LOOP
END LOOP
write any data in program buffers
report the programs execution time
```
**A** full listing of the program may be found **in** appendix **B.**

### **2.5.3 The Implementation**

The DLA code was initially implemented in a single transputer 'standalone' form. This code was compiled with **the 3L** libraries and run to obtain **some** initial results. The standalone program was then adapted and placed in the harness as indicated earlier. Full code listing for the **adapted** program in **the** harness **is** in appendix **B.**

### **2.5.4 The Results**

From the standalone program running on a single T800-17 the results in **the** table were obtained. (Table 2.1)

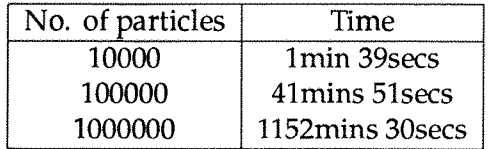

Table 2.1; Standalone DLA results.

So a **T800-17** takes 19 hours **12** minutes to generate a cluster of one million particles. Moving **from** this result with naive calculations the estimated time to generate a one million particle cluster on faster T800 processors is shown in table 2.2.

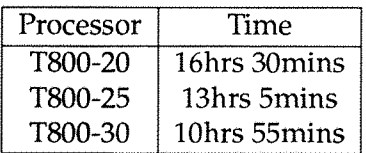

Table 2.2: Faster processors on one million particle cluster.

Taking **the ten** thousand particle problem the following results were obtained (Table 2.3 and table 2.4). Each job reportsits individual time and the **system** reports **the** overall time for execution. The hardware used was the same used in **the** benchmark section of this chapter.

| No. of jobs             | job time(secs)   | System execution time(secs) |
|-------------------------|------------------|-----------------------------|
| $\mathbf{1}$            | $\overline{160}$ | $\overline{160}$            |
| $\overline{2}$          | 131              |                             |
|                         | 164              | 164                         |
| $\overline{3}$          | 133              |                             |
|                         | 144              |                             |
|                         | 150              | 150                         |
| $\overline{\mathbf{4}}$ | 132              |                             |
|                         | 137              |                             |
|                         | 154              |                             |
|                         | 186              | 186                         |
| $\overline{5}$          | $\overline{132}$ |                             |
|                         | 137              |                             |
|                         | 160              |                             |
|                         | 161              |                             |
|                         | 169              | 169                         |
| $\overline{6}$          | 134              |                             |
|                         | 139              |                             |
|                         | 144              |                             |
|                         | 147              |                             |
|                         | 153              |                             |
|                         | 122              | 258                         |
| 7                       | 133              |                             |
|                         | 138              |                             |
|                         | 140              |                             |
|                         | 163              |                             |
|                         | 175              |                             |
|                         | 123              |                             |
|                         | 154              | 294                         |

Table 2.3: Coarse Farm Harness DLA. (Continued in table 2.4)

#### **2.5.5 The Conclusions**

It can **be** seen from the results that it pays very well to **run** multiple jobs on transputers. For the case of ten jobs the total time for executing **the** jobs in sequence **is** 1403 seconds compared **to** the **system** execution time of 297 seconds. Using the method **made** available **by** the Coarse **Farm** Harness rapid production of data sets is very achievable.

A 'fast' algorithm in a letter **to** the Journal of Physics [17] **produces** a 100000 particle cluster in **10** CPU minuites on an **IBM** 3081. From the results in table 2.1 it can be seen that with only 4 T800-17 processors the average speed of cluster production of the application in **the** coarse farm harness is matching the **IBM** 3081 performance. Adding any other **transputers to** the **system** will **out perform** the **IBM** on overall cluster production time.

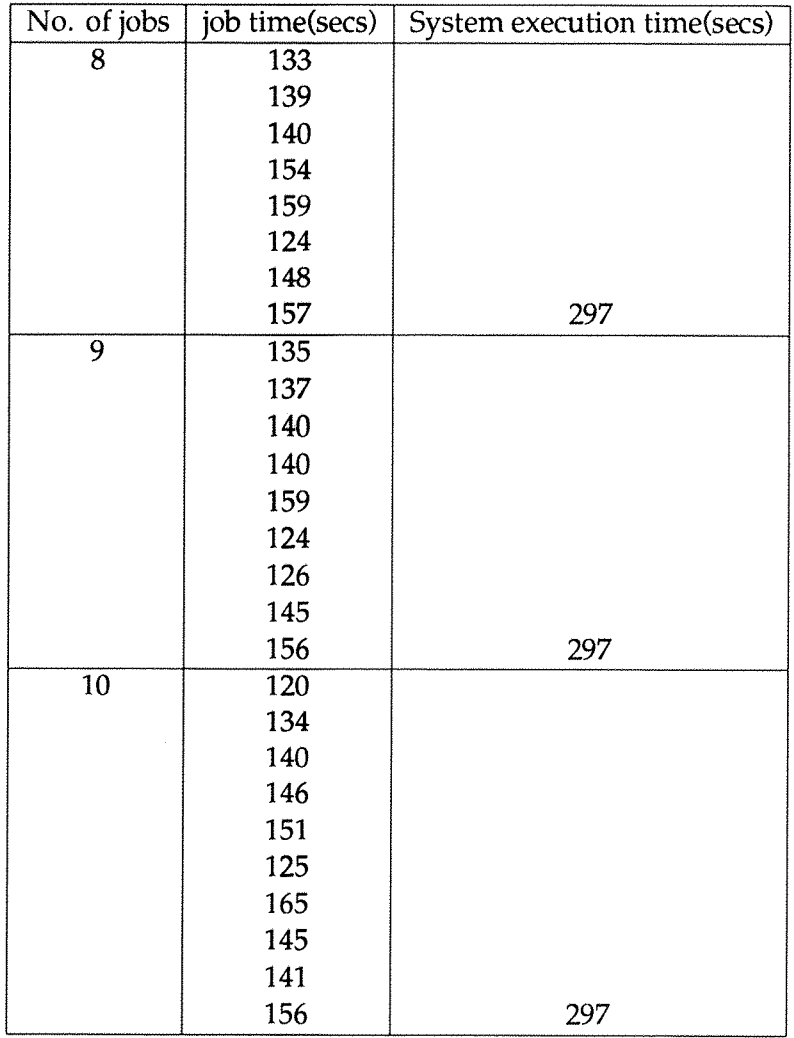

Table 2.4: Coarse Farm Harness DLA continued.

## **2.6 Summary of the Coarse Farm Harness.**

A harness has been produced for the coarse farm paradigm. This was an Occam harness to go around a piece of FORTRAN applications code. **The** coarse farm **paradigm** is where a number of whole problems or jobs need to be executed to produce a large number of data sets. These **data** sets are then analysed at a **later** time. The **program** to produce one data set is replicated over a network of transputers. Each transputer must be given access to the file server transparently using the usual input/output subroutines. This system was successfully implemented on a chain of transputers using INMOS D705B Occam toolset **system** and 3L parallel FORTRAN version 2.0. Extensive 'benchmark' tests were run to evaluate **the** performance and functionallity of the harness. These being successful an application from the field of Chemistry, Diffusion Limited Aggregation, was implemented in the coarse farm harness. Rapid production ofdata sets was achieved, the systemproducing ten **data** setsin 297 seconds **compared** to the sequencial production time of 1403 seconds.
# **3Geometric Harness**

# **3.1 The Geometric Paradigm**

The geometric paradigm has also been called domain decomposition which **is** probably a more descriptive name. The problem must consist of a large space over which calculations are being performed. The usual type of problem is **some** kind of simulation of particles or calculation of a field locally at a **number** of grid points.

To make such a problem parallel we split the area or volume of the calculation between the available processors. Each processor **may** now work on its own subspace ofthe problem using a copy ofthe **program** for the whole space with just **the** size of the data changed. To make the overall calculation **correct there** has to be communication at the boundaries of the processors. The interaction used in the simulation will have a 'range'. Ideally this range will be as short as possible. Every processor must receive data from all of its neighbours for the calculation **to** be correct. Thus the range of the interaction determines the scale of the decomposition. An interaction which has infinite range cannot be parallelised in this manner. Nearest neighbour interactions are the best case for this paradigm. An illustration of the edge swapping needed **to** give correctness is shown in figure 3.1.

Because of this edge **swap,** efficiencies gained by the geometric **paradigm** are not as great as for the farm paradigm. This is because processors have to communicate locally as well as communicating with a central controlling resource. The central resource is usually a graphics **screen** or a storage device such as a disk with **its** own associated processor. This processor usually handles any synchronisation necessary to keep **the** worker processors on the **same** time **step** in the calculation. This synchronisation can sometimes be achieved by the interprocessor communications locally, **but** in most cases a form of 'loose lock step' is imposed by the central processor.

The system is running a single job so resources such as keyboard and disk are not required to be generally accessible to all worker processors, unlike the case with the coarse farm harness. It is however useful to obtain error messages from individual processors **on** the screen as they occur.

# **3.2 Perceived User Requirements**

As was stated for the coarse farm harness the first **thing** the user requires is a clear indication of when the harness **is** an appropriate tool **to** use. The geometric harness is used to **give** a parallel solution for a simulation over a large data space. Interactions **between** entities **in** the simulation should be at as close a range as possible (nearest neighbour is ideal) as this **governs** the **amount** of data **to** be edge swapped **at** each iteration of the simulation. Range of the interaction also determines whether this **paradigm is** appropriate as explained before.

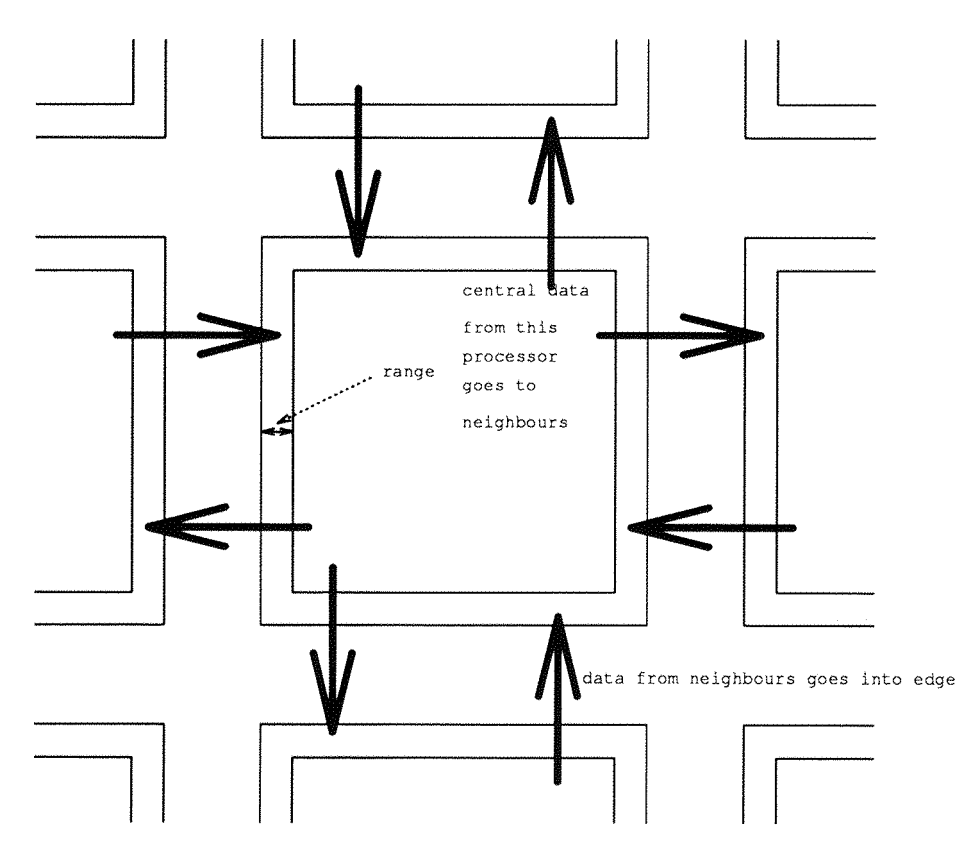

Figure 3.1: Edge Swap Illustration.

Specification of communications, an outline of processes and the necessary templates for writing for the harness are included in the sections following.

## **3.3 The Geometric Harness**

#### **3.3.1 Outline of Processes**

The geometric harness **is to** run on a **torus** grid with a control **processor** in one of the loops. The set up of the network is illustrated in figure 3.2.

The usual transputer considerations are taken into account and **the master** process is loaded onto processor C, the worker process **onto** processors W. **Apart from** initial and final subroutine calls the communications in **the** harness are in the **form of** point to point **message passing** between specified processors. All processors have an x,y set of co-ordinates. Messages can be **routed** in via link 0 or link <sup>1</sup> then accepted or routed **through the** processor to be output on link 2 or link 3. This very simple routing algorithm allows the minimum number of processes on a processor and very fast routing decisions to be taken.

The master process (master) **is shown** in figure 3.3.

Some initial interaction with **the** user **is** undertaken **then** a PAR statement starts the illustrated processes. The processes operate as follows :

minit: This short process sends some initial data values to the FORTRAN and then terminates.

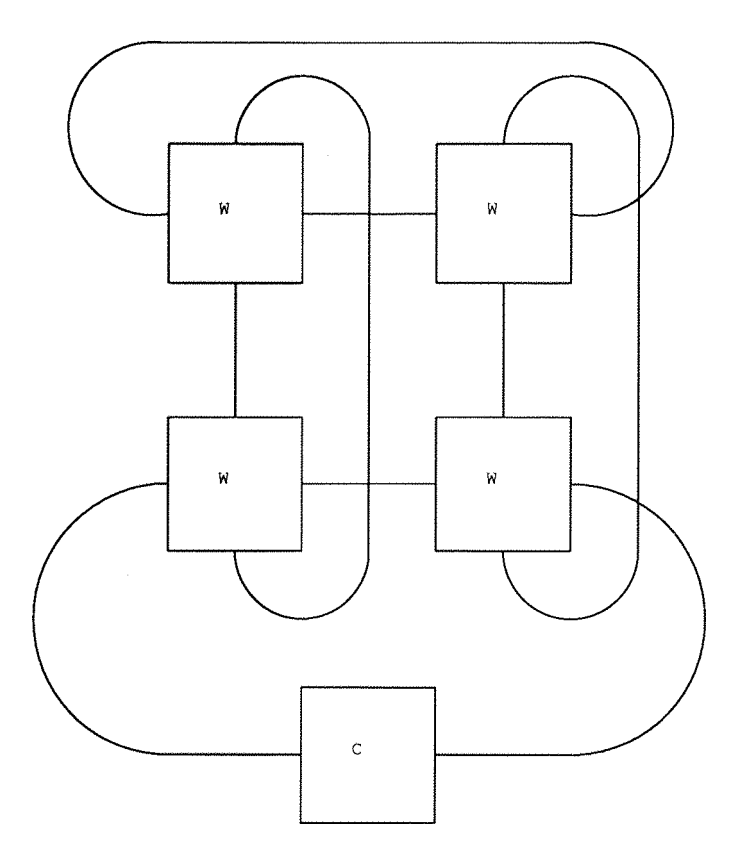

Figure 3.2: Processor Network for Geometric Harness.

- fmaster : Contains the user written FORTRAN code for the master processor. After gaining **the** initial data sent by minit, via a subroutine call, point **to** point communication can be undertaken with the worker processors using a procedural interface. At the end of the users code a subroutine call sends a **message** to the workers instructing **them** to terminate. A signal is also sent to the mstopper process which **shuts** down all **the** communications processes. Fmaster itself then terminates. Full FORTRAN input and output is available from this process.
- mstopper : On receiving a signal from fmaster this process sends termination signals to min1 and mout3 then it terminates itself.
- mini : This process takes in communications and routes them either **to the** channel through to mout3 or, if they are for the master processor, into fmaster. Termination is by a signal **from** mstopper.
- moutS : Communications are gathered from mini and fmaster then **output** to the worker **network** which handles onward routing of the messages. A signal from mstopper terminates this process.

**The** worker process (worker) **is shown in** figure 3.4.

The illustrated processes are **started** up straight away on the worker process by a PAR construct and have **the** following functions :

winit: As for the master processor this outputs some initial values to the FORTRAN then terminates.

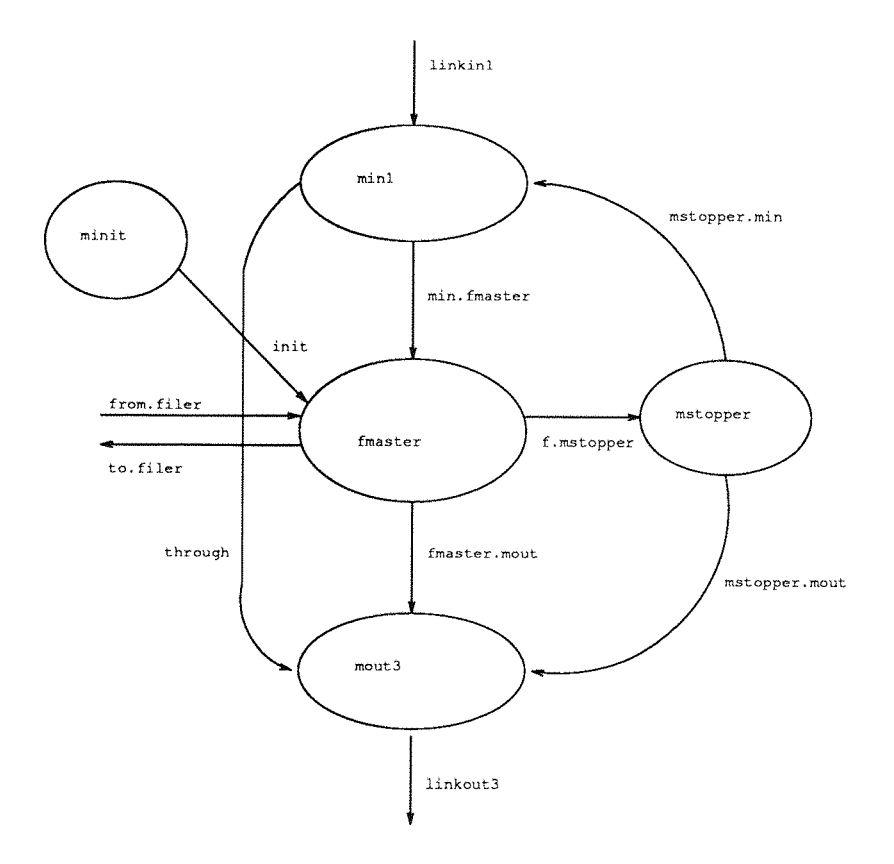

Figure 3.3: Process Diagram for Master Processor.

- winO/winl: Communications only come **into** the processor via links 0 and 1. These processes handle incoming messages. The messages are either sent to winmux if destined for this processor or are routed via the through channels to **the** appropriate link output process. Termination of these processes is induced by a signal from wstopper.
- winmux: Messages for this processor are **routed** here **from** the win processes. All the winmux process has **to** do is **merge the streams** and sent **the messages** on to **the** fworker process. **A** signal **from** wstopper causes termination.
- fworker : This process contains **the** users FORTRAN code for the worker processors. Initial data regarding the network size and **this** processors position in the network is obtained from winit. Communications **to the** master FORTRAN and the FORTRAN on **the** other worker processors is via library subroutines. At **the** end of the code a signal is sent to initiate wstopper after a suitable interaction with the master processors FORTRAN.
- woutdemux : On receiving a **message** from **the** fworker process a routing decision is **made** and the message is output **to** a suitable link output process. Termination is by wstopper signal.
- wout2/wout3 : These processes just receive **messages** from the demultiplexor process and the through channels which are output onto the links. These actions continue until wstopper signals termination.

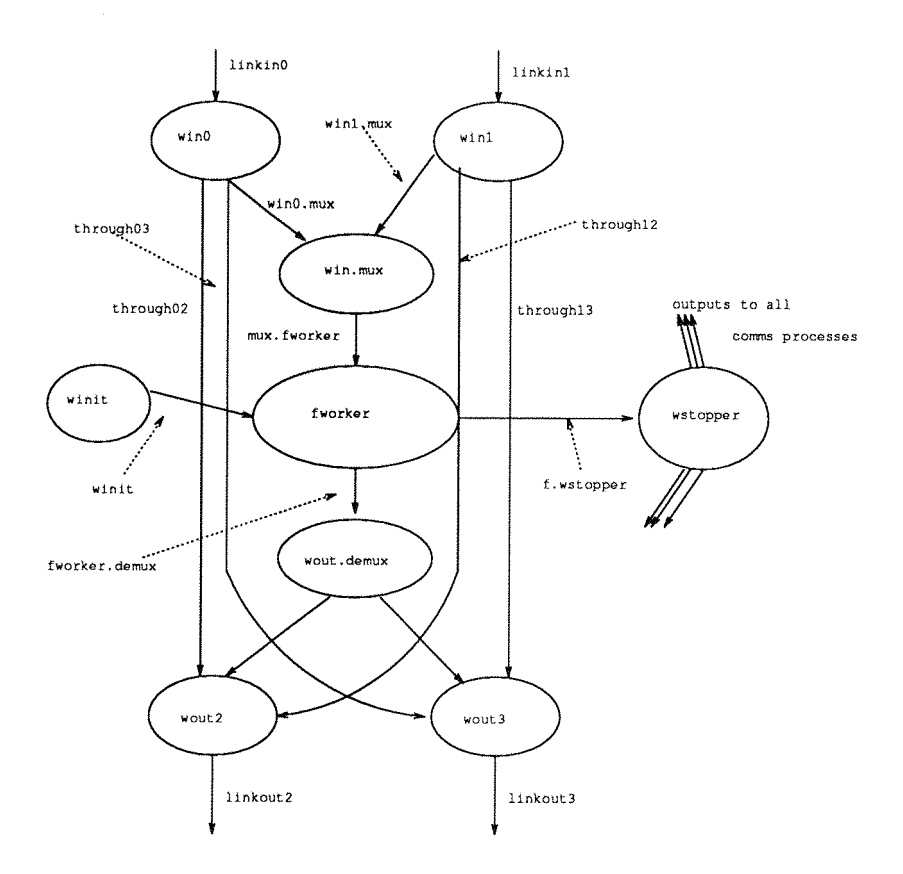

Figure 3.4: Process Diagram for Worker Processor.

wstopper : The FORTRAN fworker **on** receiving a termination signal from the master processorsends a signal to wstopper. The wstopper process then sends signals down all its channels to the communication processes on the processor causing them **to** terminate. Wstopper then terminates and the worker processor has cleanly shut down.

#### **3.3.2 Communication Strategy**

The processors for the geometric harness are connected in a toroidal grid. The communications strategy for the system is for **messages** to travel conceptually 'up and to the right' **to get to** their destination. This is not the shortest **route** a **message** need travel necessarily but it is flow in one direction only and is thus easy to control. Messages move up until they have the correct y co-ordinate for their destination and then right to reach their final target. This strategy **means that the master** processor is handled implicitly.

After **the system** has initialised, **point to** point communication is allowed between any two processors. These communications are asynchronous in nature. **At** the receiving end no guarantee is given of the order of arrival of **messages** so some care **may be** needed when writing for the harness.

The messages which travel round the harness have the following protocol:

```
dx(integer);dy(integer);sx(integer);sy(integer);
   tag(integer);
        len(integer)::buffer(integer array size 128)
```
dx and dy are the destination processor co-ordinates, sx and sy are the coordinates of the source processor. Tag may be used by the programmer **to** mark a message. All values of tag may be used except -1. This is reserved for **harness** shut down use. A message of length 1en integers is contained in the integer array buffer. The point **to** point communications are handled by two subroutines :

**SUBROUTINE SENDMESS(DX,DY,TAG,LEN,BUFFER)**

This subroutine sends a message contained in BUFFER of length LEN integers **to** the processor with **the** co-ordinates **DX** and dy. tag has a user specified value. If a message other than one of type integer is required then FORTRAN EQUIVALENCE statements should be used to load the **message** up into **BUFFER** before transmission.

A message is read by :

**SUBROUTINE GETMESS(SX,SY,TAG,LEN,BUFFER)**

It is a **message** contained in the integer array BUFFER, of length LEN, with a tag value TAG from the processor with co-ordinates SX and SY.

When all the communications have been done and the **system** is ready to shut down a subroutine **is** called at the end of the users FORTRAN code. On the master processor subroutine SHUTDOWN is called with **the** dimensions of the grid as parameters. A point to point communication is sent to each worker processor with a tag value of -1. This causes the wstopper processes to be activated and the workers **to** terminate. The master processor then **shuts** down and the whole system returns control to the host computer cleanly. On the worker a subroutine call ENDWORK with no **parameters** handle its end of the shut down interaction. An error occurs if ENDWORK does not receive a message with the tag value -1 as expected.

#### **3.3.3 Writing for the Geometric Harness**

If the harness is **deemed** appropriate for the job in hand the **user must** produce two pieces of FORTRAN code.

The master code must fit the following template :

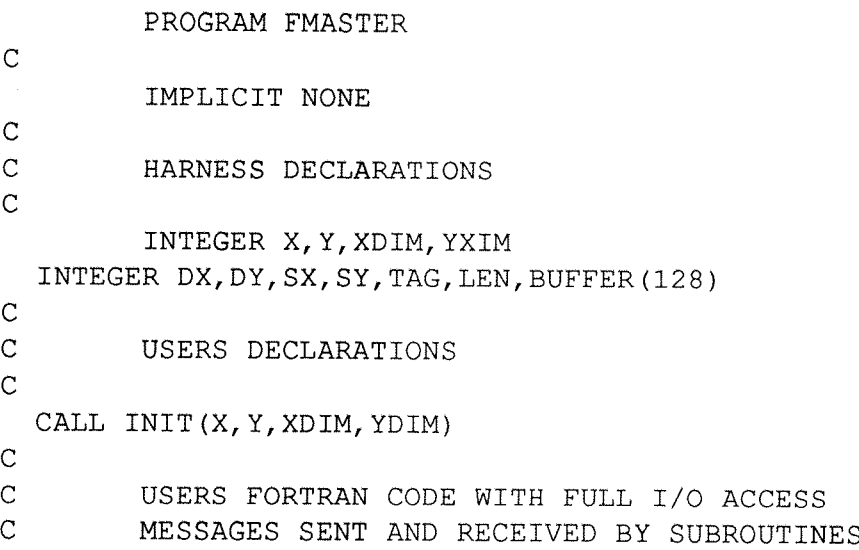

```
C SENDMESS AND GETMESS
C
       CALL SHUTDOWN(XDIM,YDIM)
C
       END
```
INIT returns the processors X,Y co-ordinates (0,1 in the case of the master) and the maximum x and y dimensions of the grid. The second line of integer declarations gives **all** the variables necessary for the **message** passing subroutines. The **master** is connected to **the** file server as the root processor in the network and so has full access to the file system facilities. SHUTDOWN signals all worker processors to terminate by sending out a message with a tag value of -1. This is the only reserved tag value any other **values may** be utilized in normal use of the harness. Between **INIT** and SHUT-DOWN the point **to** point **subroutines may** be used freely **to** implement communications with other processors.

The worker FORTRAN code must fit the following template ;

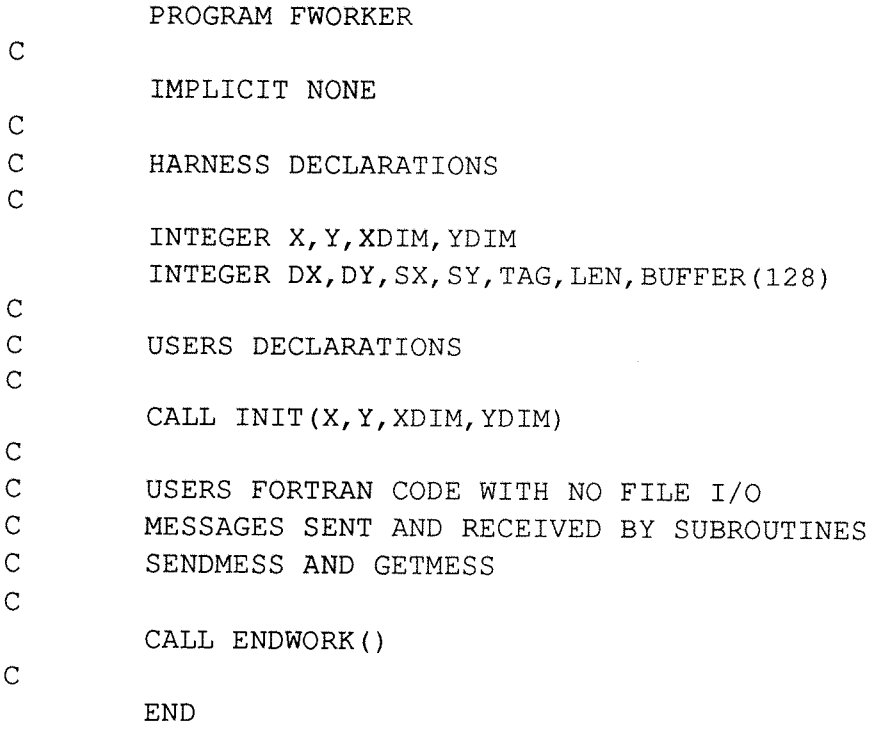

INIT works in **the same** way as when it was used in **FMASTER.** No file access is provided for in the harness from the worker processors. The subroutine ENDWORK waits to receive a message **from** the **master** processor **with** a tag value of -1 then it shuts down the processor.

These templates appear in **the** examples with the **harness** and all the compilation is fully automated with makefiles.

#### **3.3.4 Functionality and Implementation Limits**

As it stands the harness will only run on a grid of the type shown in figure 3.2. The master **processor** must be **placed** in the loop of the lowest y chain in the position 0,1. The grid can have any x and y dimensions and the configuration file **is** set up so **that** changing two constants followed by a reconfiguration is all that is required to adjust grid size. All worker processors have no access to the filer facilities. A basic point to point communications facility is provided with a subroutine interface. The message passed is a 128 integer array into which the data needing **to** be transferred should be packed and then unpacked at the receiving end. FORTRAN EQUIVALENCE **statements** should be used to send messages whose type is not integer. Zero length **messages** are not allowed, the smallest message that can be sent is one **integer** (four bytes). The harness is not guaranteed to be deadlock free, however if a sensible strategy is used (ie. do **not** send all your messages and then **try to** receive them) the harness behaves well. Full FORTRAN access **to** the file system is **achieved through** the **master** process.

# **3.4 'Benchmark' Case Study**

## **3.4.1 The Code**

The benchmark set up for the geometric harness was more to test functionality than any **performance** points. The **transputers** were set up in **the** grid illustrated in figure 3.2.

Firstly three communications tests were run.

- All to one test
- One to all test
- All to all test

All these tests ran correctly so I feel safe in **saying** that the communications strategy of the geometric harness **is** robust in heavy use.

In the first test all the workers communicate with **the** master for a number of loops. This means that the number of messages in the system is the number of workers multiplied by the number of loops.

In the second test **the** first test is reversed. The master sends messages **to** the workers continuously. Again the number of **messages** in the **system** is **the** number of worker processors multiplied by the **number** of loops.

In the final test a **message** is transferred **from** a processor to all of the processors in the **system,** including itself. So for each loop there are the total number of processors (including the master) squared messages in the system.

Messages **are** sent and received with the point to point SENDMESS and GETMESS subroutines described earlier.

A final test was used to simulate a working geometric system. In this **test** an edge swap on the workers was undertaken **then** a work loop of one million floating point operations was executed on each worker. **At** the end of each work loop a signal was sent **to the master** processor. We have **the** following code structure on the worker processors.

```
init
LOOP for number of loops 
        edge swap 
        calculation loop
```

```
message to master
END LOOP
message to master
shutdown
```
This simulates a real calculation with a geometric problem being solved on the workers and data collected every iteration onto the master processor.

The master processor has the following code structure:

```
init
LOOP for number of loops
        collect d^ta for each iteration of workers
END LOOP
collect final message from workers
shutdown
```
The success of the tests will show that for heavy communication loads and for a typical geometric problem set up the harness operates correctly.

#### **3.4.2 The Implementation**

The benchmark was implemented on a grid of processors as illustrated in figure 3.2. The transputers **used** were T800-20 parts each with four megabytes of memory (six **cycle DRAM). Interface to an IBM PC XT clone (OPUS PC II) was provided by an** interface card which like the transputer cards was produced inhouse at Southampton

The code written for the **master** and worker processorsis contained in appendix C. In **the same** way as the coarse farm harness **parts** of **the** code were commented to give the correct test. Appendix C also gives a listing of **the** library GEOFLIB. F77 which **contains** the send and receive subroutines plus the support subroutines called at the **start and finish ofthe users FORTRAN code. The FORTRAN code was compiled with** the 3L parallel FORTRAN compiler version 2.0 and then linked into the occam harness using the D705B linker. The INMOS **toolset** was then used to configure and run the system.

#### **3.4.3 The Results**

The results of the functionality tests on the geometric harness are contained **in** the tables which follow:

- All to one test with a 128 integer **message (Table** 3.1).
- One to all test with a 128 integer message (Table 3.2).
- All to **all** test with a 128 integer **message** (Table 3.3).

The final test results for the geometric calculation simulation are in table 3.4. All messages are **128** integers long.

| No. of loops | Time/seconds |
|--------------|--------------|
| 1000         | 2.29         |
| 5000         | 11.44        |
| 10000        | 22.88        |

Table 3.1: All to one test.

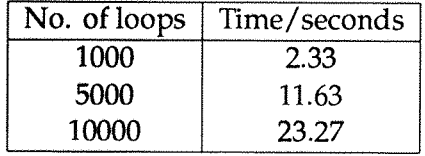

Table 3.2: One to all test.

#### **3.4.4 The Conclusions**

The first three tests (which are wholly communication) give **the** following conclusions. Firstly they work indicating that even though not formally deadlock free the harness performs under heavy communications loading. As the number of messages in the system grows the time taken grows linearly for all of the communications tests. From this we can calculate an average message handling **time** for each test (Table 3.5).

The message handling time for the all to all test is **better** than the tests involving a single source orsink because there are more processors handling **more messages** more of the time.

The simulated geometric calculation gave a linear increase in time as the number of loops is increased. Each loop has nine communications per processor, eight for an edge swap and one to **the master.** The work loop is one million floating point operations per loop. Using the average message handling **times** from above we can **produce** a worst and best estimate of the time taken per million floating point operations (Table 3.6).

**A** single transputer benchmark with a **work** loop of one million floating point operations was implemented to give a value for comparison with the geometric harness. The standalone benchmark was implemented using 3L parallel FORTRAN. The loop took 1.8 seconds to execute. From this figure and the values in table 3.6 **the** expected speedup when using **the** harness can be calculated. The speedup from one to four processors is by a factor of approximately 2. This is an efficiency of 50.22%. Thus the

| No. of loops | Time/seconds |
|--------------|--------------|
| 1000         | 8.64         |
| 5000         | 43.18        |
| 10000        | 86.38        |

Table 3.3: All to all test.

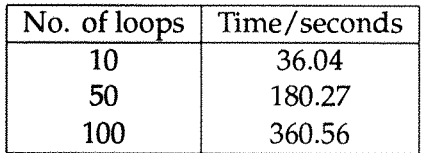

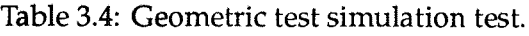

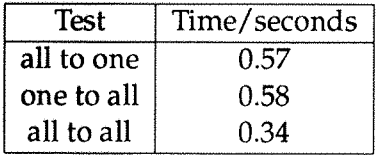

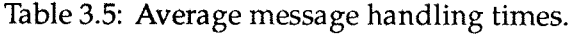

expected efficiency when using the harness is about 50%.

# **3.5 Conway's Game of Life Case Study**

### **3.5.1 A Description**

The game of life is not so much a **game** as a simulation. **The** simulation occurs on an infinite square grid of sites. Each site in the grid has two states. It is either alive or dead. The state **of** a site in the next step or generation of **the** simulation is determined by the number of alive neighbours **in** the previous generation. **The** rules are as follows  $\ddot{\cdot}$ 

- If a site is alive and has less than **two** live **neighbours** it is dead in the next generation. It has died of loneliness.
- A site with exactly two live neighbours retains its **state** from the present generation into the next.
- **• A** site with exactly **three** live neighbours remains alive **if it** is in the present generation and becomes alive if it is dead in the present generation.
- A **site** with more **than** three live neighbours **dies in** the **next** generation. It **has** died of overcrowding.

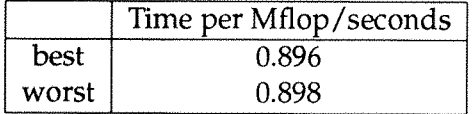

Table **3.6:** Mflop time **estimates.**

So local rules completely define the state of the whole grid at the next generation. The interesting property of life is that these local rules govern the evolution of global structures. Some life patterns **die** out, some cycle through growth and decline and others **grow** without limit. The game of life is an example of a systolic array. A systolic array is a system where many simultaneous local calculations produce a global cooperation.

The **game** starts with **some** occupied sites and it is then allowed to develop. Full explanations of the rules and some interesting facets of the **game** can be found in articles by Martin Gardiner [18],[19].

#### **3.5.2 The Code**

The code for the game of life was written in FORTRAN 77, compiled with the 3L compiler. The only special features of the code are :

- Use of 3L library subroutines to access the transputers clock for timing purposes.
- Use of a 3L library supplied with the examples which gives some basic access to the cga graphics facilities on the PC.

Pseudo-code structures for the fmaster and fworker processes are as follows:

```
FMASTER
initialise
receive data for initial generation
display initial g^meration
LOOP for number of generations
        receive data for this generation
        display this generation
END LOOP
shutdown
FWORKER
initailise
send initial generation to master
LOOP for number of generations
```
**edge swap to get data needed to update** update to next generation send this generation to the **master END LOOP** shutdown

The display may be disabled by commenting out the sends and receives before the beginning of the loop and at the end of the loop on each processor. If this is done

the data from the final generation should be sent from the workers after the end of the loop. The master should collect the data from the **final** iteration for display or storage in a file.

### **3.5.3 The Implementation**

A game of life was initially written in FORTRAN 77 for a single transputer implementation **of** the problem. The code was then split into a master and worker processes which were placed in the harness. Communications were added to effect the edge swaps and collecting of data on the master **for** display. The code was then run on the **network used for** the benchmark illustrated in figure 3.2. For both **the** standalone and the harness version the following systems were run :

- 200 <sup>X</sup> 200 **sites,** periodic boundary **conditions,** with display to the PC hercules graphics card running cga simulation software.
- 200  $\times$  200 sites, periodic boundary conditions, with no display.
- $400 \times 400$  sites, periodic boundary conditions, with no display.

Comparisons can then be made between the standalone version and the version in the harness.

Full code listings for the harness life are **contained** in appendix **D.**

### **3.5.4 The Results**

The standalone version **of** life running on one **of** the transputers described in the benchmark section produced the following results :

- 200  $\times$  200 grid with display (Table 3.7).
- 200  $\times$  200 grid without display (Table 3.8).
- $400 \times 400$  grid without display (Table 3.9).

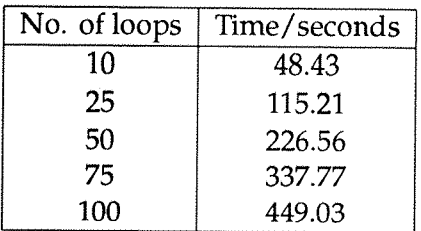

Table 3.7: Stand Alone Life (200  $\times$  200 grid, with display).

The harnesslife ran on a two by **two** grid of processors described in the benchmark section. The following results were produced.

- 200  $\times$  200 grid with display (Table 3.10).
- 200  $\times$  200 grid without display (Table 3.11).
- $400 \times 400$  grid without display (Table 3.12).

| No. of loops | Time/seconds |
|--------------|--------------|
| 10           | 11.00        |
| 25           | 26.89        |
| 50           | 53.39        |
| 75           | 79.89        |
| 100          | 106.39       |

Table 3.8: Stand Alone Life (200 **x** 200 **grid,** no display).

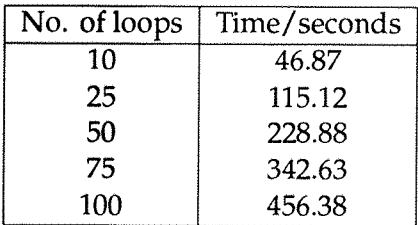

Table 3.9: Stand Alone Life (400  $\times$  400 grid, no display).

# 3.5,5 The Conclusions

It is noted that for both the standalone and harness versions of life displaying the data on **the** screen at each **iteration** costs an awful lot of time. We will consider, therefore, the results with no display. The time taken in all the **tables** (3.8,3.9,3.11,3.12) increases linearly with the number of iterations of the loop. Comparing values in tables 3.8,3.9 and 3.11, 3.12 it is seen that a speed up of a factor of 2.0 to 2.2 is achieved. **This** is in line **with the** benchmark predictions. The efficiency of **the** system is between 52% and 54%, again in line with expectations.

# **3.6 Overview of the Geometric Harness**

A harness for the geometric paradigm on a toroidal grid of transputers has been produced. A simple 'one direction of flow' routing algorithm was used to allow point to point message passing between any two processors in the system. Full descriptions of the processes, code templates and use of the harness have been given. A benchmark

| No. of loops | Time/seconds |
|--------------|--------------|
| 10           | 43.25        |
| 25           | 101.79       |
| 50           | 199.33       |
| 75           | 296.86       |
| 100          | 394.41       |

Table 3.10: Geometric Harness Life (200 **x** 200 **grid,** with display).

| No. of loops | Time/seconds |
|--------------|--------------|
| 10           | 5.29         |
| 25           | 12.83        |
| 50           | 25.37        |
| 75           | 37.92        |
| 100          | 50.46        |

Table 3.11: Geometric Harness Life (200  $\times$  200 grid, no display).

| No. of loops | Time/seconds |
|--------------|--------------|
| 10           | 21.14        |
| 25           | 52.38        |
| 50           | 104.05       |
| 75           | 155.62       |
| 100          | 207.42       |

Table 3.12: Geometric Harness Life (400  $\times$  400 grid, no display).

case study was undertaken to show that the harness has good functionality under different communications and calculation conditions. The results from these tests were favourable so a typical geometric application was placed into the harness. This was Conway's **Game** of Life, a two dimensional cellular automata **system.** The application was successfully implemented in the harness system and a speedup by a factor of 2 noted, in line with benchmark predictions.

# **4 Review of other Migration Aids and Languages**

# **4.1 Introduction and Policy**

This section will give a brief insight into some of the presently available programming products for the transputer. The policy will be to try to implement two **tests.** The first will be communication to a filer from a chain of **processors** in the manner of the coarse farm harness. The second will be a geometric type test consisting of a cycle of edge swaps and calculation. The object of these tests will be to see what facilities are given to an applications programmer. Ease of use and clear indications of system capabilities are the prime points that will be looked for.

# **4.2 The Test Applications**

The tests are indicative of the coarse farm and geometric harnesses described in the earlier chapters ofthisthesis. Screen output from a chain of **processors** and an idealised geometric test will be used. The screen output will consist of the string

"Hello world from processor X"

The output can be put into a loop to give some performance information.

The geometric **test** will consist of a one million floating point operation work loop **with an edge swap of one kilobyte of data in the four directions ofa grid of processors.** A screen output may be attempted to give an indication of progress of the work. In each case no attempt will be made to write a harness for the test. Coding will be specific to the job in hand. In a test like this on a large **number** of systems it is hard to use all **of a** particular **systems** specific specialised techniques. Most of the **test** code can be classed as naively written.

# **4.3 Languages**

**The languages which will be used in these investigations all fall into slightly different** categories. Occam is a parallel language which was designed with the transputer hardware. 3L parallel FORTRAN and Parsec Par.C are standard languages with extended features. In the FORTRAN the special **features** of the transputer are accessed by subroutines in libraries which are available at runtime. For Par.C the philosophy is to use language extensions to access the transputer features. With these three languages all the 'types' oflanguage for the transputer **are covered,** a specialist language, a standard language with a procedural interface and a standard language with a language extension interface. All the systems give a good standard single transputer implementation, it is when programming multiprocessor systems that **the** methodology differs.

## 4.3.1 The Hardware Used in the Language Tests

For all the language tests, to allow some performance comparisons to be made, the same hardware was used. The system consisted of an OPUS PC II XT clone with the following transputer hardware.

- An inhouse [21] interface card allowing 20MHz link connection to the personal computers bus.
- Five inhouse Trice Transputer' cards [22] consisting of a T800-20 with 4 megabytes of 6 cycle external memory. All the links were set to run at 20MHz

For the coarse farm communication test the processors were connected in a chain from link 2 to link 0. (figure 4.1)

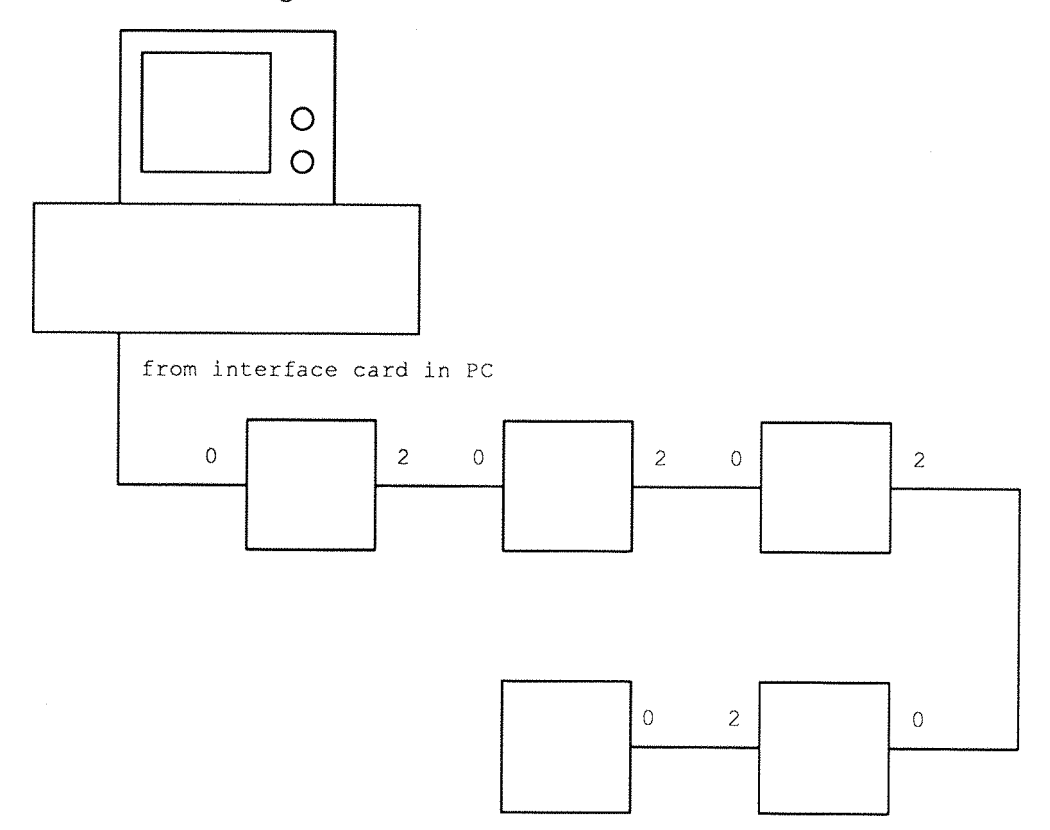

Figure 4.1: Hardware for Coarse Farm Test.

For **the** geometric test **they** were connected in a 2 by 2 torus with a control processor inserted in **the** fashion of the geometric harness, (figure 4.2)

Languages should provide the **most** flexible but potentially hardest to use route for parallel programming on transputers.

## 4.3.2 The New INMOS occam Toolset (D7205)

The new INMOS **Occam** toolset implements Occam 2 as described **in** earlier chapters and references. It is a **system** for **building** and debugging programs for **networks** of transputers combining high level language features **with** the ability to access the transputer hardware at the lowest level.

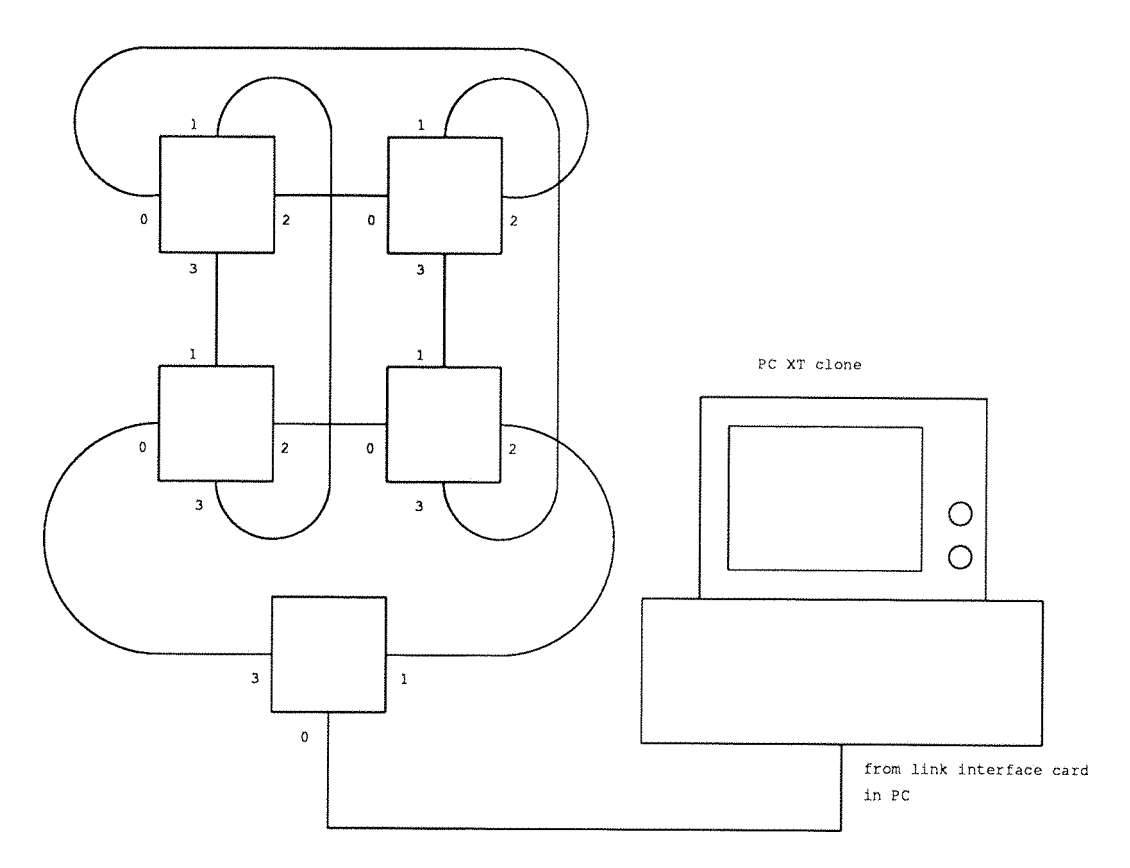

Figure 4.2: Hardware for Geometric Test.

Occam 2 was designed **to** reflect the architecture of **the** transputer hardware which leads to 'maximum coding efficiency' [23, page 7]. The occam programming model consists of parallel processes communicating via synchronised channels. As each process is independently executable, multiprocessor programming is a simple extension of the single processor case. A configuration description is used as an extension to Occam 2 to allow distribution of processes over processors.

Occam **2** is **deemed** reliable because of its base in the mathematical theory of Communicating Sequential Processes (CSP). Because of its access **to** the transputer hardware it may be used forreal **time** programming, fault **tolerant** link communication and other low level **embedded** applications [23, chapter 10].

The toolset consists of a compiler, linker, configurer, 'collector' and a server. **The** collector adds the **bootstrap** and initial rooting information needed **to** boot a **network** of transputers. In **addition** there **is** a debugger and **some** specialised tools such as an EPROM programmer. All **tools can** be either run on the host computer or on an attached transputer with **at** least **two megabytes** of memory. There is a T425 simulator which runs on the host computer to allow testing of code when no transputer hardware is available. There is no special environment or editor **with the system** and the tools are called from the host computers operating system **prompt** in the usual way. INMOS do, however, provide a folding **editor** called origami as freeware. This **editor** gives functionality similar to the INMOS Transputer Development System integrated environment editor [24].

**The system** may be run on an IBM PC running DOS, DEC VAX minicomputers running the VMS operating **system** or **under the** unix operating **system on** sun **mi**

crosystems workstations of the 3 and 4 architectures.

The main difference from previous releases, (the most recent previous release was used in chapters 2 and 3), is a new configuration language. Instead of an extended Occam 2 variant a new concept is employed. The programmer specifies separately a hardware description, a software description and a mapping between the two.

#### 4.3.2.1 The Coarse Farm Test

Occam is very much a do it yourself language. There are no special communication structures provided to ease the burden of the applications programmer. **Access** to common resources such as the screen is usually handled by a single processor for each resource. Libraries are provided to drive the a single resource from its controlling processor, but any other processors needing access to the resource **must** negotiate with the controller. An example of this is the INMOS B007 **graphics card** [25]. A transputer **drives** this card through a library of **procedures, but** any attached transputer network **must** communicate with the B007 transputer to gain access. No code is provided for **the** network to access the card so it must be written by the applications programmer. Similarly for the screen on **the** host computer various library processes are available to output messages to the screen, but only the first transputer in the network is physically connected to the host computer, so only **this** processor may output to the screen.

For the above reasons when implementing the coarse farm test using the new Occam toolset the chain of processors passed the component parts of the message to be output (a string and an integer) to the processor at the head of the chain. This processor has direct access to the screen and so can output the messages made up of the necessary data using the host input/output library routines.

The code was written in two parts. At the head of the chain the processor inputs **the** strings and integers **from** the rest of **the chain** processors and outputs the appropriate messages. On the rest of the chain the component parts of the message are output. Any passing on of the data **from** processors higher in the chain is also carried out. The whole test was configured using the new configuration language which describes the hardware, software and a mapping from one to the other. The direction of the links is worked out by the configurer by their use in the code.

Although there is no integral environment **for the** toolset the building of the program from the three source files (root processor, worker processor and configuration sources) can be **automated** using the provided 'imakef' utility **to** produce a makefile for an appropriate **make** program. This was done by the author.

The results of the coarse farm test are shown in table 4.1. The number of loops refers to how **many** times each processor **outputs** the message, so for the test as implemented one loop is equivalent **to** four messages on the screen. Timing of the system was achieved by using the access to the **systems** clocks provided by Occam.

#### 4.3.2.2 The Geometric Test.

Any **communications** structure required by the applications programmer in the Occam **toolset** must be written **by** the **applications** programmer. Thus for the geometric test explicit handling of the message routing through the **master** processor (see figure 4.2) must be implemented. As the **number** of workers is only four connected in a two by two torus there is no special routing needed on the main worker network. Again in Occam, although **many** facilities are available in the rich language, the applications

| No. of loops | Time/seconds |
|--------------|--------------|
|              | 0.15         |
| 10           | 1.61         |
| 50           | 8.46         |
| 100          | 17.16        |

Table 4.1: Coarse Farm Test for the New Occam Toolkit.

programmer haslittle or no help in his or her task of implementing a problem solution. All communications have to **be** explicitly handled by code written by the **programmer.**

The geometric test implementation code consists of a one kilobyte edge swap along the four links for the worker processor followed by a **loop** of one million floating point adds simulating work on **each** worker processor. The occam construct PAR was used to elegantly implement **the** edge swap. The configuration level consists of the three levels described before. **A** makefile was produced **and** used. The results are **in** table 4.2.

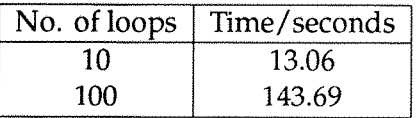

Table 4.2: Geometric Test for the New Occam Toolkit.

The number of loops refers to the number of iterations of the whole system through the edge swap, work loop cycle on each worker.

#### **4.3.2.3 Impressions of the New INMOS Toolset**

The main change between the new toolset and the previous versions is the configuration level. This new configuration level, I feel, is more complicated and verbose than necessary. There is no way **to** define the direction of the link connections as there was in previous releases. This may not **seem** a problem, **but** during the development of the hello test the following problem was encountered : The processors were linked in a chain, a loop of channels was declared at the configuration level and passed to the individual processor code. It is the policy of **the** author to test code piecemeal. With this **in** mind an integer value was set up **to** pass along the channels 'down' the loop from the last worker to the root processor. The root processor then would write a **message to the** screen indicating success. Note the channels going 'up' the loop were not used in this initial test. All proceeded well with **the** building of the code until **the system** was configured. The configurer **warned that** it could not work out a direction for the unused channels then it hung up. Inspection of the **information** from the compiler confirmed that the product release was in use. The INMOS Business Centre was contacted about the problem.

The new occam toolset provides a **powerful** and **elegant method** of programming transputers. All the tools are called from the host computers operating system **prompt** like any **other** unbundled toolset. An automatic makefile **generator** is included in the

system which greatly aids coding if a make utility is available. The configurer automatically determines the placement of channels onto links, but no override is provided so that channels which are unused (for example in the initial hello test **development)** cause problems as described. Occam provides **some** of the most efficient code running on transputers **but** the general programming community have been reluctant to learn this new language. They prefer languages they are familiar with such as C and FORTRAN. Attempts **to** provide familiar language interfaces to transputers, and so aid code migration, are described in the next two sections.

#### 4.3.3 The 3L Parallel FORTRAN Language (v2.0)

The philosophy of**3L** in Edinburgh has been to produce a family of compilers which access the parallel features of the transputer using a procedural interface. The FORTRAN system contains a very strict **FORTRAN** 77 compiler with associated linker, configurer and server. There is no special editor environment with the **system** which runs on an **IBM PC** under **DOS.** The server **3L** supply is 'afserver' which is a customised **version** of an old **INMOS** server. **INMOS** have ported the 3L family of compilers to run with their new server 'iserver'. With this port it is possible to mix 3L compiled code with Occam from the old **INMOS** toolset (D705B). This was the method used in previous chapters.

There are two concepts put forward by 3L in their software model [26]. The first is the concept of tasks, which is similar to occams process model. Each task has its own area of **memory** for code and data plus vectors. The vectors **contain** input ports and output ports. There is no **sharing** ofmemory**between** tasks and **the** ports are connected together to form channels as with occam. Tasks **are** connected together using a configuration language. The configuration language is **not** an extension ofthe language **being** used, but is the same for all compilers in the family allowing code from **the** compilers to be mixed. More than one task may be placed on one processor. Any number of connections may be **made between** tasks on the same processor but the usual four links must be taken into account when connecting tasks on different processors. This is basically the same as occam. The major omissions in the configuration language are replicators and ways of easily passing parameters to tasks at this level.

Access to channel communications is by library subroutines. Libraries are also provided to implement the ALT construct, provide access to the transputers timer and **other** low level aspects [26, chapter 17].

In addition to tasks the programmer may use threads within a task. Each thread has its own stack but can share code and data with other threads in the same task. This is like a mini shared **memory** system. Semaphores are used to **manage** the sharing of memory space.

3L also provide with the **system** a harness for farm **type** applications called the 'flood fill configurer'. For this harness the **programmer** must produce a master task and a worker task. These **tasks** are then linked into the harness. At load time the **transputers** network attached **to** the host computer is analysed or **'wormed'** and the master task plus routing code is loaded onto the first available processor. The rest of the processors are loaded with the worker task along with the relevant routing code. The **system** should then run as a farm. It can be seen that no action is needed if processors are added or removed **from** the system as the worm will notice **and do** the **loading** appropriately. If only one processor is available **then** a copy of the worker task is loaded along with the master task onto it.

The author has used the flood fill configurer in past work and found **it** not to be very flexible. Problems were encountered when sending large initial data packets out to the workers. Processors were 'frozen out' by the routing software and only a fraction of the available processors returned results. It is not intended to use the flood fill configurer in this work.

#### **4.3.3.1 The Coarse Farm Test**

As with Occam in the previous section 3L parallel FORTRAN provides no general access to the file server from all the processors in a network. Only one processor has access to the filer. Code for the system is written for each processor and compiled then configured for **the** network to be used. The implementation method used with the parallel FORTRAN is the **same** as Occam (communicating sequential processes). The component parts of the **message to** be output were passed down the chain using the communications subroutines provided with the **system.** The processor at the head of the chain then outputs**the**messagesto the **screen** using a FORTRAN PRINT statement.

There is no replicator and no way to pass parameters into a task called at the configuration level. This lead to a separate code being produced for each processor in the network. The configuration language is made cumbersome by these omissions and coding more difficult.

The old INMOS server 'afserver' (modified by 3L) is also very much **slower** than the 'iserver' used in the occam toolset **(table** 4.1). This is seen in the results below. (Table 4.3) Timing was by accessing **the** transputer timers via the 3L subroutine library.

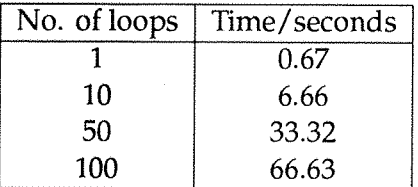

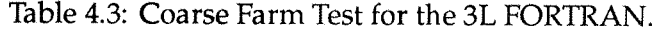

#### **4.3.3.2 The Geometric Test.**

The **method of** parallelism used by the author for the geometric test was that of tasks rather than threads. For this reason the messages in the test were organised to execute in a set order, differing between processors. The lack of configuration level **parameters** for the **tasks** lead to individual code for each processor. Like occam there are no communications structures provided by the **system** which would be appropriate for thistest. (A farm harnessis provided with the **system** - The Flood Fill Configurer.) The results of the one kilobyte edge swap and one million floating point operation work loops are shown in table 4.4. The number of **loops** refers to whole **system** iterations.

#### **4.3.3.3 Impressions of 3L Parallel FORTRAN**

Parallel FORTRAN provides almost all of the features of occam through subroutines in libraries. It provides heavy weight, task based, parallelism and lightweight, thread

|     | No. of loops   Time/seconds |
|-----|-----------------------------|
| 10. | 42.88                       |
| 100 | 471.68                      |

Table 4.4: Geometric Test for the 3L FORTRAN.

based, parallelism. The author does **not** like the subroutine interface as much as the concept of language extensions (see Par.C next). This is because much of the elegance of a pure parallel language (one designed for the purpose) is lost when using this method of accessing the parallel features of the hardware.

**The** configuration language is common for all 3L languages providing the **ability** to mix FORTRAN, C and Pascal. There are two major omissions in the configuration language which make it cumbersome. There is no way to replicate a **statement** in the configuration file and no way to pass parameters into **the** FORTRAN tasks. **These** omissions really cause great inconvenience.

Parallel Fortran does provide a communications **harness** for the farm paradigm the Flood Fill Configurer. Libraries and templates for the code needing to be written by the applications programmer are fully covered in the documentation [26]. An example of the implementation of the drawing of the Mandelbrot set is also given in the manual. The author has had cause **to** investigate the use of the Flood Fill Configurer during the coarse of an industrial project while **employed** at Transputer Technology Solutions (see **appendix** F). Large initial data packets were needed for the application being used and the **harness** provided performed badly, 'freezing out' processors. Contact with 3L yielded the sources of the harness routing system for modification and **the** promise of a fix in the next release.

The 3L parallel FORTRAN package provides a familiar**language** to most programmers with the functionality of Occam added by library subroutines. A farm harness is **provided** with the system. The configuration language is not very flexible **and** there is no provision of a makefile **generator to** aid code production.

#### **4.3.4 The Par.C Language (vl.31)**

The Par.C language **from** Parsec Developments, Leiden, Netherlands is a standard C **system** with language extensions rather **than** the procedural interface favoured by **3L.** The system recognises **the** Kernighan and Richie C standard **with some extensions** defined by Harbison and Steele. Most of the draft ANSI C standard is also implemented and any exceptions are listed in the manual [27, section 3-3]. The choice of language extensions, as opposed **to** the inclusion of **parallel** programming facilities in special runtime libraries, has been made for reasons of clarity of concepts and parallel C source code, and also to provide the **maximum** of flexibility **in** the use ofthe parallel facilities.'

The language extensions consist of a channel data type and two types of statement [27, section 1-2]. The par statement has an optional replicator and then one or **more program statements to** be executed in parallel. This **is** exactly **the same** as Occam. The select **statement** has a number of alt statements contained **in** it. Each alt **has** a condition and/or an input **from** a **channel** guard. This select function implements the **Occam ALT** construct.

The systemconsists ofa compiler, an assembler(for GUY), a linker, a loader/server and a runtime system. Transparent accessis given to files and the standard input/output from all processors in a network. Very thorough **explanations** of the **extensions** and examples are given in the manual text.

The Par.C bootsystem dynamically loads code by first worming the transputer network to find out what is there. The code loaded onto each transputer is a full copy of the code written. Execution on individual processors is **influenced** at runtime. In this way Par.C acts a bit like a cross between a single instruction multiple data (SIMD) machine and a transputer network programmed in occam (MIMD). It is a single program multiple data system. After the boot **system worms the** network it sets up a a **system** structure on each processor. This structure contains information such as the processor identification number and its boot link et cetera. This information concerning network layout can be accessed and acted upon at runtime leading to a true multiprocessor multiple data **program** [27, section 5-9].

As the **program** loads and **starts** up it goes through the following stages:

- 1. Boot the root transputer and investigate the available network.
- 2. Load the program to all processors.
- 3. Execute the C startup code
- 4. Execute the main C program

The fact that all the code is **loaded** to all the processors and then manipulated at runtime means that there is no configuration level as there is with occam and parallel FORTRAN. The price **paid** is higher memory usage and loading of code onto a processor which will not necessarily use it.

Compiler directives are used to generate code for different types of transputer. **By** default the compiler will **produce** code for a network consisting of a **mix** of T4 and T8 transputers. Specifying by **directive** that T8s only will be used greatly improves performance. The usual 'tricks' **can** be used to improve code performance [20].

No special programming support environment is supplied with Par.C. Standard editors are used to inputsource code then the tools are **called** from the operating system **prompt** as with most compilers.

The Par.C system may be installed on **IBM** PCs, sun microsystems workstations from the **SUNS** and **SUN4** ranges and also under the Helios operating **systems** for tranpsuters.

#### **4.3.4.1 The Coarse Farm Test.**

The Par.C system initialises a system structure on each processor after **worming** the network. Transparent access is **provided** by the system to **the** file **server from** all processors. By consulting the **system** structure and directly calling the C print f function the coarse farm test is implemented. Timing of the system was by the provided runtime loader option to time the execution time of the system. The results of the test are shown in table 4.5.

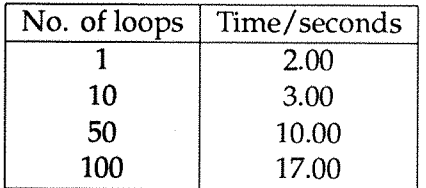

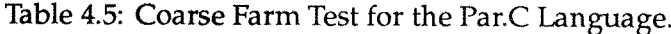

#### **4.3.4.2 The Geometric Test.**

**Direct link access is given by the Par.C system via function calls. The par function** language extension gives an elegant method **of** implementing the edge swap. No configuration **is** necessary as the worm and system structure **cover** this concept. The results for this test are in table 4.6.

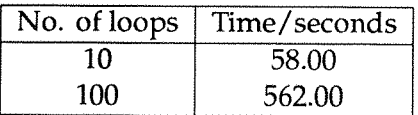

Table 4.6: Geometric Test for the Par.C Language.

#### **4.3.4.3 Impressions of Par.C**

Par.C is easy **to program in** and is **supported** by excellent comprehensive documentation. It provides a familiar language for applications programmers with language extensions to cover the channel data type and the PAR and ALT constructs from **Occam.** Library functions are **provided to** directly **access** the links and most low **level** transputer **features. There** is no configuration level. At boot time the network is **wormed** and all the code is loaded **to** all the processors. A structure is **setup** at load time with system information in it (processor identification number, **bootlink** *et cetera)* which can be accessed **at** runtime to influence the running of the code on **the** processors. This is a single program, multiple data **system** (SPMD).

# **4.4 General Harnesses**

There will be two general harnesses investigated in this chapter. Both were developed at the University of Southampton (UK) and they provide communication structures for Occam programs with some facilities for embedding code written **in** other languages. The Euler Cycle Configuration Language (ECCL) is a preprocessor for the Transputer Development System (TDS) **from** INMOS. It allows arbitrary interconnection between processes with no regard for the transputer hardware. Multiplexing of**messages** down the four serial links per transputer is handled automatically. **The** Virtual **Channel** Router (VCR) provides a similar system, where process interconnections are arbitrary, for the new **Occam** toolset from INMOS. It is built into the compiler for the toolset

and allows the simulation of code written for the newly announced T9000 family of transputers [28].

The hardware used for these tests is the same as for the language tests, shown in figure 4.2. As arbitrary channel connections are allowed in both systems there is no need **to** connect a chain of processors for the coarse farm test. The hardware set up for the geometric test allows **more** links to be available for the routing **system** provided by the harnesses. ECCL can be considered a research prototype where as VCR is a 'product' of an Esprit project P2701 PUMA.

#### **4.4.1 Euler Cycle Configuration Language (vl.08)**

ECCL is a harness configuration tool which runs under the INMOS Transputer Development System TDS (D700D product). It provides through routing for an arbitrary network of **Occam processes** and was conceived to relieve the burden of consideration ofthe hardware restrictions when using transputers with the communicating processes style of program development.

Processes communicate **through** logical channels. This system was designed as a first step towards higher level programming languages [29] and provides synchronised Occam style communications. The most important feature is the decoupling of the physical **processor** network description from the **programmers** process network description. (The new occam toolset now does a similar thing but ECCL pre-dates it.)

There is one constraint on **the** target hardware network and **that** is that it must be a graph on which an euler cycle can be constructed. An euler cycle traverses a graph completely such that **each** edge of **the** graph is traveled **along** exactly once. There are well know formal methods for constructing these cycles **[30].** This theory of euler cycles was used at Southampton during the ESPRIT **<sup>1</sup> project PI085** 'supernode' to **design** switching strategies which are implemented in hardware in the supernode machines **[31].** For practical purposes the ECCL will be able to construct an euler cycle provided there is an even number of connections in the transputer network. The **host** processor **(and** root transputer if **desired)** forms a **spur** off the main cycle. On the main euler cycle part of the **network,** with all transputer links connected, it can be seen that the cycle passes through each processor twice. Communications **move** round the cycle. This **is** a relatively simple loop of communications processes which **can** be proved to be deadlock free if eager readership is adhered to. When the **network** is heavily loaded communications occur only by traveling round the **main** euler cycle. If there is some spare capacity in the communications network it is possible to 'short cut' on a processor from its first cycle position to its second cycle position if this move **is** favorable. This is local to a processor and can be checked locally so as not to produce deadlock in the system. This short cutting greatly increases the communications efficiency of the harness.

When the ECCL configurer is run it **builds** in the routing necessary for the harness automatically. Communications are synchronised, as with occam, and because of this a large **number** of buffers and large routing tables are not needed. ECCLs memory usage per processor does **not** grow with network size.

The tool consists of a TDS executable (EXE) which takes an ECCL fold (TDS is a systembased on a folding editor) and produces a TDS EXE and associated PROGRAM to implement **the** desired system (for explainations of PROGRAM and EXE see [24]). These foldsets are then compiled and configured in the usual TDS way. The users pro cesses (SCs) have the same restrictions as the usual TDS configuration level processes [24]. Interface procedures are provided to give access to the communication system (which must not be accessed directly) and to implement the ALT construct.

The ECCL runs under the TDS product. TDS may be installed on IBM PCs, VAX computers, SUN workstations, apollo workstations et cetera.

#### **4.4.1.1 The Coarse Farm Test**

Code for the processors **in** ECCL is written in **Occam.** The main difference between 'real' **Occam** and writing for ECCL **is** that the channel access when using ECCL is **by** procedure call as opposed to direct **access.** Templates are provided for any code to be written to go in the harness via examples in the clear documentation from the author of ECCL [29].

The major change to TDS is that the code for the whole system **is** written in one place. Traditional TDS coding involves writing an EXE to run on the root processor (which is also running TDS) and a PROGRAM to run on the rest of the network. ECCL automatically generates these two parts **from** a single source.

ECCL does not provide general file server access from all the processors in the system. For this reason code similar to that written for the new occam toolset **was** produced. The components of the message to be output were sent to the root processor which used the input/output libraries to **perform** the **write to** the screen. Messages in ECCL are all byte arrays so loading and unloading of other types of data is left to the user.

At the configuration level there are three **parts.** The NETWORK section describes the **hardware** connections (figure 4.2). The harness section **describes the** interconnections between the processes. This can bear no relation to the hardware **set** up. The process connections for the coarse farm test are **shown** in figure 4.3. The final PLACED PAR section places the processes **onto** the processors. Timing of the system was by **using** the occam access **to the transputers** timers. The results are in table 4.7.

| No. of loops | Time/seconds |
|--------------|--------------|
|              | 0.10         |
| 10           | 1.21         |
| 50           | 7.11         |
| 100          | 14.47        |

Table 4.7: Coarse Farm Test for ECCL.

#### **4.4.1.2 The Geometric Test**

The code for this test was written in two **parts.** The root processor times the system and receives signals **from** the workers to achieve this. **The** workers do the edge swap and work loop. Communications **in ECCL** are occam like **(that is** synchronous) and so some attention **to** the order of **message** communications **must** be taken.

The NETWORK section for the test is unchanged from the coarse farm test. The processes were configured as shown in figure 4.4.

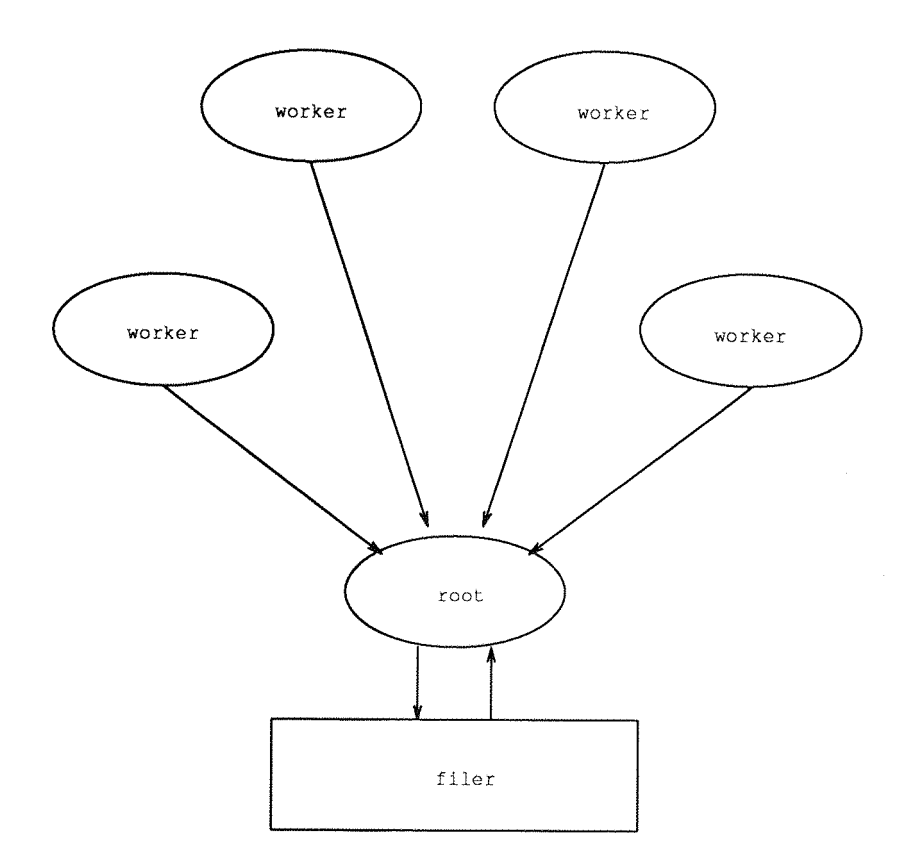

Figure 4.3; Process Connections for the ECCL Coarse Farm Test.

Results from this **test** are in table 4.8. Performance is close to that of the new Occam toolset geometric test.

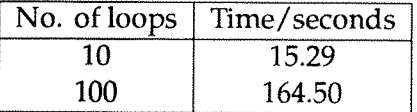

Table 4.8: Geometric Test for ECCL.

#### 4.4.1.3 Impressions of ECCL

For the price of moving to a procedural communications interface total freedom of process connections with no regard for the **hardware** is gained. Performance for the tests is on a par **with** pure (new toolset) occam. Although an experimental **system** for researching **whether** such a system is desirable and practical ECCL provides a **level** of **freedom** when programming in **Occam** on multiple transputers under TDS which has only been equalled with **the** development of VCR, the next system investigated in this review.

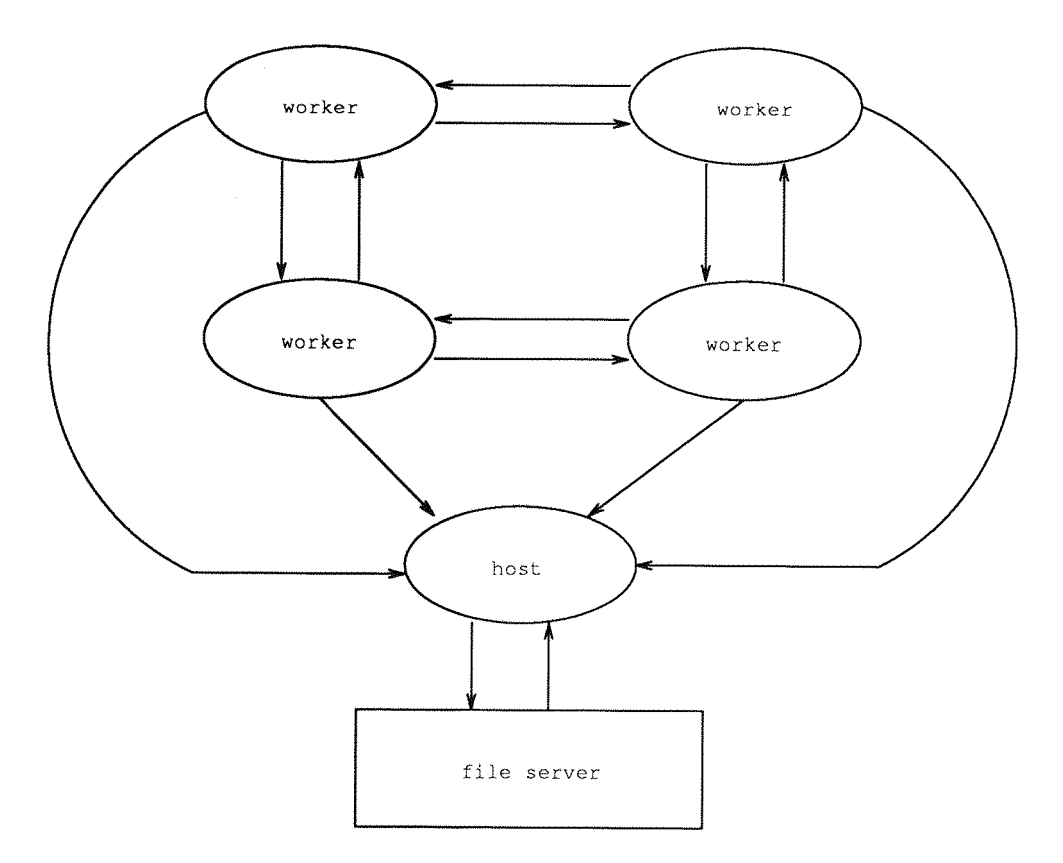

Figure 4.4: Process Connections for the ECCL Geometric Test.

### **4.4.2 Virtual Channel Router (v2.0)**

In a full Occam implementation arbitrary process interconnection is implied. This is implemented by the INMOS standard occam compiler for a single transputer, but for multi-transputer systems **the** hardware restriction of only four links per processor comes into force. The Virtual Channel Router (VCR) system is **the** first **step** to implementing full Occam for multi-transputer systems. It does this **by** providing virtual **channels** and processors. It implements arbitrary message routing on a network of present day 32 bit transputers. The system is built **into** the new occam toolset which retains its facilities to integrate C from the INMOS compiler. An INMOS FORTRAN compiler will **be** available in the future. Installations are available for the IBM PC family and for SUN workstations [32].

The inspiration behind VCR issimilar to ECCL. It is **to** facilitate **movement** of code between one hardware **set** up and another. It also provides a programming **system** for present day transputers which will **be** valid for the next generation of transputers. It provides in software a **system** which will be available in hardware **when** the **T9000** and **its** associated through routing link chip, the Cl04, become available in 1992. The system provides arbitrary process communication and **removes** the burden of writing the routing software from the applications programmer.

The user ofthe **system writes**standard occam processes referencing some adjusted libraries. These processes are then placed on virtual processors connected by virtual channels. Using the **INMOS** checkersoftware and a **router** generation tool a hardware description is separately constructed. The resolving of the users process network onto **the** hardware processor **network** occurs at load time when both files are given as parameters. This means that VCR binaries are executable on any VCR installation provided a locally correct hardware **description** file is available.

The main components of the system are a compiler, a loader and some source generation tools. The main feature of VCR, as with ECCL, is the decoupling of the software process information from the hardware processor information.

#### **4.4.2.1 The Coarse Farm Test**

VCR provides a procedure called hosthook [32] which handles a connection between the host file server and an arbitrary process in the system. Any number of hosthook procedures may be called so any number of processes **may** have direct access to the server. VCR like ECCL allows totally arbitrary interconnections between processes with no regard for the hardware. Standard occam **is written with** the channels directly **accessed** , and this **is** the case with VCR as the **system** is built into replacement **tools** for the new occam toolset.

With direct access **to** the filer each worker calls the **host** input/output library procedures (VCR supplies a replacement for this hostio library) to **write the message** to the screen. Each worker then signals to a master process which is handling the timing of the **system.** The hardware aspect of the **system** is handled by the routegen utility. Mapping of the virtual processors onto the physical processors occurs automatically at load time. This leaves just the process description to be written by the applications programmer as a VCR configuration file. The test was configured as shown **in** figure 4.5.A 'vmakef' utility is supplied with the system to create makefiles and allow the automation of **program** building. The results of the test are shown in table 4.9.

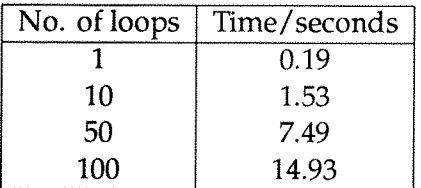

Table 4.9: Coarse Farm Test for VCR.

#### **4.4.2.2 The Geometric Test**

The geometric test wasimplemented in occam and had hardware independent process interconnections. (Figure 4.6) The results of the geometric test for VCR are shown in table 4.10.

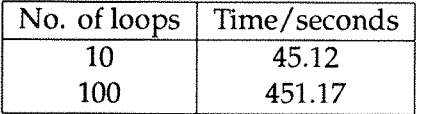

Table 4.10: Geometric Test for VCR.

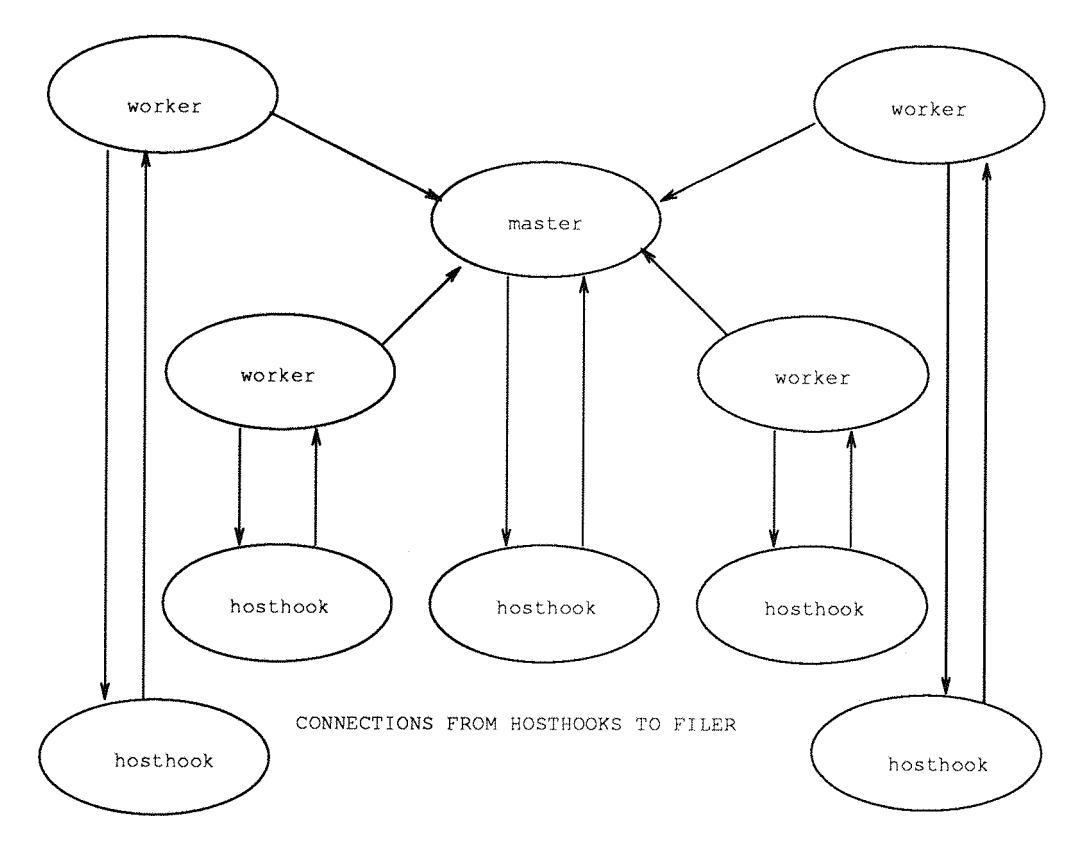

Figure 4.5: Process Connections for the VCR Coarse Farm Test.

# **4.4.2.3 Impressions of VCR**

VCR gives the applications programmer full freedom of process interconnection with no change **to** the way he or she programs in Occam. Certain tools and libraries in the new Occam toolset are replaced with VCR equivalents and that is all **there** is to it. Any compiled VCR code will run on any VCR installation **provided** a suitable hardware description file is available. True portability is available through VCR. Language mixing is is also available (C and occam now with FORTRAN **to** come) **to** provide a truly flexible comprehensive system. From **the** general work of ECCL, VCR, aimed at the next **generation** T9000 transputers, is the way forward in transputer programming.

# **4.5 Programming Support Environments**

These are systems which fall between the **two** classifications of general harness and operating system. A programming support environment usually does not provide an enclosed **system** like a true operating system does. It is a comprehensive set of tools and libraries **to** allow a particular progamming task to be **undertaken** with much ofthe burden of low **level** considerations removed from the applications programmer. The express system will be looked **at** in this **review.**

# **4.5.1 Express (v3.0)**

The express **system** provides a large variety of tools and facilities packaged with three different compilers. The 3L C and FORTRAN systems are available plus the Logical

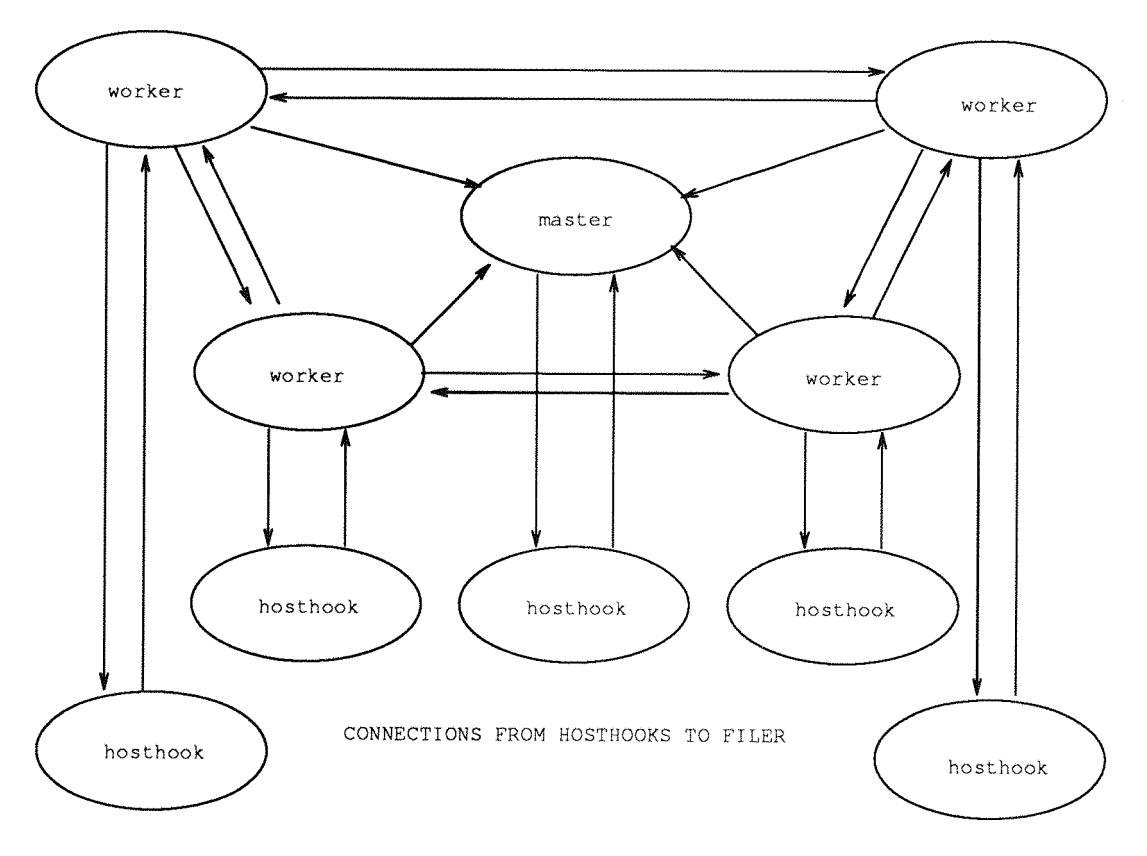

Figure 4.6: Process Connections for the VCR Geometric Test.

Systems C system. The **system** will run on any network of **transputers,** using one of two models. The 'cubix' model runs a server on **the host** computer and a transputer **program** on **the** transputers. This model is a single program, multiple data system like **the** Par.C system. Alternatively a specialised **host program** can be written for the transputer network to communicate with.

**The system is** started up in the following way:

- A configuration tool is run which worms the **network to** produce a hardware description file for the attached transputers.
- The system is then initialised. This involves booting a kernel process onto each processor.

When the **system** is set up programs may be loaded **onto** the processors. **The** 3L **systems** compile on **the** root transputer, and as **the** documentation **states,** are pathological **towards** express. That is **they reset the transputer** network. Thus when using the 3L **systems the** initialisation **stage**must be gone through whenever an express program needs to be run. The Logical Systems C compiles on **the** host computer, and this was the **system** used in the tests in this section.

Express is **not** guaranteed **to** be deadlock free on all networks. The documentation [33] claims that for loops, grids and hypercubes the system is deadlock free. An illustration in **the** manual indicates **that** a torus with a processor inserted **into** one of the loops (like figure 4.2) should be acceptable. The figure 4.2 hardware set up was, therefore, settled upon **to** be used for both **tests,** as it provides the maximum link connections. On trying to initialise the system, however, although the worm operated correctly, the loading of the kernel processes failed as the system was unable to resolve the multiple link connections between processors. Removing two connections allowed express to initialise correctly. This gave the hardware set up shown in figure 4.7.

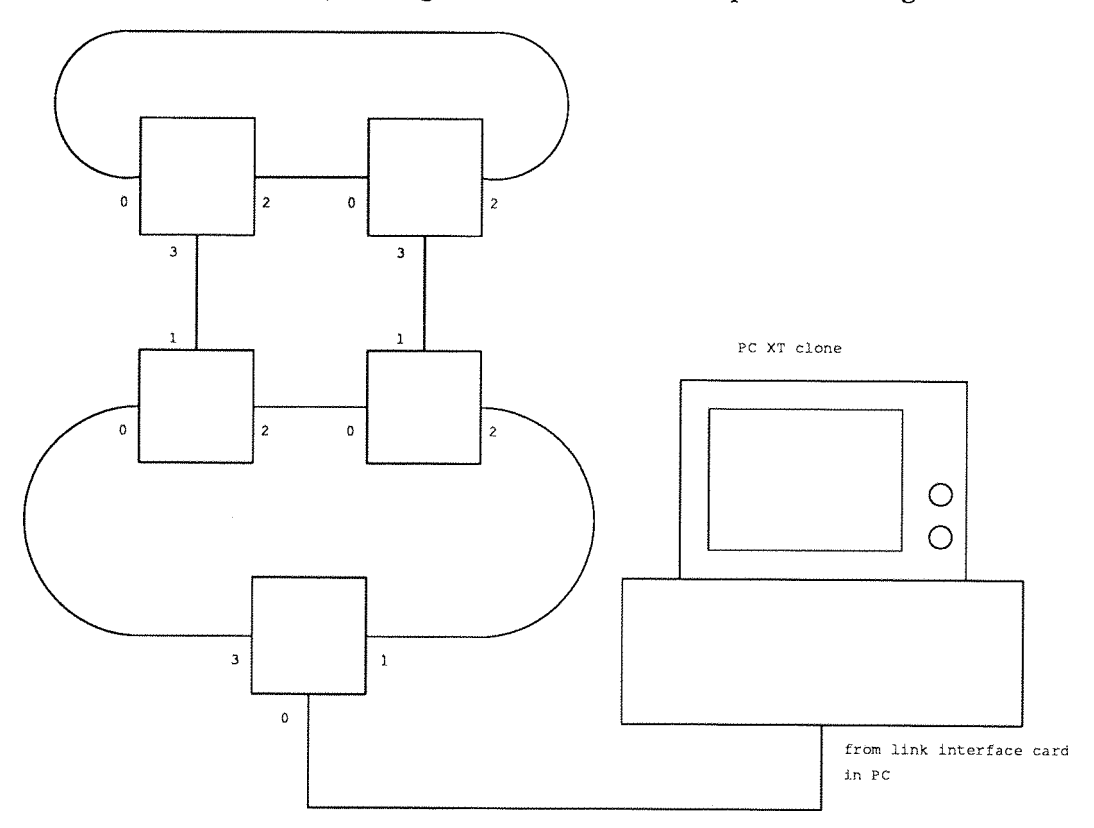

Figure 4.7: Hardware for the Express System.

Express provides both asynchronous and 'loosely' synchronous communications. Multihosting large transputer **networks** from a local area network is possible for the express **system** and **there** is an **extensive** set of performance monitoring tools provided with the package.

Express can be run on any array of transputers hosted by one or more of the following systems:

- VMS operating system.
- **• Unix operating** system.
- MS-DOS operating system.

#### **4.5.1.1 The Coarse Farm Test**

As **with** Par.C a single **program,** multiple data **methodology** is used with the express cubix model. The test was programmed in the loosely synchronous communications model. This means that **message** read and write orders must be paid attention to and that **if** output to **the** screen occurs then the **message** must be exactly the **same** from all processors. (Only one message will **appear** on the screen.) For multiple independent output to **the** screen a function call with the stream as a parameter allows every

processor to write unique messages to the screen. Processor identification numbers and other information is available via a function call to interrogate a system structure on each processor. The coarse farm **test** is thus easily implemented. Timings of **the** system were taken on each individual processor. The longest time is shown in the results assuming that the four processors used in the test overlap by one hundred per cent when running. Full results are shown in table 4.11.

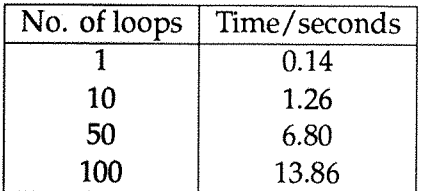

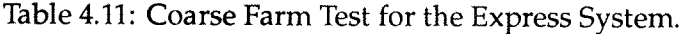

#### **4.5.1.2 The Geometric Test**

This test was implemented on four processors with individual timings as in the previous section. The loosely synchronous message passing model was used. In express messages are passed to the processor identification number of the destination, all routing is handled by the express kernel. The usual format of iterations of a loop containing a one kilobyte edge swap then a **loop** of one million floating point adds was used on the workers. The results of **the** test are shown in table 4.12.

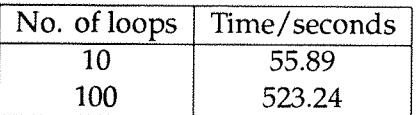

Table 4.12: Geometric Test for the Express System.

#### **4.5.1.3 Impressions of Express**

**Express** provides a **flexible powerful** and very comprehensive toolkit for programming parallel systems. It is reasonable easy to write for and use. The documentation is extensive but slightly verbose and unclear in **places.** The Logical Systems C based package is very slow compiling even the simplest program. The author was using a PC XT clone but a **colleague** evaluating express on a system hosted by a 386 PC [34] has also noted the slowness of the system. Extensive performance analysis tools are available but these are not investigated in this thesis [34].

The debugger with **the system** was needed while developing the code for the **tests.** In the **PC** hosted version it provides**its** own **windowing** system with the familiar break points and single stepping **features** of most modern debuggers.

# **4.6 Operating Systems**

There are two main distributed operating systems for **transputers.** Both are based on unix and conform to the posix standard for parallel implementations of unix. IDRIS provides a system which allows the programmer to work with 'raw' processors **using** INMOS and 3L development tools or by multiple C programs communicating via streams. Helios allows this too but has a **high** level parallel programming facility **provided** by the Component Distribution **Language** (CDL). **This** allows programsto be written in C and communication is achieved via streams or low **level** message passing. Thus you may have a number of processes on the same or different transputers running in parallel to produce a single result. This is **termed** a 'task force'. The usual unix pipe and a few constructs from CSP [3] are used to connect processes. It is Helios and CDL which will be investigated in this section.

## **4.6.1 Helios (vl.la)**

Helios is an **operating system** based on **unix** (with posix conformity) with a high level parallel programming facility called CDL.

The CDL has four parallel constructs ;

- AIB provides a uni-directional pipeline.
- $\bullet$  A $\lt$ >B provides a bi-directional pipeline.
- **A^B** runs **A** and **B in** parallel with no connections **between** the two defined **at** this level.
- A I I IB is a farm with master process A and worker process B.

Each component of a CDL line statementruns on a **separate** processor, if available. **More general** component descriptions may be written in a CDL file which is then compiled to give **the desired** system. The full **version** of CDL amounts to a configuration language [35].

In Helios **message passing** is achieved at various levels of abstraction [37]. The components of a CDL task force are connected together by streams. These may be input **from** or output **to** as either standard C streams, POSIX streams or by using the Helios low level message passing routines. The low level routines are the most difficult to use but give the least **message** latency [36]. The method of communication used in the geometric test was that of POSIX streams.

Each **processors** stderr stream is connected to the screen allowing diagnostic and other output from all the processors.

As Helios **is** supposed **to** provide a high level programming system full use of CDL was not **made (that** is there was no configuration level), but **only** the four one line parallel constructs above were considered.

### **4.6.1.1 The Coarse Farm Test**

As direct **access** to the screen is available **from** all processors via the stderr stream this test was easily implemented using the C function fprintf. Timing **occurred** on individual processors as with express and each processor **output** its **time** after the test had finished. The CDL general parallel construct was used to define the task force.

The results **from** the test are contained in table 4.13.

| No. of loops | Time/seconds |
|--------------|--------------|
|              | 0.16         |
| 10           | 1.75         |
| 50           | 8.95         |
| 100          | 17.95        |

Table 4.13: Coarse Farm Test for Helios.

#### **4.6.1.2 The Geometric Test**

**The** geometric test task force was described using the subordinate (<>) CDL construct. This lead to the following stream connections **between** the task force **member.** (Figure 4.8)

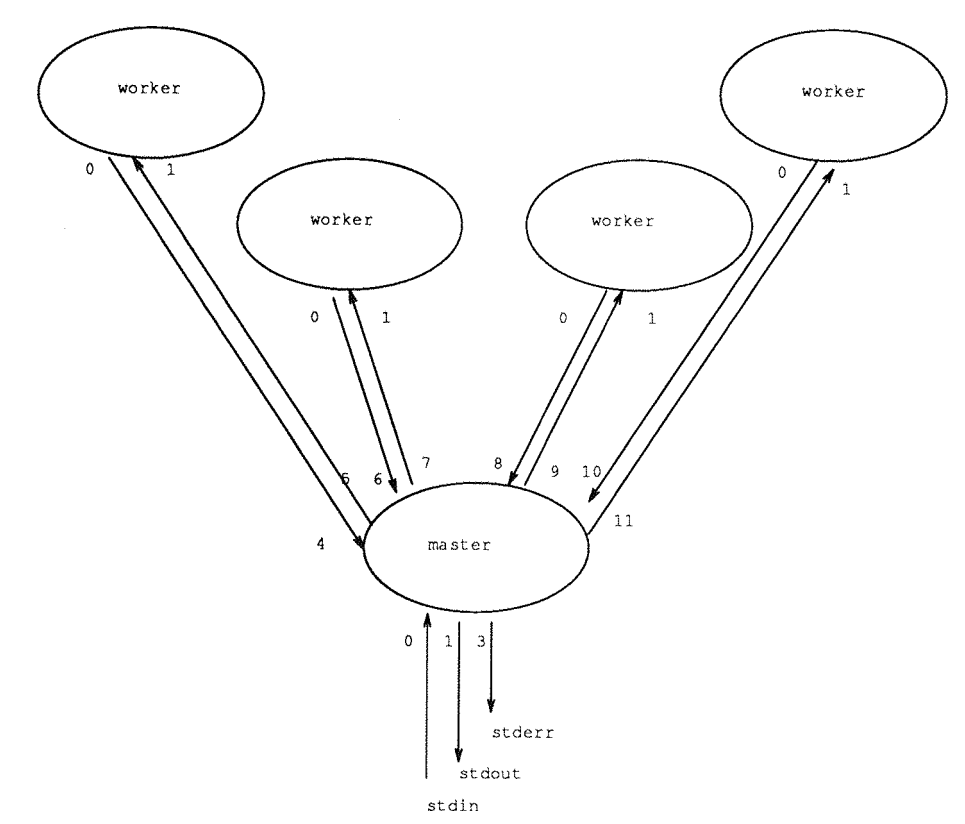

Figure 4.8: Stream Connections for the Helios Geometric Test.

As **the** CDL basic constructs do not allow connections between workers all the communications had **to** pass **through** the **master** processor. **The** familiar scenario of one kilobyte edge swaps and one million floating point adds was used.

The results are in table 4.14.

#### **4.6.1.3 Impressions of Helios**

Helios provides a completely enclosed unix like environment. Many tools **may** be run on raw processors from this environment. CDL is supplied as a **high** level file or
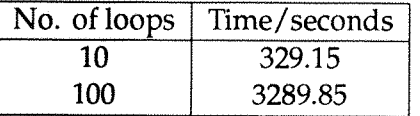

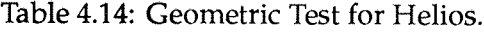

command line based configuration language. It allows a number of C programs to be put together in a task force to implement a parallel solution to a problem. The editor supplied with the system is microemacs.

Helios message passing at the POSIX level has been proved **to** be very slow. This is **the** price paid for simple one line CDL commands **to** configure a parallel system. Also Helios support processes and the kernel are running on the transputer network. Helios **is** a full operating system of which only a small **number** of features were tested in this thesis.

#### **4.7 Conclusions of the Review**

A comparison of the results for the coarse farm test with one hundred loops is shown in table 4.15. The coarse farm harness result is extrapolated from the values in chapter 3. **The** chapter 3 results were obtained from T800-17 transputers.

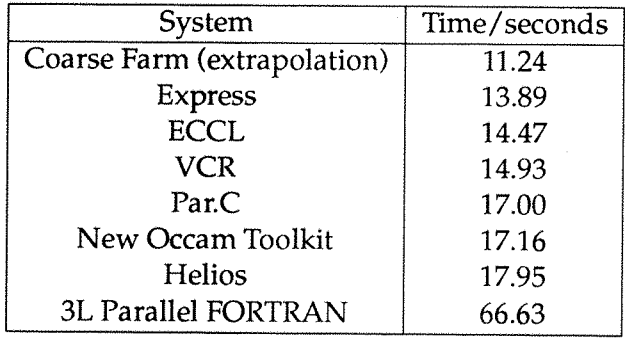

Table 4.15: System Comparison for Coarse Farm Test with 100 loops.

All the **systems perform** reasonably well for screen output (no **greater** than eighteen seconds) except the 3L parallel FORTRAN. That **system** obviously suffers from the slowness of the old afserver used by 3L. Note how much faster the coarse farm harness is using similar compiled 3L FORTRAN code in an occam harness. The coarse farm harness comes **out** as the best because it is communicating directly **to** the server **from** all its processors using the server protocol.

For the geometric **test** there is a **set** of results which vary **much more** than the output test. The comparison for the geometric test **with** one hundred loops is shown in table 4.16.

As expected the occam **toolset** performs best. This is because occam has the closest relationship with the hardware. Message passing and calculation are very efficient when coded in occam.

| System                   | Time/seconds |
|--------------------------|--------------|
| New Occam Toolkit        | 143.73       |
| ECCL.                    | 164.50       |
| <b>Geometric Harness</b> | 361.08       |
| VCR                      | 451.12       |
| 3L Parallel FORTRAN      | 471.68       |
| <b>Express</b>           | 523.89       |
| Par.C                    | 562.00       |
| <b>Helios</b>            | 3289.85      |

Table 4.16: System Comparison for Geometric Test with 100 loops.

The ECCL performs at a level close to that of pure occam. ECCL is very good at nearest neighbor communications as the processors are on a loop. The output from the ECCL configurer is an **Occam program** but it has routing and service processes built in. The price paid in performance here is well worth the flexibility and ease of programming gained.

The geometric harness (chapter 3) had the same edge swap and calculation test run on it to allow comparison with the rest of **the** systems investigated. This is a 3L FORTRAN based system in an occam harness and performs well showing that harnesses for specific **paradigms** are well **worth** producing. The routing strategy for **the** geometric harness is **not** ideal **but** the occam routing code outperforms **the** pure 3L system by a significant margin.

VCR provides a very convenient and usable system but a price is **paid** for this. The system is not optimised for nearest neighbor **communication.** This goes some way to explaining its dissappointing showing.

Both Par.C and 3L parallel FORTRAN require hand written communications code and deliver a disappointing performance.

Express allows random routing between processors and for this convenience the price is a performance one.

Helios pays a terrible price for all its simple CDL configuration and easy to use POSIX streams for interprocessor communications. The basic CDL construct investigated mean that messages need to be routed through the master processor but the large execution time cannot be fully accounted for by this. Helios message passing at the POSIX level must be exceptionally slow.

# **5Concluding Remarks**

## **5.1 Further Work on the Coarse Farm Harness**

The coarse farm harness has been very successful both in test and on a real application (DLA). The next step to take with the code is **to** implement properly an interface to 3L **parallel** pascal and parallel C. Initial work in this direction has encountered some problems with the way these **systems** communicate with **the** screen. Screen communication is achieved on a **byte** by **byte** basis. Thus a method of buffering a message string atsource is needed to **stop message** garbling and subsequent deadlock.

The diffusion limited aggregation application has proved very worthwhile. Calculations on **the results** obtained indicate that a run on a large **number** of processors each with a large memory **would** yield data sets at a **rate** comparable or surpassing present production technologies.

### **5.2 Further Work on the Geometric Harness**

**The** geometric harness has shown good **functionality** and has behaved as predicted for the implementation of a test geometric application, Conway's Game of Life. The functionality of the harness in its **present** state is basic point **to** point asynchronous message passing. **This** could be improved to **provide** higher level **communications** subroutines. These could include **message** passing subroutines to pass different types of data relieving **the** applications programmer of the task of packing **and** unpacking data. Subroutines should also be provided **to** implement **the** edge swap. The **message** passing strategy, although adequate for **smaller** networks, may suffer from problems of non-optimal routing on large networks. An implementation with a better (shortest route for example) routing **strategy** should be produced. **The** ability **to get** file access from the worker processors is a desirable feature which could be investigated. Conway's Game ofLife is a typical geometric application and other applications should be placed in the harness for evaluation.

### **5.3 The Need for Migration Aids**

If applications programmers are **to** use **the** presently available parallel hardware they have to be provided with the **software** tools to do the job. The easier the tools are to use **the** faster the migration of code to the **new** technology. Parallel machines **must** be shown **to** be as easy, if not easier to use, as a sequential machine. With the limits of sequential technology being reached the only way to gain significant **performance** improvements is **to** use parallel hardware. Migration aids provide the first steps to moving to **the** new hardware. It **should** not be difficult **to program** a parallel machine, just slightly different.

# **6 Acknowledgments**

I would like to acknowledge the help ofall my colleagues atTheUniversity ofSouthampton, Transputer Technology Solutions and the Novel Architecture Research Centre at Southampton. Particular mention should go to my supervisor Prof. A.J.G. Hey, Dr. David Pritchard, Dr. Michael Surridge, the Marks (Hill and Debbage), Piers Shallow and Flavio Bergamaschi.

Thanks also to Tam.

### **Bibliography**

- [1] INMOS Limited, *IMS T800 architecture,* Technical Note 6.
- [2] INMOS Limited, *TransputerInstruction Set - A compiler writer's guide,* Prentice Hall, 1988.
- [3] C. A. R. Hoare, *Communicating Sequential Processes,* Prentice Hall, 1985.
- [4] Dick Pountain and David May, *A Tutorial Introduction to Occam Programming,* BSP PROFESSIONAL BOOKS, 1988.
- [5] A. W. Roscoe and Naiem Dathi, *The Pursuit of Deadlock Freedom,* Oxford Programming Research Group monograph 57,1986.
- [6] INMOS Limited, OCCAM 2 Toolset IBM/NEC PC, 1989.
- [7] David J. Pritchard, *PerformanceAnalysis and Measurement on TransputerArrays,* Proceedings "In Evaluating Supercomputers- UNICOM Applied Information Technology **Reports",pp** 267, Chapman and Hall.
- [8] INMOS Limited, *Exploiting Concurrency: a ray tracing example.* Technical Note 7.
- [9] Ian Glendinning and Anthony Hey, *Transputer Arrays as FORTRAN Farms for Particle Physics,* North-Holland **Amsterdam,** Computer Physics Communications 1987, **45,**
- [10] C. R. Askew et al, *Monte Carlo Simulation on Transputer Arrays,* ParallelComputing, **)/o]L6(l()88),]p24J^**
- [11 ] S. A. Baker and J. G. Harp, *Parallel Processing on TransputerArraysfortheRecognition of Objects in Infra-red Images,paper* at lEE colloquium on "Transputers for Image Processing Applications", Feb. 1989, **digest** no. 1989/22.
- [12] Charlie Askew, *Real Time Graphics with Tramsputers,* Internal Report 25, Concurrent Computation Group, University of Southampton, UK, 1987.
- [13] Meiko Limited, *Running FORTRAN Programs in Parallel,* Bristol, UK, 1989.
- [14] R. J. Allen and L. Heck, *Fortnet: a parallel FORTRAN harness for porting application codes to transputer arrays.* Applications of Transputers 1, ed. Len Freeman and Chris Phillips, lOS Press, 1990.
- [15] L. J. Clarke, *The Tiny User-Guide,* ECS Project, Edinburgh University Computing Service.
- [16] Paul Meakin, *Computer Simulations ofDiffusion-LimitedAggregation Processes,* Faraday Discuss. Chem. Soc., 1987, 83, paper 9.
- [17] R. C. Ball **and** R. M. Brady, /. *Phys. A,* 18, L809,1985.
- [18] Matin Gardiner, *Scientific American,* October 1970, pl20-123.
- [19] Martin Gardiner, *Scientific American,* February 1971, pi12-117.
- [20] INMOS Limited, *Performance Maximisation,* Technical Note 17.
- [21] Link interface PC card with two TRAM sites produced in the Department of Electronics and Computer Science, University of Southampton, UK.
- [22] Transputer (T800 + 4MB) 'Trice Ring' card produced in the Department of Electronics and Computer Science, University of Southampton, UK.
- [23] INMOS Limited, *Occam! Toolset User Manual - Part 1,* beta release, October 1990.
- [24] **INMOS** Limited, *Transputer Development System,* Prentice Hall, 1988.
- [25] **INMOS** Limited, *B007 Manual*.
- [26] 3L Limited, *Parallel FORTRAN User Guide,*June 1988.
- [27] Parsec Developments, *Par.C System,* November 1990.
- [28] INMOS Limited, *The T9000 Transputer Products Overview Manual,* 1991.
- [29] Mike Surridge, *The Eulerian Channel Configuration Language and Communications System User Guide,* Transputer Support **Centre, Department of** Electronics and Computer Science, Unit 2, Venture Road, **Chilworth** Research Centre, Southampton, UK, February 1990.
- [30] L. Euler, *Commentarii Academiae Scientiarum Imperialis Petropolitanae,* 8,128,1736.
- [31] D. A. Nicole, E. K. Lloyd, J. S. Ward, *Switching Networks for Transputer Links,* Proceedings of the **8th** Technical Meeting of the Occam User Group, ed. J. Kerridge, March 1988.
- [32] Mark Debbage, Mark Hill, Denis Nicole, Virtual Channel Router 2.0 User Guide, Esprit II PUMA project. Department of Electronics and Computer Science, University of Southampton, UK, June 1991.
- **[33] ParaSoft Corporation, Express, Transputer Logical Systems C User Guide, 1990.**
- [34] Piers Shallow, work in **preparation** for the Esprit II GENESIS project. University of Southampton, August 1991.
- [35] Perihelion Software Limited, *The CDL Guide,* Helios Technical Guides, Distributed Software Limited, 1990.
- [36] Flavio A. Bergamaschi, *Helios Message Passing Performance,* Concurrent Computation Group, University of Southampton, UK, 1990.
- [37] Perihelion Software Limited, *The Helios Operating System,* Prentice Hall, 1989.

# **A Coarse Farm Harness Test Code and Data Tables**

This appendix contains the coarse farm harness benchmark code and tables of all the results from the bench tests. The first seven tests vary the amount of work in the system with a constant number of processors. The last six tests keep the amount of work constant and vary **the** number of processors.

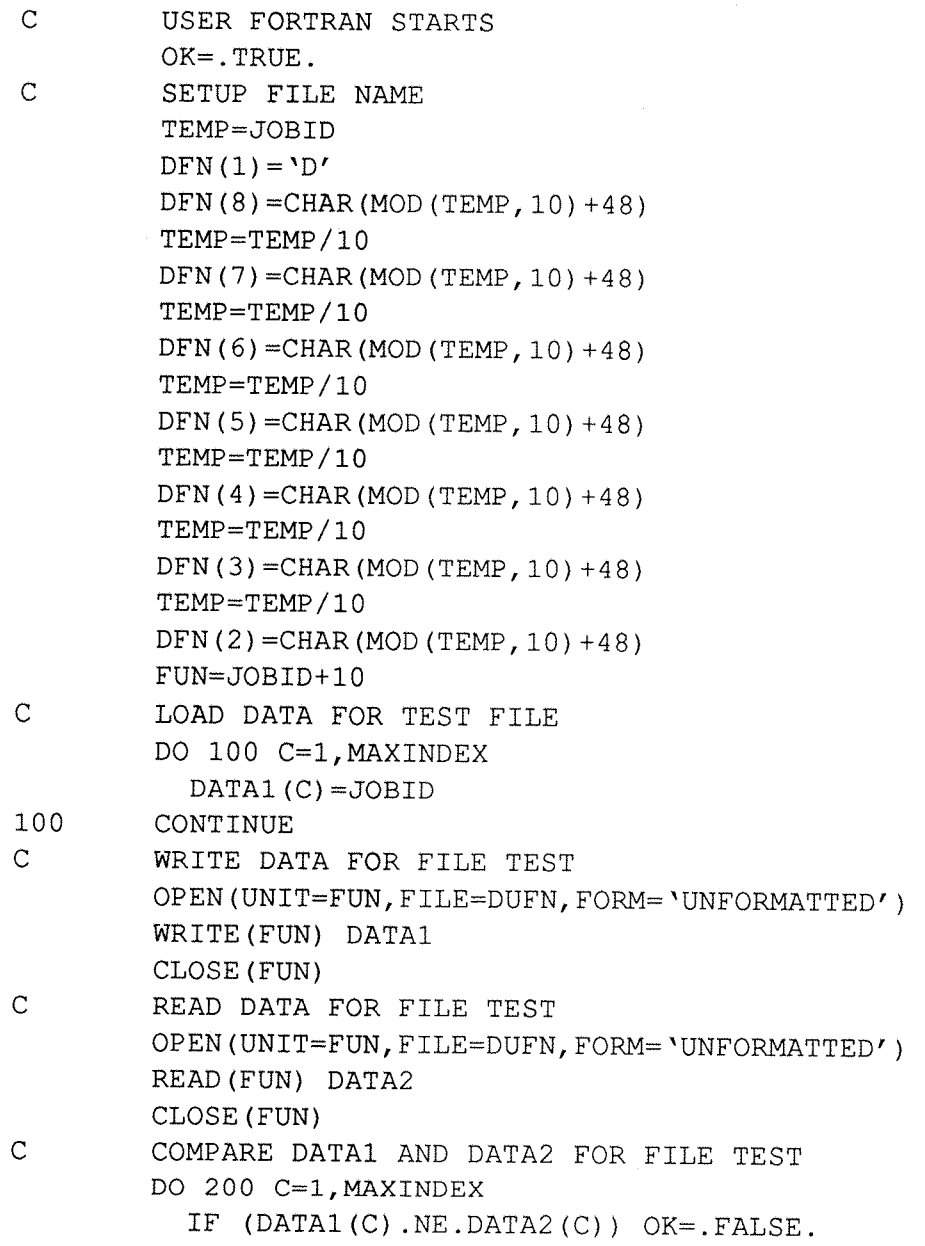

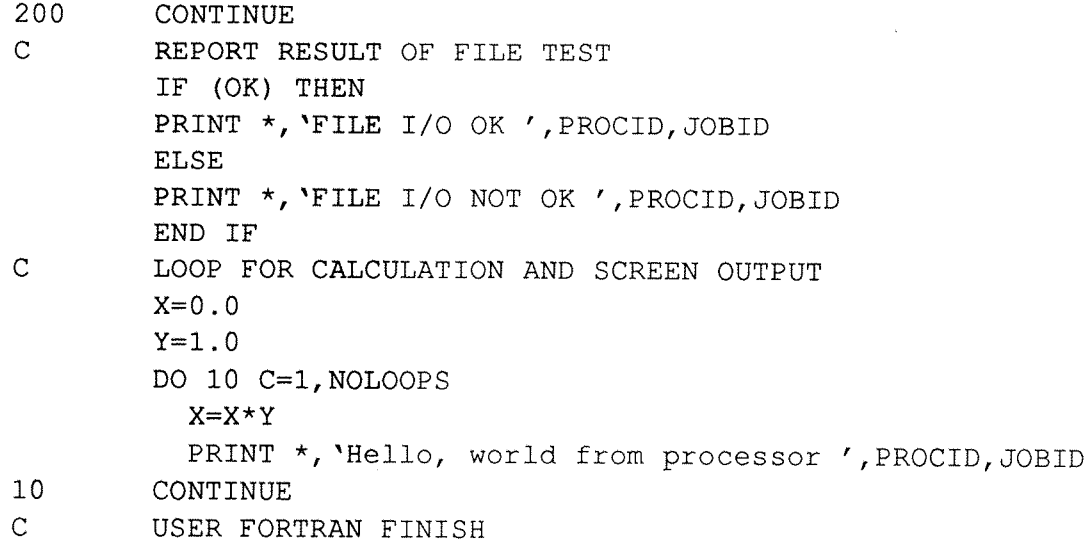

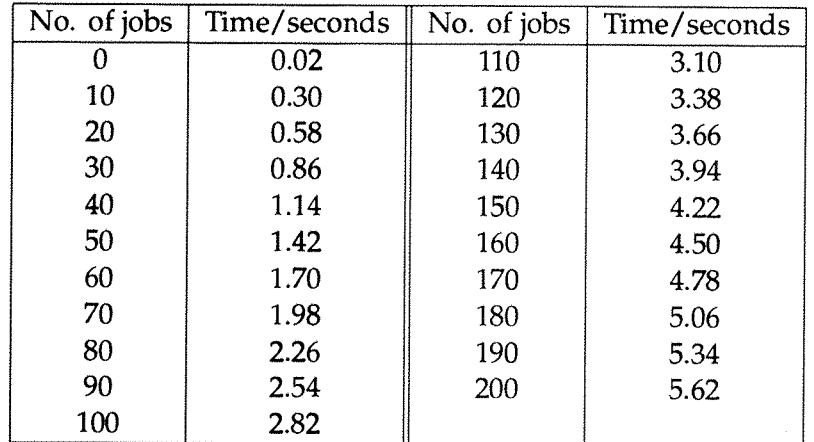

Table A.l: Coarse Farm Benchmark Test 1.

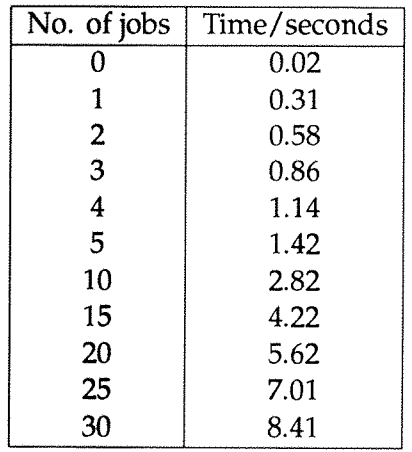

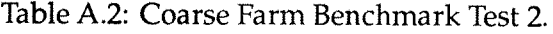

| No. of jobs | Time/seconds | No. of jobs | Time/seconds |
|-------------|--------------|-------------|--------------|
|             | 0.02         | 11          | 0.92         |
|             | 0.31         | 12          | 0.92         |
| 2           | 0.32         | 13          | 0.92         |
| 3           | 0.32         | 14          | 0.92         |
| 4           | 0.32         | 15          | 0.93         |
| 5           | 0.32         | 16          | 1.22         |
| 6           | 0.62         |             |              |
|             | 0.62         | 50          | 3.05         |
| 8           | 0.62         | 100         | 6.07         |
| 9           | 0.62         |             |              |
| 10          | 0.62         |             |              |

Table A.3: Coarse Farm Benchmark Test 3.

| No. of jobs | Time/seconds | No. of jobs | Time/seconds |
|-------------|--------------|-------------|--------------|
|             | 0.02         | 11          | 9.08         |
|             | 3.03         | 12          | 9.08         |
| 2           | 3.04         | 13          | 9.08         |
| 3           | 3.04         | 14          | 9.08         |
| 4           | 3.04         | 15          | 9.09         |
| 5           | 3.04         | 16          | 12.10        |
| 6           | 6.06         | 17          | 12.10        |
| 7           | 6.06         | 18          | 12.11        |
| 8           | 6.06         | 19          | 12.11        |
| 9           | 6.06         | 20          | 12.11        |
| 10          | 6.06         | 21          | 15.13        |

Table A.4: Coarse Farm Benchmark Test 4.

| No. of jobs    | Time/seconds |
|----------------|--------------|
| 0              | 0.03         |
| 1              | 0.64         |
| $\overline{2}$ | 1.03         |
| 3              | 1.44         |
| 4              | 1.86         |
| 5              | 2.10         |
| 6              | 2.77         |
| 7              | 3.13         |
| 8              | 3.51         |
| 9              | 3.97         |
| 10             | 4.29         |
| 15             | 6.65         |
| 20             | 9.51         |
| 30             | 14.55        |
| 40             | 19.26        |
| 50             | 24.33        |

Table A.5: Coarse Farm Benchmark Test 5.

| No. of jobs | Time/seconds |
|-------------|--------------|
| 0           | 0.03         |
| 1           | 1.46         |
| 2           | 2.19         |
| 3           | 3.27         |
| 4           | 4.20         |
| 5           | 5.07         |
| 6           | 6.58         |
| 7           | 7.39         |
| 8           | 8.24         |
| 9           | 9.38         |
| 10          | 10.14        |
| 11          | 11.48        |

Table A.6: Coarse Farm Benchmark Test 6.

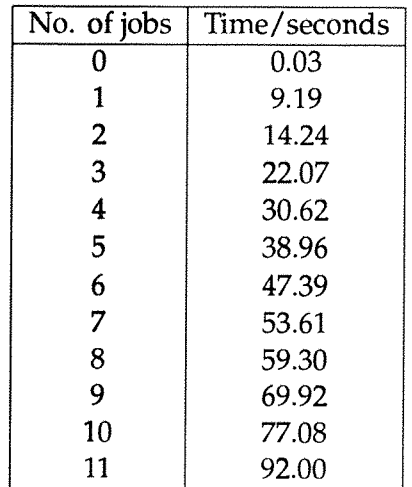

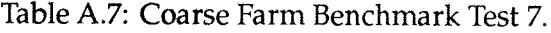

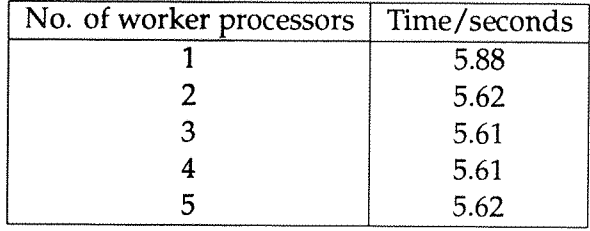

#### Table A.8: Coarse Farm Benchmark Test 8.

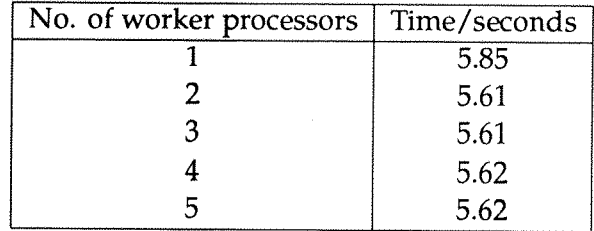

Table A.9: Coarse Farm Benchmark Test 9.

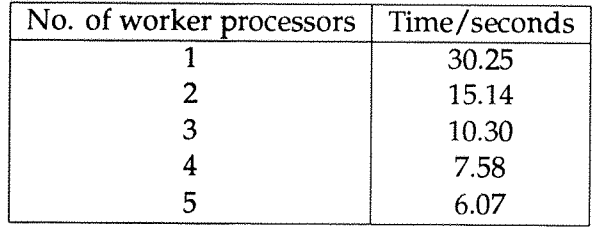

Table A.IO: Coarse Farm Benchmark Test 10.

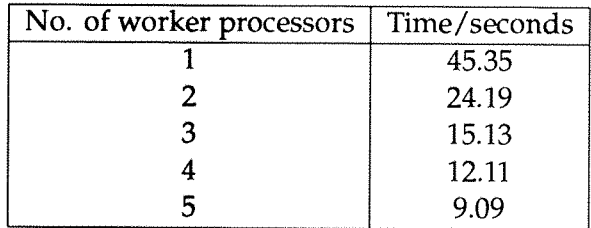

Table A.ll: Coarse Farm Benchmark Test 11.

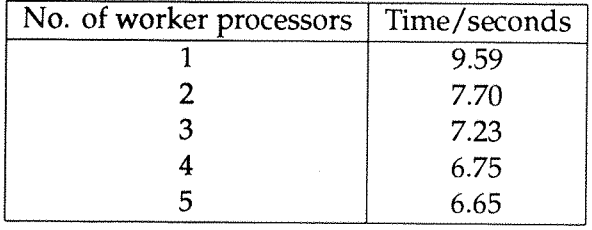

Table A.12: Coarse Farm Benchmark Test 12.

| No. of worker processors | Time/seconds |
|--------------------------|--------------|
|                          | 14.31        |
|                          | 10.99        |
|                          | 10.92        |
|                          | 10.39        |
|                          | 10.14        |

Table A.13: Coarse Farm Benchmark Test 13.

 $\bar{\mathcal{L}}$ 

# **B DLA Code for Coarse Farm Harness**

The following code was run with great success in the Coarse Farm Harness. It is written for **the** 3L Parallel Fortran 2.0 compiler. The **only** non-standard (non FORTRAN??) **features** used were the bitwise addressing of data and accessing **the** transputers timer. Bitwise **addressing** allowed the lattice **to** be compacted so that each **bit in** the **main** data structure represents a site.

```
PROGRAM DLA
IMPLICIT Nome
INCLUDE 'TIMER.INC'
INTEGER JOBID,PROCID
\mathsf{C}C CONSTANTS
C
INTEGER XDIM,YDIM,MAXX,MAXY,DIM
INTEGER MAXNPARTS, BLOCKSIZE, SECONDS, MINS
PARAMETER (XDIM=7)
C 2 7 27 100
PARAMETER (YDIM=247)
C 71 247 951 3520
PARAMETER (MAXX=XDIM*32)
PARAMETER (MAXY=YDIM)
PARAMETER (DIM=2)
PARAMETER (MAXNPARTS=10000)
C 1000 10000 100000 1000000
PARAMETER (BLOCKSIZE=500)
PARAMETER (SECONDS=15625)
PARAMETER (MINS=60)
\overline{C}C ALL CHANGES TO CONSTANTS MUST BE COPIED TO
C SETBIT AND BITISSET
C
C VARIABLES
C
INTEGER F77_TIME_NOW
C 3L LIBRARY FUNCTION
INTEGER SPACE(XDIM.YDIM)
INTEGER XCOORD(BLOCKSIZE),YCOORD(BLOCKSIZE)
INTEGER I,J
```

```
INTEGER TEMP,FUN,TIME1,TIME2
CHARACTER DFN(8)
CHARACTER*8 DUFN
EQUIVALENCE (DUFN, DFN)
LOGICAL ABOVETOP
INTEGER NPARTS,TOP,CPARTS,SENDPART
LOGICAL STUCK,SET0,SET1,SET2,SETS
INTEGER DTOTOP,DIREC,DELTA
INTEGER X,Y
C
CALL GETID(PROCID)
CALL GETID(JOBID)
DO 99999 WHILE(JOBID.NE.-l)
\mathsf{C}C USER FORTRAN STARTS
C
C INITIALISE
\overline{C}C INIT SPACE
\mathsf{C}DO 100 I = 1,XDIM
  DO 200 J = 1,YDIM
    SPACE(I,J) = 0
200 CONTINUE
100 CONTINUE
C
C INIT XCOORD,YCOORD
C BUFFERS TO SEND COORDS TO FILE
C
DO 300 I = l,BLOCKSIZE
  XCOORD(I) = 0
  YCOORD(I) = 0
300 CONTINUE
C
C SET UP FILE
C FILE IS UNFORMATTED SEQUENTIAL
C
TEMP = JOBID 
DFN(1) = 'D'DFN(8) = CHAR(MOD(TEMP, 10) + 48)TEMP = TEMP / 10
DFN(7) = CHAR(MOD(TEMP, 10) + 48)TEMP = TEMP / 10
DFN(6) = CHAR(MOD(TEMP, 10) + 48)TEMP = TEMP / 10
DFN(5) = CHAR(MOD(TEMP, 10) + 48)TEMP = TEMP / 10
DFN(4) = CHAR(MOD(TEMP, 10) + 48)
```

```
TEMP = TEMP / 10DFN(3) = CHAR(MOD(TEMP,10)+48)
TEMP = TEMP / 10
DFN(2) = CHAR(MOD(TEMP, 10) +48)FUN = JOBID +10OPEN(UNIT=FUN,FILE=DUFN,FORM='UNFORMATTED')
\mathcal{C}C INIT VARIABLES
C
C NUMBER OF PARTICLES TO PUT DOWN
C
NPARTS = MAXNPARTS
C
C BOOLEAN ABOVE TOP OF CLUSTER
C
ABOVETOP = .TRUE.
\mathbf{C}C TOP OF CLUSTER
C
TOP = 0
C
C NUMBER OF PARTICLES LAYED DOWN
C
CPARTS = 0
C
C NUMBER OF PARTICLES IN SEND BUFFERS
\mathcal{C}SENDPART = 0
\mathsf{C}C START CLOCK
C
TIMEl = F77_TIME_NOW
C
C MAIN LOOP
C
DO WHILE ((CPARTS.LT.NPARTS).AND.(TOP.LT.(YDIM-4)))
\mathsf{C}C PRINT MESSAGE EVERY 10000 PARTICLES
C
  IF (MOD(CPARTS,10000).EQ.O.AND.CPARTS.NE.O)
       * WRITE (*,150) PROCID,JOBID,CPARTS
150 FORMAT ('Processor ',12,' job ',14,
       * ' put down ',18,' particles.')
C
C UPDATE COUNTS
C
  CPARTS = CPARTS + 1
  SENDPART = SENDPART + 1
```

```
\mathsf{C}C WRITE TO FILE IF BUFFERS FULL
 C
   IF (SENDPART.EQ.BLOCKSIZE+1) THEN 
     WRITE (FUN) XCOORD,YCOORD
     SENDPART = 1
   END IF
 C
 C INIT PARTICLE
 C
   STUCK = .FALSE.
   CALL RAN(X,MAXX)
   X = X + 1
   Y = TOP +2
 C
C WALK PARTICLE
C
  DO WHILE (.NOT.STUCK)
C
C GET DIRECTION AND HOW HIGH
C
    CALL RAN(DIREC,4)
    DTOTOP = Y - TOPC
    IF (DTOTOP.GT.2) THEN
\overline{C}C LONG MOVES
C
C DO MOVE
C
      DELTA = MOD(DTOTOP,10) + 1
      IF (DIREC.EQ.O) THEN
Y = Y + DELTA
      IF (DIREC.EQ.l) THEN
Y = Y - DELTA
      IF (DIREC.E0.2) THEN
X = X + DELTA
X = MOD(X, MAXX)IF (DIREC.E0.4) THEN
X = X - DELTA
X = MOD((X+MAXX),MAXX)IF (X.EQ.O) X = MAXX
      END IF
C
C RESET IF TOO HIGH
C
      IF (Y.GT.(TOP+100)) THEN
Y = TOP + 2
```

```
CALL RAN(X,MAXX)
X = X + 1
       END IF
C
     ELSE
C
C SHORT MOVES
C
C DO MOVE
C
       DELTA = 1
       IF (DIREC.EQ.O) THEN
Y = Y + DELTA
       IF (DIREC.EQ.l) THEN
Y = Y - DELTA
      IF (DIREC.E0.2) THEN
X = X + DELTA
X = MOD(X, MAXX)IF (DIREC.EQ.4) THEN
X = X - DELTA
X = MOD((X+MAXX),MAXX)IF (X.EQ.O) X = MAXX
      END IF
\mathsf{C}C STUCK ??
c
      IF (Y.EO.O) THEN
STUCK = .TRUE.
      ELSE
CALL BITISSET(SPACE,X,Y+1,SET0)
CALL BITISSET(SPACE,X,Y-1,SET1)
IF (MOD(X+1,MAXX).EO.O) THEN
  CALL BITISSET(SPACE,MAXX,Y,SET2)
ELSE
  CALL BITISSET(SPACE,(MOD(X+1,MAXX)),Y,SET2)
END IF
IF (MOD(X-1+MAXX,MAXX).EO.O) THEN
  CALL BITISSET (SPACE, MAXX, Y, SET3)
ELSE
  CALL BITISSET(SPACE,(MOD((X-l+MAXX),MAXX),Y,SETS)
END IF
STUCK = SET0.OR.SET1.OR.SET2.OR.SETS
      END IF
C
C SET BIT IF STUCK AND PUT COORDS IN BUFFERS
C
      IF (STUCK) THEN
CALL SETBIT(SPACE,X,Y)
```

```
XCOORD(SENDPART) = X
YCOORD(SENDPART) = Y
IF (Y.GT.TOP) TOP = YEND IF
C
    END IF
C
  END DO
\mathsf{C}END DO
\mathsf{C}C END OF MAIN LOOP
\mathsf{C}C SEND ANY PARTICLES LEFT AND FINISH MESSAGE
\mathsf{C}IF (SENDPART.GT.O) THEN
  WRITE (FUN) XCOORD,YCOORD
END IF
C
TIME2 = F77 TIME NOW
TIME2 = ABS(TIME2 - TIMEl) /SECONDS
TIMEl = TIME2 / MINS
TIME2 = TIME2 - TIMEl * MINS
WRITE (*, 250) PROCID, JOBID, CPARTS
250 FORMAT ('Processor ',12,' job ',13,
       * ' put down ',18,' particles total.')
WRITE (*,350) JOBID,TIMEl,TIME2
350 FORMAT ('Job ',13,15,' minutes ',13,' seconds.')
C
C USER FORTRAN FINISH
C
CALL ENDJOB()
CALL GETID(JOBID)
99999 CONTINUE
CALL ENDWORK()
END
```

```
SUBROUTINE SETBIT(SPACE,X,Y]
IMPLICIT NONE 
\mathsf{C}C CONSTANTS
C
INTEGER XDIM,YDIM,MAXX,MAXY,DIM
INTEGER MAXNPARTS,BLOCKSIZE,SECONDS,MINS
PARAMETER (XDIM=7)
C 2 7 27 100
PARAMETER (YDIM=247)
C 71 247 951 3520
PARAMETER (MAXX=XDIM*32)
PARAMETER (MAXY=YDIM)
PARAMETER (DIM=2)
PARAMETER (MAXNPARTS=10000)
C 1000 10000 100000 1000000
PARAMETER (BLOCKSIZE=500)
PARAMETER (SECONDS=15625)
PARAMETER (MINS=60)
C
C VARIABLES
C
INTEGER X,Y,MAJX,BIT
INTEGER SPACE(XDIM,YDIM)
C
C BODY
C
BIT = MOD(X-l,32)
MAJX = ((X-1)/32) + 1SPACE(MAJX,Y) = IBSET(SPACE(MAJX,Y),BIT)
RETURN
END
```
**SUBROUTINE BITISSET(SPACE,X,Y,BSET)** IMPLICIT NONE  $\mathsf{C}$ **C CONSTANTS** C INTEGER XDIM, YDIM, MAXX, MAXY, DIM **INTEGER MAXNPARTS,BLOCKSIZE,SECONDS,MINS** PARAMETER (XDIM=7) C 2 7 27 100 **PARAMETER** (YDIM=247) **C 71 247 951 3520 PARAMETER (MAXX=XDIM\*32) PARAMETER (MAXY=YDIM) PARAMETER (DIM=2) PARAMETER (MAXNPARTS=10000) C 1000 10000 100000 1000000 PARAMETER (BLOCKSIZE=500) PARAMETER (SECONDS=15625) PARAMETER (MINS=60)** C **C VARIABLES** C **INTEGER X,Y,MAJX,BIT INTEGER SPACE(XDIM,YDIM) LOGICAL BSET** C **C BODY** C **BIT = MOD(X-l,32)**  $MAJX = ((X-1)/32) + 1$ **BSET = BTEST(SPACE(MAJX,Y),BIT) RETURN** END

```
SUBROUTINE RAN(NUM, NUMRAN)
\mathsf{C}C Hack of ran2 from Numerical Recipes,
C W.H.Press et al pl97 Cambridge Uni. Press.
\mathcal{C}IMPLICIT NONE 
C
C VARIABLES
C
INTEGER RAND, NUMRAN
INTEGER M,lA,IC,IFF,IR(97),J,lY,IDUM
REAL RM,RRAND
PARAMETER (M=714025,IA=1366,IC=150889,RM=1./M)
SAVE IDUM
DATA IFF /O/
C
C INITIALISE
C
IF (IFF.EO.O) THEN
  IFF = 1
C PRINT *,'Enter random number seed.'
  READ *,IDUM
  IDUM = MOD(IC-IDUM,M)
  DO 11 J = 1,97
    IDUM = MOD(IA*IDUM+IC,M)
    IR(J) = IDUM
11 CONTINUE
  IDUM = MOD(IA*IDUM+IC,M)lY = IDUM
END IF
C
C GENERATE
\mathbf{C}J = 1 + ( 97*IY) /M
IF (J.GT.97.0R.J.LT.1) J=MOD(J,97) + 1
IY = IR(J)RRAND = IY * RMRAND = MOD(IMT(REAL(NUMRAN)*RRAND), NUMRAN)
IDUM = MOD(IA*IDUM+IC,M)
IR(J) = IDUMC
RETURN
END
```
## **C Geometric Harness Benchmark Code.**

This appendix contains code listings of the master, worker and library FORTRAN used to test the functionallity of the geometric harness. Non-standard FORTRAN was used to access the transputers timer in the master code. Both pieces of code fit their respective templates shown in section 3.3.3.

The FMASTER code, full i/o is available from this processor.

```
PROGRAM FMASTER
       IMPLICIT NONE
       INCLUDE 'TIMER.INC^
C
       INTEGER TICKS
       PARAMETER (TICKS = 15625)
       INTEGER X,Y,XDIM,YDIM
       INTEGER SX,SY,DX,DY,TAG,LEN,BUFFER(128)
       INTEGER I,J,T1,T2
       REAL RTIME
\overline{C}T1 = F77_TIMER_N0W()
      CALL INIT(X,Y,XDIM,YDIM)
C
C
       *** ALL TO ONE TEST
c
       DO 999 J=l,10000
c
         DO 99 I =1,(XDIM*YDIM)
c
            CALL GETMESS(SX,SY,TAG,LEN,BUFFER)
C 99
          99 CONTINUE
c
999 CONTINUE
c
c
c
      *** ONE TO ALL TEST
c
       DO 999 J=l,1000
c
         CALL SENDMESS(1,1,5,128,BUFFER)
c
         CALL SENDMESS(1,2,5,128,BUFFER)
c
         CALL SENDMESS(2,1,5,128,BUFFER)
c
         CALL SENDMESS(2,2,5,128,BUFFER)
c
999 CONTINUE
c
c
      *** ALL TO ALL TEST
\mathsf C99 1=1,1000
c
         CALL SENDMESS(0,1,5,128,BUFFER)
c
         CALL GETMESS(SX,SY,TAG,LEN,BUFFER)
```

```
C CALL SENDMESS(1,1,5,128,BUFFER)
C CALL GETMESS(SX,SY,TAG,LEN,BUFFER)
C CALL SENDMESS(2,1,5,128,BUFFER)
C CALL GETMESS(SX,SY,TAG,LEN,BUFFER)
C CALL SENDMESS(1,2,5,128,BUFFER)
C CALL GETMESS(SX,SY,TAG,LEN,BUFFER)
C CALL SENDMESS(2, 2, 5, 128, BUFFER)<br>C CALL GETMESS(SX, SY, TAG, LEN, BUFF
         C CALL GETMESS(SX,SY,TAG,LEN,BUFFER)
C 99 CONTINUE
C CALL GETMESS(SX,SY,TAG,LEN,BUFFER)
C CALL GETMESS(SX, SY, TAG, LEN, BUFFER)<br>C CALL GETMESS(SX, SY, TAG, LEN, BUFFER)
       C CALL GETMESS(SX,SY,TAG,LEN,BUFFER)
C CALL GETMESS(SX,SY,TAG,LEN,BUFFER)
C
C *** EDGE SWAP AND CALC TEST
      DO 99 1=1,100
        CALL GETMESS(SX,SY,TAG,LEN,BUFFER)
        CALL GETMESS(SX,SY,TAG,LEN,BUFFER)
        CALL GETMESS(SX,SY,TAG,LEN,BUFFER)
        CALL GETMESS(SX,SY,TAG,LEN,BUFFER)
 99 CONTINUE
      CALL GETMESS(SX,SY,TAG,LEN,BUFFER)
      CALL GETMESS(SX,SY,TAG,LEN,BUFFER)
      CALL GETMESS(SX,SY,TAG,LEN,BUFFER)
      CALL GETMESS(SX,SY,TAG,LEN,BUFFER)
C
      CALL SHUTDOWN(XDIM,YDIM)
      T2=F77_TIMER_NOW()
      T1=T2-T1
      RTIME = REAL(Tl)/REAL(TICKS)
      PRINT *,RTIME
```
**END**

The FWORKER code, this has no i/o.

```
PROGRAM FWORKER
       IMPLICIT NOm:
\mathbf CINTEGER X,Y,XDIM,YDIM
       INTEGER SX,SY,DX,DY,TAG,LEN,BUFFER(128)
       INTEGER I,J
       INTEGER B1(128),B2(128),B3(128),B4(128)
       INTEGER B5(128),B6(128),B7(128),B8(128)
       REAL RNUM
\mathsf{C}CALL INIT(X,Y,XDIM,YDIM)
C
C
       *** ALL TO ONE TEST
c
        DO 99 1=1,10000
c
          CALL SENDMESS(0,1,5,128,BUFFER)
C 99
        99 CONTINUE
c
c
       *** ONE TO ALL TEST
c
        DO 99 1=1,1000
c
          CALL GETMESS(SX,SY,TAG,LEN,BUFFER)
C 99
        99 CONTINUE
\mathsf{C}c
       *** ALL TO ALL TEST
c
       DO 99 1=1,1000
\mathbf CCALL SENDMESS(0,1,5,128,BUFFER)
c
          CALL GETMESS(SX,SY,TAG,LEN,BUFFER)
\mathsf CCALL SENDMESS(1,1,5,128,BUFFER)
c
          CALL GETMESS(SX,SY,TAG,LEN,BUFFER)
c
          CALL SENDMESS(2,1,5,128,BUFFER)
c
          CALL GETMESS(SX,SY,TAG,LEN,BUFFER)
c
          CALL SENDMESS(1,2,5,128,BUFFER)
c
          CALL GETMESS(SX,SY,TAG,LEN,BUFFER)
c
          CALL SENDMESS(2,2,5,128,BUFFER)
c
          CALL GETMESS(SX,SY,TAG,LEN,BUFFER)
C 99
       99 CONTINUE
c
       CALL SENDMESS(0,1,5,128,BUFFER)
c
\mathbf Cc
      *** EDGE SWAP AND CALC TEST
c
      RWUM = 0.0DO 99 I = 1,100
        DX = X-1
        IF (DX.EQ.O) DX=XDIM
```

```
99
       CALL SENDMESS(DX,Y,1,128,B1)
       CALL GETMESS(SX,SY;TAG,LEN,B5)
       DY = Y+1
       IF (DY.GT.YDIM) DY=1
       CALL SENDMESS(X^DY,2,128,B2)
       CALL GETMESS(SX^SY,TAG,LEN,B6)
       DX = X+1
       IF (DX.GT.XDIM) DX=1
       CALL SENDMESS(DX,Y,3,128,B3)
       CALL GETMESS(SX,SY,TAG,LEN,B7)
       DY = Y-1
       IF (DY.EQ.O) DY=YDIM
       CALL SENDMESS(X,DY,4,128,B4)
       CALL GETMESS(SX,SY,TAG,LEN,B4)
       DO 9 J=l,1000000
         RNUM = RNUM + 1.0
       CONTINUE
       CALL SENDMESS(0,1,5^128,BUFFER)
     CONTINUE
     CALL SENDMESS(0,1,5,128,BUFFER)
```
CALL **ENDWORK()** 

**END**

9

 $\mathsf C$ 

The GEOFLIB code. This code library contains the support subroutines for the geometric harness.

> **SUBROUTINE INIT (X,Y,XDIM,YDIM) INTEGER X,Y,XDIM,YDIM CALL CHANINMESSAGE (3,X,4) CALL CHANINMESSAGE (3,Y,4) CALL CHANINMESSAGE (3,XDIM,4) CALL CHANINMESSAGE (3,YDIM,4)**

**END**

**SUBROUTINE SENDMESS (DX,DY,TAG,LEN,BUFFER)** INTEGER  $DX$ , DY, TAG, LEN, BUFFER (\*) **CALL CHANOUTMESSAGE (2,DX,4) CALL CHANOUTMESSAGE (2,DY,4) CALL CHANOUTMESSAGE (2,TAG,4) CALL CHANOUTMESSAGE (2,LEN,4) CALL CHANOUTMESSAGE (2,BUFFER,LEN\*4)**

**END**

**SUBROUTINE GETMESS (SX,SY,TAG,LEN,BUFFER)** INTEGER SX, SY, TAG, LEN, BUFFER (\*) **CALL CHANINMESSAGE !2,SX,4) CALL CHANINMESSAGE !2,SY,4) CALL CHANINMESSAGE !2,TAG,4) CALL CHANINMESSAGE !2,LEN,4) CALL CHANINMESSAGE !2,BUFFER,LEN\*4)**

**END**

**SUBROUTINE ENDWORK ()**

**INTEGER SX,SY,TAG,LEN,BUFFER**

**CALL GETMESS(SX,SY,TAG,LEN,BUFFER)** IF (TAG.NE.-l) **TAG=TAG/0 CALL CHANOUTMESSAGE (3,TAG,4)**

**END**

**SUBROUTINE SHUTDOWN (XDIM,YDIM) INTEGER XDIM,YDIM,BUFFER,I,J 10 100 DO 100 J=YDIM,1,-1 DO 10 I=XDIM,1,-1 CALL SENDMESS(I,J,-1,1,BUFFER) CONTINUE CONTINUE CALL CHANOUTMESSAGE (3,-1,4)**

**END**

## **D Geometric Harness Life Code.**

The code contained here is the FORTRAN 77 source for the FMASTER and FWORKER user processes for the game of life implemented in the geometric harness described in chapter 3.

```
PROGRAM FMASTER
       IMPLICIT NOm:
       INCLUDE "TIMER.INC'
       INCLUDE "CGA.INC"
\mathsf{C}INTEGER TICKS
       PARAMETER (TICKS = 15625)
       INTEGER X, Y,XDIM,YDIM
       INTEGER SX,SY,DX,DY,TAG,LEN,BUFFER(128)
       INTEGER LIFE(202,202)
       INTEGER I,J,K,Tl,T2,STARTX,STARTY,LOOP
       REAL RTIME
\overline{C}T1 = F77_TIMER_N0W()
      CALL INIT(X,Y,XDIM,YDIM)
c
c
      *** LIFE MASTER
c
      CALL VIDEO_MODE{MONO_80COL_TEXT_MODE)
      PRINT "Geometric Harness Life"
      PRINT "Version 1.0"
      PRINT *,"22/8/91"
      DO 100 1=1,202
        DO 10 J=l,202
          LIFE(I, J) = 010 CONTINUE
 100 CONTINUE
c
c
      PLOT FIRST
c
      DO 501 1=1,400
        CALL GETMESS(SX,SY,TAG,LEN,BUFFER)
        STARTY= ((SY-1)*100)+1
        K=1
        DO 51 J = STARTY,STARTY+100
```

```
LIFE(TAG,J)=BUFFER(K)
           K=K+1
  51 CONTINUE
  501 CONTINUE
       CALL VIDEO_MODE(CGA_LORES_GRAPHICS_MODE)
       DO 500 I = 2,201
         DO 50 J = 2,201CALL CGA_LORES_PLOT (1+90,J,LIFE(I,J))
  50 CONTINUE
  500 CONTINUE
       CALL CGA UPDATE
\mathsf{C}DO 9999 LOOP=1,100
C
C
       PLOT REST
C
       DO 601 1=1,400
         CALL GETMESS(SX,SY,TAG,LEN,BUFFER)
         STARTY = ((SY-1)*100)+1K=1
        DO 61 J = STRRY, STRTY+100LIFE(TAG,J)=BUFFER(K)
           K=K+1
 61
        CONTINUE
 601
      CONTINUE
      CALL VIDEO_MODE(CGA_LORES_GRAPHICS_MODE)
      DO 600 I = 2,201
        DO 60 J = 2,201
          CALL CGA_LORES_PLOT (I+90,J,LIFE(I,J))
 60
        CONTINUE
 600
      CONTINUE
      CALL CGA UPDATE
\mathsf{C}9999 CONTINUE
C
c
      END OF WORK SYNCHRONIZE
c
      DO 999 1=1,4
        CALL GETMESS(SX,SY,TAG,LEN,BUFFER)
 999 CONTINUE
c
c
      RECEIVE FOR NO OUTPUT 80
c
c
       DO 801 1=1,400
c
         CALL GETMESS(SX,SY,TAG,LEN,BUFFER)
c
         STARTY = ((SY-1)*100)+1c
         K=1
c
         DO 81 J = STARTY,STARTY+100
```

```
c
          LIFE(TAG,J)=BUFFER(K)
c
           K=K+1
C 81
         CONTINUE
c
801 CONTINUE
c
      CALL SHUTDOWN(XDIM,YDIM)
c
c
      FINISH UP
c
      T2=F77_TIMER_NOW()
      T1=T2-T1
      RTIME = REAL (Tl)/REAL(TICKS)
      PRINT *, RTIME
      PRINT a digit'
      READ *,K
      CALL VIDEO__MODE (MONO_80COL_TEXT_MODE)
      PRINT *,'Thankyou and goodnight'
\mathsf C
```
**END**

```
IMPLICIT NONE
 \mathsf CINTEGER X^Y,XDIM,YDIM
       INTEGER SX, SY, DX, DY, TAG, LEN, BUFFER(128)
       INTEGER I,J,LOOP,COUNT
       INTEGER OLD(102,102),NEW(102,102)
       REAL RNUM
 \mathbf CCALL INIT(X,Y,XDIM,YDIM)
 C
 C
       *** LIFE WORKER
 c
 c
       INIT
c
       DO 100 1=1,102
         DO 10 J=l,102
           OLD(I, J) = 0NEW (I, J) = 010
         CONTINUE
  100
       CONTINUE
       DO 200 1=2,101,10
         DO 20 J=2,101,1
           OLD(I,J)=3
 20
         CONTINUE
 200
       CONTINUE
       DO 201 1=2,101,1
         DO 21 J=2,101,10
           OLD(I, J) = 321
         CONTINUE
 201
      CONTINUE
c
\mathbf CPLOT FIRST
c
      DO 500 I = 2,101
         DO 50 J = 2,101
           BUFFER(J-1)=OLD(I,J)
 50
         CONTINUE
         TAG=(I+((X-1)*100))
        LEN=100
         CALL SENDMESS(0,1,TAG,LEN,BUFFER)
 500
      CONTINUE
c
      DO 99 LOOP = 1,100
c
c
      EDGE SWAP
```
c

**PROGRAM FWORKER**

**DX = X-1 IF (DX.EQ.O) DX=XDIM** DO 71 I =1,100 BUFFER $(I)$ =OLD $(2, I + 1)$ **71 CONTINUE CALL SENDMESS(DX,Y,1,100,BUFFER) CALL GETMESS(SX,SY,TAG,LEN,BUFFER) DO** 72 I =1,100 **OLD(102,I+1)=BUFFER(I) 72 CONTINUE DX =** X+1 **IF (DX.GT.XDIM) DX=1** DO 73 I =1,100 **BUFFER(I)=OLD(101,I+l) 73 CONTINUE CALL SENDMESS(DX,Y,1,100,BUFFER) CALL GETMESS(SX,SY,TAG,LEN,BUFFER) DO 74 I =1,100 OLD(1,1+1)=BUFFER(I) 74 CONTINUE DY = Y+1 IF (DY.GT.YDIM) DY=1 DO 75 I =1,101 BUFFER(I)=OLD(1,101) 75 CONTINUE CALL SENDMESS(DX,Y,1,101,BUFFER) CALL GETMESS(SX,SY,TAG,LEN,BUFFER) DO 76 I =1,102 OLD (I,1)=BUFFER(I) 76 CONTINUE**  $DY = Y-1$ **IF (DY.EQ.O) DY=YDIM DO 77 I =1,102 BUFFER(I)=OLD(I,2) 77 CONTINUE CALL SENDMESS(DX,Y,1,102,BUFFER) CALL GETMESS(SX,SY,TAG,LEN,BUFFER) DO 78 I =1,102 OLD(I,102)=BUFFER(I) 78 CONTINUE UPDATE 300 1=2,101 DO 30 J=2,10l**  $COUNT = 0$ **IF (OLD(I-l,J-l).EQ.3) COUNT = COUNT +1 IF (OLD(I-1,J).E0.3) COUNT = COUNT +1**

c c c

```
IF (OLD(I-l,J+l).EQ.3) COUNT = COUNT +1
           IF (OLD (I, J-1) .EQ.3) COUNT = COUNT +1IF (OLD(I,J+l).EQ.3) COUNT =
COUNT +1
           IF (OLD(I+l^J-l).EQ.3) COUNT
= COUNT +1
           (0LD(I+ 1,J).E0.3) COUNT =
IF
COUNT +1
           (OLD(I+l,J+l).EQ.3) COUNT
IF
= COUNT +1
           ((COUNT.LT.2).OR.(COUNT.GT.3)) NEW(I,J)=0
IF
           (COUNT.EQ.3) NEW(I,J)=3
IF
           (COUNT.EQ.2) NEW(I,J)=OLD(I,J)
IF
 30 CONTINUE
 300 CONTINUE
       DO 400 1=2,101
         DO 40 J=2,101
           OLD(I, J)=NEW(I, J)
 40 CONTINUE
 400 CONTINUE
C
\mathsf{C}^-PLOT
c
       DO 600 I = 2,101
         DO 60 J = 2,101
           BUFFER(J-1)=NEW(I,J)
 60 CONTINUE
         TAG=(I+((X-l)*100))
        LEN=100
         CALL SENDMESS(0,1,TAG,LEN,BUFFER)
 600 CONTINUE
c
 99
      99 CONTINUE
c
c
   SEND FOR NO OUTPUT
c
c
       DO 800 I = 2,101
c
         DO 80 J = 2,101
           BUFFER(J-1)=NEW(I,J)
c
C 80
         80 CONTINUE
c
         TAG=(I+((X-1)*100))
c
         LEN=100
c
         CALL SENDMESS(0,1,TAG,LEN,BUFFER)
c
800 CONTINUE
c
c
      SEND A SIGNAL TO MASTER TO INDICATE END OF WORK
c
      CALL SENDMESS(0,1,5,1,BUFFER)
\mathsf{C}CALL ENDWORK()
      END
```
## **E Migration Aids Review Code.**

A complete set of the source codes used in chapter 4 is contained here. It was thought that it would be useful to provide working code examples for each of the systems used in the review.

### **E.l The New Occam Toolkit.**

#### **E.l.l The Coarse Farm Test.**

The coarse farm test was implemented by passing the byte array forming the message and the processor identification number down the chain of processors as there is no direct screen access from each transputer in the new occam toolset system.

The configuration file.

```
VAL K IS 1024
VAL M IS K*K
NODE rootp, worker1, worker2, worker3, worker4 :
ARC hostlink :
NETWORK simple.network
  DO
     SET rootp (type, memsize :=
"T800", 4*M)
     SET workerl (type, memsize
:= "T800", 4*M)
    SET workers (type, memsize
:= "T800", 4*M)
    SET workers (type, memsize
"T800", 4*M)
    SET worker4 (type, memsize
:= "T800", 4*M)
    COMNECT rootp[link][0] TO HOST WITH hostlink
    CONNECT rootp[link] [3] TO workerl[link] [0]
    CONNECT workerl[link][2] TO worker2[link][0]
    CONNECT worker2[link][3] TO worker3[link][l]
    CONNECT worker3[link][2] TO worker4[link][0]
\ddot{\cdot}NODE root,worker.1,worker.2,worker.3,worker.4
MAPPING
  DO
    MAP root ONTO rootp 
    MAP worker.1 ONTO workerl
    MAP worker.2 ONTO worker2
    MAP worker.3 ONTO workers
    MAP worker.4 ONTO worker4
```

```
#INCLUDE "hostio.inc"
#USE "root.cSh"
#USE "worker.c8h"
CONFIG
 CHAN OF SP fs,ts :
 PLACE fs, ts ON hostlink :
 [4]CHAN OF ANY downchain :
 PLACED PAR
   PROCESSOR root
     root.proc{fs,ts,downchain[0], 0, 4)
   PROCESSOR worker.1
     worker.proc(downchain[0],downchain[1],1,4)
   PROCESSOR worker.2
     worker.proc(downchain[1],downchain[2],2,4)
   PROCESSOR worker.3
     worker.proc(downchain[2],downchain[3],3,4)
   CHAN OF ANY dummy :
   PROCESSOR worker.4
     worker.proc(downchain[3],dummy,4,4)
```
 $\mathbb{C}^{\mathbb{Z}}$ 

 $\ddot{\bullet}$ 

The root **Occam** code for the coarse **farm** test with the new occam toolkit.

```
^INCLUDE "hostio.inc"
PROC root.proc (CHAN OF SP fs,ts,CHAN OF ANY downchain,
                       VAL INT id,wnum)
  #USE "hostio.lib"
  VAL REAL32 ticks IS 15625.0(REAL32) :
  TIMER clock :
  INT X :
  INT tl,t2 :
  REAL32 rtime :
  [271BYTE buffer :
  SEO
    clock ? tl
    SEQ i=0 FOR 100
      SEQ i=0 FOR wnum
        SEO
          downchain ? buffer
          downchain ? x
          so.write.string(fs,ts,buffer)
          so.write.int(fs,ts, x, 0)
          so.write.string(fs,ts, "*c*n")
    clock ? t2
    tl := t2-tl
    rtime := (REAL32 ROUND(tl))/ticks
    so.write.real32(fs,ts,rtime,0,0)
    so.exit(fs,ts,sps.success)\ddot{\ddot{\varepsilon}}
```
The worker code for the coarse farm test with the new occam toolkit.

```
fINCLUDE "hostio.inc"
PROC worker.proc (CHAN OF ANY outdownchain, indownchain,
                      VAL INT id,wnum)
  VAL message IS "Hello world from processor " :
  [27]BYTE buffer :
  INT X :
  SEQ j=0 FOR 100
    SEQ
      outdownchain ! message
      outdownchain ! id
      SEQ i=0 FOR (wnum-id)
        SEQ
          indownchain ? buffer
          indownchain ? x
          outdownchain ! buffer
          outdownchain ! x\ddot{\ddot{\bullet}}
```
#### **E.1.2 The Geometric Test.**

The geometric test configuration file.

```
VAL K IS 1024
VAL M IS K*K
NODE rootp, worker1, worker2, worker3, worker4 :
ARC hostlink :
NETWORK simple.network
  DO
     SET rootp (type, memsize :
"T800", 4*M)
     SET workerl (type, memsize
= "T800", 4*M)
     SET workers (type, memsize
= "T800", 4*M)
     SET workers (type, memsize
= "T800", 4*M)
    SET worker4 (type, memsize
= "T800", 4*M)
    CONNECT rootp[link][0]
TO HOST WITH hostlink
    CONNECT rootp[link][3]
TO workerl[link][0]
    CONNECT
rootp[link][l] TO workers[link][2]
    CONNECT workerl[link][1]
TO worker3[link][3]
    CONNECT workerl[link][2]
TO workers[link][0]
    CONNECT workerl[link][3]
TO workers[link][1]
    CONNECT worker2[link][1] TO worker4[link][3]
    CONNECT worker2[link][3] TO worker4[link][1]
    CONNECT worker3[link][0] TO worker4[link][2]
    CONNECT worker3[link][2] TO worker4[link][0]
\ddot{\bullet}NODE root,worker.1,worker.2,worker.3,worker.4
MAPPING
  DO
    MAP root ONTO rootp
    MAP worker.1 ONTO workerl
    MAP worker.2 ONTO worker2
    MAP worker.3 ONTO workers
    MAP worker.4 ONTO worker4
\ddot{\bullet}#INCLUDE "hostio.inc"
#USE "groot.cSh"
#USE "gworker.c8h"
CONFIG
  CHAN OF SP fs,ts :
  CHAN OF ANY cc310,cl0c3,cll33,c3311
  CHAN OF ANY Cl220,c2012,cl331,c3113
  CHAN OF ANY c2143, c4321, c22c1, cc122 :
  CHAN OF ANY C2341,c4123,c3042,c4230
 CHAN OF ANY c3240,c4032 :
```

```
PLACE fs, ts ON hostlink :
PLACED PAR
 PROCESSOR root
    root.proc(fs,ts,c22cl,ccl22,cl0c3,cc310,0,4)
 PROCESSOR worker.1
    worker.proc(cc310,cl0c3,c33ll,cll33,
                      C2012,01220,03113,01331,1,4)
 PROCESSOR worker.2
   worker.proo(ol220,o20l2,o4321,c2143,
                      00122,o22cl,04123,o2341,2,4)
 PROCESSOR worker.3
   worker.proo(o4230,o3042,ol331,o3113,
                      o4032,o3240,01133,03311,3,4)
 PROCESSOR worker.4
   worker.proo(o3240,o4032,o2341,c4123,
                      O3042,o4230,c2143,o4321,4,4)
```
 $\ddot{\bullet}$ 

The root processor **Occam** for **the** new occam toolset geometric test.

```
#INCLUDE "hostio.inc"
PROC root.proc (CHAN OF SP fs,ts,CHAN OF ANY llin,llout,
                   13in^l3out;VAL INT id,wnum)
  #USE "hostio.lib"
  VAL REAL32 ticks IS 15625.0 (REAIj32) :
  TIMER clock :
  [128]INT xl,x3 :
  INT tl,t2 :
 REAL32 rtime :
  [27]BYTE buffer :
 SEQ
    clock ? tl
    SEO i=0 FOR 10
     PAR
        SEQ
          llin ? xl
          13out ! xl
        SEQ
          13in ? x3
         llout ! x3
         so.write.string.nl(fs, ts,
                        "Hello world from processor")
   clock ? t2
   t1 := t2-t1rtime := (REAL32 ROUND(tl))/ticks
   so.write.real32(fs,ts^rtime,0,0)
   so.exit (fs,ts,sps.success)
```
 $\ddot{\cdot}$ 

The worker processor occam for the new occam toolset geometric test.

```
#INCLUDE "hostio.inc"
PROC worker.proc (CHAN OF ANY 10in, l0out, l1in, l1out,
                                12in,12out;13in,13out,
                       VAL INT id,wnum)
  VAL message IS "Hello world from processor " :
  [27]BYTE buffer :
  [128]INT x0, x1, x2, x3, x4, x5, x6, x7 :REAL32 rnum :
  SEQ 1=0 FOR 10
    SEQ
      PAR
        10in ? x4
        llin ? x5
        12in ? x6
        13in ? x7
        lOout ! xO
        llout ! xl
        12out ! x2
        13out ! x3
      rnum := 0.0(REAL32)
      SEQ i=0 FOR 1000000
        rnum := rnum + 1.0(REAL32)\ddot{\cdot}
```
## **E.2 3L Parallel FORTRAN.**

### **E.2.1 The Coarse Farm Test.**

The 3L configuration level allows not passing of parameters thus a piece of code was written **for** each processor in the system. Like the new occam toolkit 3L parallel fortran does not give access to the **screen to** all processors so the componant parts of the message to be output were passed in the system.

The configration level **for** the **3L** parallel **fortran** coarse farm test.

```
processor host 
processor zero
processor one
processor two
processor three 
processor four
wire jumper host[0] zero[0]
wire ? zero[3] one[0]
wire ? one[2] two[0]
wire ? two[l] three[3]
wire ? three[2] four[0]
task afserver ins=l outs=l
task filter ins=2 outs=2 data=10k
task pO ins=3 outs=3
task pi ins=3 outs=3
task p2 ins=3 outs=3
task p3 ins=3 outs=3
task p4 ins=2 outs=2
place afserver host
place filter ze:ro
place pO zero
place pi one
place p2 two 
place p3 three 
place p4 four
connect
filter[0] afserver[O;
connect
afserver[0] filter[0]
connect
p0[l] filter[1]
connect
filter[1] p0[l]
connect
p0[2]
pl[l]
connect
pill]
P0[2]
connect
pi [2]
p2[l]
connect
p2[l]
pi [2]
connect
p2[2]
p3[l]
```
connect ? p3[l] p2[2] connect ? p3[2] p4[l] connect ? p4[l] p3[2]

The FORTRAN 77 code for the chain of processors 0..4 is shown below.

```
PROGRAM ZERO
 IMPLICIT NOm:
INCLUDE 'TIMER.INC'
INTEGER PROCID, TICKS
PARAMETER (PROCID = 0)
PARAMETER (TICKS = 15625)
CHARACTER MESS(27)
INTEGER PID,I,T1/T2
REAL RTIME
Tl=F77_TIMER_NOW()
99 1=1,100
  CALL CHANINMESSAGE(2,MESS,27)
  CALL CHANINMESSAGE(2,PID,4)
  PRINT *,MESS,PID
  CALL CHANINMESSAGE(2,MESS,27)
  CALL CHANINMESSAGE(2,PID,4)
  PRINT *,MESS,PID
  CALL CHANINMESSAGE(2,MESS,27)
  CALL CHANINMESSAGE(2,PID,4)
  PRINT *,MESS,PID
  CALL CHANINMESSAGE(2,MESS,27)
  CALL CHANINMESSAGE(2,PID,4)
  PRINT *,MESS,PID
CONTINUE
T2=F77_TIMER_NOW()
T1=T2-T1
RTIME = REAL(Tl)/REAL(TICKS)
PRINT *, RTIME
```
**END**

```
IMPLICIT NONE
 INTEGER PROCID
PARAMETER (PROCID = 1)
CHARACTER MESS(27)
 INTEGER PID,I
PROGRAM ONE
DO 99 1=1,100
  CALL CHANOUTMESSAGE(1,
* 'HELLO WORLD PROCESSOR ',27)
  CALL CHANOUTMESSAGE(1,PROCID,4)
  CALL CHANINMESSAGE(2,MESS,27)
  CALL CHANINMESSAGE(2,PID,4)
  CALL CHANOUTMESSAGEd, MESS, 27)
  CALL CHANOUTMESSAGE(1,PID,4)
  CALL CHANINMESSAGE(2,MESS,27)
  CALL CHANINMESSAGE(2,PID,4)
  CALL CHANOUTMESSAGE(1, MESS, 27)
  CALL CHANOUTMESSAGE(1,PID,4)
  CALL CHANINMESSAGE(2,MESS,27)
  CALL CHANINMESSAGE(2,PID,4)
  CALL CHANOUTMESSAGE (1, MESS, 27)
  CALL CHANOUTMESSAGE(1,PID,4)
CONTINUE
```
**END**

```
PROGRAM TWO
IMPLICIT NONE
INTEGER PROCID
PARAMETER (PROCID = 2)
CHARACTER MESS(27)
INTEGER PID^I
DO 99 1=1,100
CALL CHANOUTMESSAGE(l,
         * 'HELLO WORLD FROM PROCESSOR %27)
CALL CHANOUTMESSAGE(1, PROCID, 4)
CALL CHANINMESSAGE(2,MESS,27)
CALL CHANINMESSAGE(2,PID,4)
CALL CHANOUTMESSAGE(l,MESS,27)
CALL CHANOUTMESSAGE(l,PID,4)
CALL CHANINMESSAGE(2,MESS,27)
CALL CHANINMESSAGE(2,PID,4)
CALL CHANOUTMESSAGE(l,MESS,27)
CALL CHANOUTMESSAGE(l,PID,4)
CONTINUE
```
**END**

```
PROGRAM THREE
     IMPLICIT NOME
     INTEGER PROCID
     PARAMETER (PROCID = 3)
     CHARACTER MESS(27)
     INTEGER PID,I
    DO 99 1=1,100
      CALL CHANOUTMESSAGE(1,
    * 'HELLO WORLD FROM PROCESSOR ',27)
      CALL CHANOUTMESSAGE(1,PROCID,4)
      CALL CHANINMESSAGE(2,MESS,27)
      CALL CHANINMESSAGE(2,PID,4)
      CALL CHANOUTMESSAGE(1,MESS,27)
      CALL CHANOUTMESSAGE(1,PID,4)
99 CONTINUE
```

```
PROGRAM FOUR
     IMPLICIT NONE
    INTEGER PROCID
    PARAMETER (PROCID = 4)
    INTEGER I
    DO 99 1=1,100
     CALL CHANOUTMESSAGE(1,
   * 'HELLO WORLD FROM PROCESSOR ',27)
     CALL CHANOUTMESSAGE(1,PROCID,4)
99 CONTINUE
```

```
END
```
 $\hat{\mathbf{r}}$ 

### **E.2.2 The Geometric Test.**

The configuration file for the geometric test. Note how the lack of replicators and the **inablity to** pass parameters causes inelegance.

```
processor host 
 processor zero
 processor one
 processor two
processor three
processor four
 wire
jumper host[0] zero[0]
 wire
zero[11 two[2]
 wire
zero[3] one[0]
 wire ? one[1] three[3]
 wire ? one[2] two[0]
 wire
one[31 three[11
 wire ? two[1] four[3]
 wire
two[31 four[11
 wire
three[01 four[21
wire
three[21 four[0]
task afserver ins=l outs=l
task filter ins=2 outs=2 c^±a=10k
task gO ins=4 outs=4
task gl ins=5 outs=5
task g2 ins=5 outs=5
task g3 ins=5 outs=5
task g4 ins=5 outs=5
place afserver host
place filter zero
place gO zero
place gl one
place g2 two
place g3 three
place g4 four
connect
? filter[0] afserver[O;
connect
? afserver[01 filter[0]
connect
? g0[ll filter[11
connect
? filter[11 g0[ll
connect
? go[2] gl[l]
connect
gl[l] g0[21
connect
go [31 g2[31
connect
g2[3] go[3]
connect
gT[21 g3[4]
```
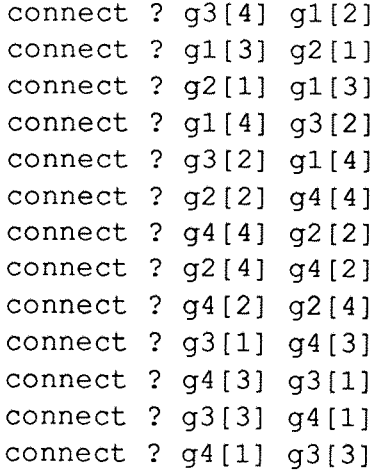

 $\label{eq:1} \hat{\mathbf{w}}_{\text{max}} = \frac{1}{2} \sum_{i=1}^{N} \hat{\mathbf{w}}_{i} \hat{\mathbf{w}}_{i}$ 

The following code is the programs for the geometric test with 3L parallel FOR-TRAN.

**PROGRAM ZERO IMPLICIT Nome INCLUDE 'TIMER.INC'** INTEGER PROCID, TICKS PARAMETER (PROCID = 0) **PARAMETER (TICKS = 15625) CHARACTER MESS(1024) INTEGER I,T1,T2 REAL RTLME 99** Tl=F77\_TIMER\_NOW() **DO 99 1=1,10 CALL CHANINMESSAGE(2,MESS,1024) CALL CHANOUTMESSAGE(3,MESS,1024) PRINT 'HELLO 3' CALL CHANINMESSAGE(3,MESS,1024) CALL CHANOUTMESSAGE(2,MESS,1024) PRINT 'HELLO 1' CONTINUE T2=F77\_TIMER\_NOW()** T1=T2-T1 **RTIME = REAL(Tl)/REAL(TICKS)** PRINT **\*, RTIME** 

**END**

C

 $\mathsf C$ 

```
IMPLICIT
     INTEGER PROCID
     PARAMETER {PROCID = 1)
     CHARACTER MESS1(1024)
     CHARACTER MESS2(1024)
     CHARACTER MESS3(1024)
     CHARACTER MESS4(1024)
     CHARACTER MESS5(1024)
     CHARACTER MESS6(1024)
     CHARACTER MESS?(1024)
     CHARACTER MESS8(1024)
     INTEGER I,J,T1,T2
     REAL R1
999
99
     DO 99 1=1,10
       CALL CHANOUTMESSAGE(1,MESS1,1024)
       CALL CHANINMESSAGE(1,MESS5,1024)
       CALL CHANOUTMESSAGE(3,MESS3,1024)
       CALL CHANINMESSAGE(3,MESS7,1024)
       CALL CHANOUTMESSAGE(2,MESS2,1024)
       CALL CHANINMESSAGE(2,MESS6,1024)
       CALL CHANOUTMESSAGE(4,MESS4,1024)
       CALL CHANINMESSAGE(4,MESS8,1024)
       DO 999 J=l,1000000
         R1 = R1 + 1.0
       CONTINUE
     CONTINUE
```
**PROGRAM ONE**

**PROGRAM TWO**

IMPLICIT NONE

```
INTEGER PROCID
PARAMETER (PROCID = 2)
CHARACTER MESS1(1024)
CHARACTER MESS2(1024)
CHARACTER MESS3(1024)
CHARACTER MESS4{1024)
CHARACTER MESS5(1024)
CHARACTER MESS6(1024)
CHARACTER MESS?(1024)
CHARACTER MESS8(1024)
INTEGER I,J:T1,T2
REAL R1
```

```
DO 99 1=1,10
  CALL CHANINMESSAGE(3,MESS7,1024)
 CALL CHANOUTMESSAGE(3,MESS3,1024)
 CALL CHANINMESSAGE(1,MESS5,1024)
 CALL CHANOUTMESSAGE(1,MESS1,1024)
 CALL CHANOUTMESSAGE(2,MESS2,1024)
 CALL CHANINMESSAGE(2,MESS6,1024)
 CALL CHANOUTMESSAGE(4,MESS4,1024)
 CALL CHANINMESSAGE(4,MESS8,1024)
 DO 999 J=l,1000000
   R1 = R1 + 1.0
 CONTINUE
```

```
99
     CONTINUE
```
**999**

**PROGRAM THREE**

IMPLICIT **NONE**

```
INTEGER PROCID
PARAMETER (PROCID = 3]
CHARACTER MESS1(1024)
CHARACTER MESS2(1024)
CHARACTER MESS3(1024)
CHARACTER MESS4(1024)
CHARACTER MESS5(1024)
CHARACTER MESS6(1024)
CHARACTER MESS7(1024)
CHARACTER MESS8(1024)
INTEGER I,J,T1/T2
REAL R1
DO 99 1=1,10
  CALL CHANOUTMESSAGE(1,MESS1,1024)
```

```
CALL CHANINMESSAGE(1,MESS5,1024)
CALL CHANOUTMESSAGE(3,MESS3,1024)
CALL CHANINMESSAGE(3,MESS7,1024)
CALL CHANINMESSAGE(4,MESS8,1024)
CALL CHANOUTMESSAGE(4,MESS4,1024)
CALL CHANINMESSAGE(2,MESS6,1024)
CALL CHANOUTMESSAGE(2,MESS2,1024)
DO 999 J=l,1000000
 R1 = R1 + 1.0
CONTINUE
```
**99 CONTINUE**

**999**

```
PROGRAM FOUR
```
IMPLICIT NONE

**999 99**

```
INTEGER PROCID
PARAMETER (PROCID = 4]
CHARACTER MESS1(1024)
CHARACTER MESS2(1024)
CHARACTER MESS3(1024)
CHARACTER MESS4(1024)
CHARACTER MESS5(1024)
CHARACTER MESS6(1024)
CHARACTER MESS?(1024)
CHARACTER MESS8(1024)
INTEGER I,J,T1,T2
REAL R1
DO 99 1=1,10
 CALL CHANINMESSAGE(3,MESS7,1024)
 CALL CHANOUTMESSAGE(3,MESS3,1024)
 CALL CHANINMESSAGE(1,MESS5,1024)
 CALL CHANOUTMESSAGE(1,MESS1,1024)
 CALL CHANINMESSAGE(4,MESS8,1024)
 CALL CHANOUTMESSAGE(4,MESS4,1024)
```
**CALL CHANINMESSAGE(2,MESS6,1024) CALL CHANOUTMESSAGE(2,MESS2,1024)**

**DO 999 J=l,1000000 R1 = R1 + 1.0**

**CONTINUE CONTINUE**

**END**

# **E.3 PaT.C.**

## **E.3.1 The Coarse Farm Test.**

The Par.C language allows transparent access to the screen. Note how much more elegent and simple the code for the coarse farm test is compared to the two previous examples in this appendix

```
linclude <stdio.h>
tinclude <system.h>
SYSTEM sys;
int main()
{
  int i;
  GetSysInfo( &sys );
  if (sys.Tn!=l){
    for(i=1;i<=50;++i)printf("Hello world from transputer %d\n", (sys.Tn-1));
    }
}
```
### **E.3.2 The Geometric Test.**

The inclusion of language extansions and the single program multiple data model of Par.C produces compact and readable code. The geometric test code is shown below.

```
tinclude <stdio.h>
#include <system.h>
#pragma fpu
SYSTEM sys;
int main()
{
  int i,j,count; 
  float rnum;
  char message0[1024];
  char messagel[1024];
  char message2[1024];
  char message3[1024];
 char message4[1024];
 char message5[1024];
 char message6[1024];
 char message?[1024];
 GetSysInfo( &sys );
 if (sys.Tn!=l){
    for(i=1;i<=10;++i){
      par{
        SendLink(0, & message0, 1024);
        RecvLink(0,&message4,1024);
        SendLink(1, &message1, 1024);
        RecvLink(1, & message 5, 1024);
        SendLink(2,&message2,1024);
        RecvLink(2, & message6, 1024);
        SendLink(3, &message3, 1024);
        RecvLink(3,&message7,1024);
        }
      rnum = 0.0;
      for(count=l;count<=1000000;count++)
        rnum=rnum + 1.0;}
   }
 else {
   for(i=1;i<=10;++i)par{
          {
          \sqrt{\pi}rintf("hello 1\n"); */
          RecvLink(1, &message0, 1024);
          SendLink(3, & message0, 1024);
          }
```

```
{
           RecvLink(3, & messagel, 1024);
           SendLink(1, & message1, 1024);
           }
      \}}
 printf("hello\n");
\}
```
## **E.4 ECCL**

### **E.4.1 The Coarse Farm Test**

The ECCL configuration for the coarse farm test.

```
VAL network.size IS 5 :
VAL host.id IS 0 :
-- SC host goes here
-- SC worker goes here
PROGRAM
  NETWORK SIZE
network.size
   PAR
      CONNECT PROCESSOR 0 LINK 3 TO PROCESSOR 1 LINK 0
      CONNECT PROCESSOR 0 LINK 1 TO PROCESSOR 2 LINK 2
      CONNECT PROCESSOR 1 LINK 1 TO PROCESSOR 3 LINK 3
      CONNECT PROCESSOR 1 LINK 2 TO PROCESSOR 2 LINK 0
     CONNECT PROCESSOR 1 LINK 3 TO PROCESSOR 3 LINK 1
     CONNECT PROCESSOR 2 LINK 1 TO PROCESSOR 4 LINK 3
     CONNECT PROCESSOR 2 LINK 3 TO PROCESSOR 4 LINK 1
     CONNECT PROCESSOR 3 LINK 0 TO PROCESSOR 4 LINK 2
     CONNECT PROCESSOR 3 LINK 2 TO PROCESSOR 4 LINK 0
 HARNESS
   PAR i = 0 FOR network.size -1
     PAR
       CONNECT PROCESSOR (i+1) OUTPUT 0 TO
               PROCESSOR 0 INPUT i
       CONNECT PROCESSOR 0 OUTPUT i TO
               PROCESSOR (i+I) INPUT 0
 PLACED PAR
   PROCESSOR 0 T8
     PREDEF CHAN OF INT keyboard :
     PREDEF CHAN OF ANY screen :
     host (keyboard, screen)
   PLACED PAR i = 0 FOR network.size - 1
     PROCESSOR i + 1 T8
       worker (i+1)
```
The root processor occam for the coarse farm test with ECCL.

```
PROC host ([4]CHAN OF ANY OUTPUT, [4]CHAN OF ANY INPUT,
           VAL INT PROC.ID, VAL []INT FLAG,
           CHAN OF INT keyboard, CHAN OF ANY screen)
  #USE euser 
  #USE userio
  VAL REAL32 ticks IS 15625.0(REAL32) :
  TIMER clock :
  INT pid,error,bytes.unsent,bytes.got,tl, t2 :
  [27]BYTE mess :
  REAL32 rtime :
  SEQ
    clock ? tl
    SEO i=0 FOR 100
      SEQ i=0 FOR 4
        SEQ
          input.message(i,error,bytes.unsent,
                                 bytes.got,mess,FLAG)
          [4]BYTE pnum RETYPES pid :
          SEQ
            input.message(i,error, bytes.unsent,
                                   bytes.got,pnum,FLAG)
          write.full.string (screen, mess )
          write.int (screen,pid,0)
          newline (screen)
    clock ? t2
   tl := t2 -tl
   rtime := (REAL32 ROUND(tl)) / ticks
   write.real32 (screen, rtime, 0, 0)
   newline (screen)
   SEQ
     newline (screen)
     write.full.string (screen, "Terminate harness...") 
     newline (screen)
     terminate.harness (0, error, FLAG)
   INT any :
   SEQ
     newline (screen)
     newline (screen)
     write.full.string (screen,
                         "Press <any> to return to TDS")
     keyboard ? any
```
 $\cdot$ 

The worker code for the coarse farm test with ECCL.

```
PROC worker ([1]CHAN OF ANY OUTPUT, [1]CHAN OF ANY INPUT,
             VAL INT PROC.ID, VAL []INT FLAG,
             VAL INT pid)
  #USE euser
  INT error,bytes.unsent,pn :
  VAL message IS "Hello world from processor " :
  SEQ
    pn := pidSEO i=0 FOR 100
      SEQ
        output.message (0,error,bytes.unsent,message,FLAG)
        [4]BYTE pnum RETYPES pn :
        output.message (0,error,bytes.unsent,pnum,FLAG)\ddot{\cdot}
```
### **E,4,2 The Geometric Test.**

The configuration level for the geometric test with ECCL.

```
VAL network.size IS 5 :
VAL host.id IS 0 :
\frac{1}{2}SC host goes here 
\overline{a}SC worker goes here 
PROGRAM
  NETWORK SIZE = network.size
    PAR
      CONNECT PROCESSOR 0 LINK 3 TO PROCESSOR 1 LINK 0
      CONNECT PROCESSOR 0 LINK 1 TO PROCESSOR 2 LINK 2
      CONNECT PROCESSOR 1 LINK 1 TO PROCESSOR 3 LINK 3
      CONNECT PROCESSOR 1 LINK 2 TO PROCESSOR 2 LINK 0
      CONNECT PROCESSOR 1 LINK 3 TO PROCESSOR 3 LINK 1
      CONNECT PROCESSOR 2 LINK 1 TO PROCESSOR 4 LINK 3
      CONNECT PROCESSOR 2 LINK 3 TO PROCESSOR 4 LINK 1
      CONNECT PROCESSOR 3 LINK 0 TO PROCESSOR 4 LINK 2
      CONNECT PROCESSOR 3 LINK 2 TO PROCESSOR 4 LINK 0
 HARNESS
   PAR i = 0 FOR network.size -1PAR
        CONNECT PROCESSOR (i+1) OUTPUT 0 TO
                PROCESSOR 0 INPUT i
        CONNECT PROCESSOR 0 OUTPUT i TO
                PROCESSOR (i+1) INPUT 0
   PAR
     CONNECT PROCESSOR 1 OUTPUT 1 TO PROCESSOR 2 INPUT 1
     CONNECT PROCESSOR 2 OUTPUT 1 TO PROCESSOR 1 INPUT 1
     CONNECT PROCESSOR 3 OUTPUT 1 TO PROCESSOR 4 INPUT 1
     CONNECT PROCESSOR 4 OUTPUT 1 TO PROCESSOR 3 INPUT 1
     CONNECT PROCESSOR 1 OUTPUT 2 TO PROCESSOR 3 INPUT 2
     CONNECT PROCESSOR 3 OUTPUT 2 TO PROCESSOR 1 INPUT 2
     CONNECT PROCESSOR 2 OUTPUT 2 TO PROCESSOR 4 INPUT 2
     CONNECT PROCESSOR 4 OUTPUT 2 TO PROCESSOR 2 INPUT 2
 PLACED PAR
   PROCESSOR 0 T8
     PREDEF CHAN OF INT keyboard :
     PREDEF CHAN OF ANY screen :
     host (keyboard, screen)
   PLACED PAR i = 0 FOR network.size - 1
     PROCESSOR i + 1 T8
       worker (i+1)
```
The host code for the geometric test with ECCL.

```
PROC host ([4]CHAN OF ANY OUTPUT, [4]CHAN OF ANY INPUT,
           VAL INT PROC.ID, VAT []INT FLAG,
           CHAN OF INT keyboard, CHAN OF ANY screen)
  #USE euser 
  #USE userio
  VAL REAL32 ticks IS 15625.0(REAL32) :
  TIMER clock :
  INT pid,error,bytes.unsent,bytes.got, tl, t2 :
  [27]BYTE mess :
  REAL32 rtime :
  SEO
    clock ? tl
    SEQ i=0 FOR 10
      SEQ i=0 FOR 4
        SEQ
          input.message(i,error,bytes.unsent,
                                 bytes.got,mess,FLAG)
          [4]BYTE pnum RETYPES pid :
          SEQ
            input.message(i,error,bytes.unsent,
                                   bytes.got,pnum,FLAG)
          write.full.string (screen, mess )
          write.int (screen,pid,0)
          newline (screen)
   SEQ i=0 FOR 4
     SEQ
        input.message(i,error,bytes.unsent,
                              bytes.got,mess,FLAG)
        [4]BYTE pnum RETYPES pid :
       SEQ
          input.message(i,error,bytes.unsent,
                                bytes.got,pnum,FLAG)
       write.full.string (screen, mess )
       write.int (screen,pid,0)
       newline (screen)
   clock ? t2
   tl := t2 -tl
   rtime := (REAL32 ROUND(tl)) / ticks
   write.real32 (screen,rtime,0,0)
   newline (screen)
   SEQ
     newline (screen)
     write.full.string (screen, "Terminate harness...")
     newline (screen)
```

```
terminate.harness (0, error, FLAG)
INT any :
SEQ
 newline (screen)
 newline (screen)
 write.full.string (screen,
                    "Press <any> to return to TDS")
 keyboard ? any
```
 $\ddot{\ddot{\phantom{}}\phantom{}}$ 

The worker code for the ECCL geometric test.

```
PROC worker ([3]CHAN OF ANY OUTPUT, [3]CHAN OF ANY INPUT,
             VAL INT PROC.ID, VAL []INT FLAG,
             VAL INT pid)
  #USE euser
  INT error,bytes.got,bytes.unsent,pn :
 VAL message IS "Hello world from processor " :
  [1024]BYTE mess0,messl,mess2,mess3,mess4,mess5,mess6,mess7 :
 REAL32 rnum :
 SEO
   pn := pid
   SEQ i = 0 FOR 10
      SEQ
        IF
          ((pid = 1) OR (pid = 3) )
            SEO
              output.message (1,error,bytes.unsent,messO,FLAG)
              output.message (1,error,bytes.unsent,messl,FLAG)
              input.message (1,error,bytes.unsent,
                                     bytes.got,mess4,FLAG)
              input.message (1,error,bytes.unsent,
                                     bytes.got,mess5,FLAG)
          TRUE
            SEQ
              input.message (1,error,bytes.unsent,
                                     bytes.got,mess4,FLAG)
              input.message (1,error,bytes.unsent,
                                     bytes.got,mess5,FLAG)
              output.message (1,error,bytes.unsent,messO,FLAG)
              output.message (1,error,bytes.unsent,messl,FLAG)
       IF
          (pid < 3)SEQ
             output.message (2,error,bytes.unsent,mess2,FLAG)
             output.message (2,error,bytes.unsent,mess3,FLAG)
             input.message (2,error,bytes.unsent,
                                     bytes.got,mess6,FLAG)
             input.message (2,error,bytes.unsent,
                                     bytes.got,mess7,FLAG)
         TRUE
           SEQ
             input.message (2,error,bytes.unsent,
                                     bytes.got,mess6,FLAG)
             input.message (2,error,bytes.unsent,
                                     bytes.got,mess7,FLAG)
```
output.message (2,error,bytes.unsent,mess2,FLAG) output.message (2,error,bytes.unsent,mess3,FLAG) **rnum := 0.0(REAIj32) SEQ <sup>i</sup> = 0 FOR 1000000**  $rnum := rnum + 1.0(REAL32)$ output.message (0,error,bytes.unsent,message,FLAG) [4]BYTE pnum RETYPES pn : **output**.message (0,error,bytes.unsent,pnum,**FLAG)** output.message (0,error,bytes.unsent,message,FLAG) [4]BYTE pnum RETYPES pn : output.message (0,error,bytes.unsent,pnum,FLAG) $\frac{1}{\pi}$ 

# **E.5 VCR.**

## **E.5.1 The Coarse Farm Test**

The VCR configuration for the coarse farm test.

```
#INCLUDE "hostio.inc"
VAL wnum IS 4 :
[wnum]CHAN OF ANY to.root :
[wnum+l]CHAN OF SP fs,ts :
[wnum+l]CHAN OF BOOL stopper :
PLACED PAR
 PROCESSOR 0 T8
    #USE "hosthook.cSx"
    "root.cGh"
   PAR
      root.proc (fs[0],ts[0],to.root[0],to.root[1],
                    to.root[2]f to.root[3],0,wnum)
      []CHAN OF SP fs IS fs :
      []CHAN OF SP ts IS ts :
      []CHAN OF BOOL stopper IS stopper :
     PAR i = 0 FOR (wnum+1)
        hosthook (fs[i],ts[i],stopper[i])
 PLACED PAR i=l FOR wnum
   PROCESSOR i T8
      #USE "worker.cah"
     worker.proc (fs[i],ts[i],to.root[i-1],i,wnum)
```
The root process for the VCR coarse farm test.

 $\ddot{\ddot{\varepsilon}}$ 

```
eiNCLUDE "hostio.inc"
PROC root.proc (CHAN OF SP fs,ts,
                  CHAN OF ANY from0, from1, from2, from3,
                     VAL INT id,wnum)
  #USE "vhostio.lib"
  VAL REAL32 ticks IS 15625.0(REALSZ)
  TIMER clock :
  INT x0,xl,x2,x3 :
  INT tl^t2 :
  REAL32 rtime :
  SEO
    clock ? tl
    PAR
      fromO ? xO
      froml ? xl
      from2 ? x2
      from 3 ? x 3
    clock ? t2
    t1 := t2-t1rtime := (REAL32 ROUND(tl))/ticks
    so.write.real32(fs,ts,rtime,0,0)
    so.exit(fs,ts,sps.success)
```
**^INCLUDE "hostio.inc" PROC worker.proc (CHAN OF SP fs,ts,CHAN OF ANY to.root, VAL INT id,wnum) #USE "vhostio.lib" SEQ** SEQ i=0 FOR 100 IF id=l so.write.string.nl (fs,ts, "Hello world from processor 1") **id=2** so.write.string.nl (fs,ts, "Hello world from processor 2")  $id=3$ **so.write.string.nl** {fs,ts, "Hello world from processor 3")  $id=4$ **so.write.string.nl** (fs,ts, "Hello world from processor 4") to.root ! id $\ddot{\bullet}$ 

The worker code for the coarse farm test with VCR.

#### **E.5.2 The Geometric Test**

The VCR configuration for the geometric test.

```
eiNCLUDE "hostio.inc"
VAL wnum IS 4 :
VAL index IS [[0,3],[1,0],[2,1],[3,2]] :
[wnum]CHAN OF ANY to.root :
[wnum]CHAN OF ANY loop.up :
[wnum]CHAN OF ANY loop.down :
[wnum+l]CHAN OF SP fs,ts :
[wnum+l]CHAN OF BOOL stopper :
PLACED PAR
  PROCESSOR 0 T8
    #USE "hosthook.c8x"
    #USE "groot.cSh"
    PAR
      root.proc (fs[0],ts[0],to.root[0],to.root[1],
                    to . root [2], to. root [3], 0, wnum)
      []CHAN OF SP fs IS fs :
      []CHAN OF SP ts IS ts :
      []CHAN OF BOOL stopper IS stopper :
      PAR i = 0 FOR (wnum+1)
        hosthook (fs[i],ts[i],stopper[i])
  PLACED PAR i=l FOR wnum
    PROCESSOR i T8
      #USE "gworker.c8h"
      VAL xi IS index[i-l][0] :
      VAL yi IS index[i-l][l] :
      worker.proc (fs[i],ts[i],loop.up[xi],loop.down[xi],
                   loop.down[yi],loop.up[yi],
                   to.root[i-1],i,wnum)
```
The root **Occam** for the VCR geometric test.

 $\ddot{\phantom{a}}$ 

```
^INCLUDE "hostio.inc"
PROC root.proc (CHAN OF SP fs, ts,
                  CHAN OF ANY from0, from1, from2, from3,
                      VAL INT id,wnum)
  #USE "vhostio.lib"
  VAE REAL32 ticks IS 15625.0 (REAIj32)
  TIMER clock :
  [256]INT x0,xl,x2,x3 :
  INT tl,t2 :
  REAL32 rtime :
  SEQ
    clock ? tl
    PAR
      fromO ? xO
      froml ? xl
      from2 ? x2
      from3 ? x3
    clock ? t2
    t1 := t2-t1rtime := (REAL32 ROUND(tl))/ticks
    so.write.real32(fs,ts,rtime,0,0)
    so.exit(fs,ts,sps.success)
```
**iINCLUDE "hostio.inc"** PROC worker.proc (CHAN OF SP fs, ts, CHAN OF ANY xout, xin, yout, yin, to. root, VAL INT id,wnum) #USE "vhostio.lib" **[256]INT b0,bl,b2,b3,b4,b5,b6,b7,b8** REAL32 rnum : **SEQ SEO i=0 FOR 100 SEO PAR SEQ** xout ! bO xout **! bl SEO yout ! b2** yout ! b3 **SEQ** xin ? b4 xin ? b5 **SEQ** yin ? b6 **yin ? b7** rnum **:= 0.0(REAL32) SEQ i=0 FOR 1000000 rnum := rnum + 1.0(REAL32)** to.root ! b8

so.write.string.**nl** (fs,ts,"Done")

 $\ddot{\phantom{a}}$ 

The worker code for the geometric test with VCR.
# **E.6 Express.**

## **E.6.1 The Coarse Farm Test**

The coarse farm C for the Express system.

```
#include "express.h" 
#include <stdio.h>
struct nodenv env;
main()
{
  long t1,t2;
  int i;
  tl=extime();
  exparam(&env);
  fmulti(stdout);
  for(i=1;i<=1;++i)printf("Hello world from processor
^d\n",env.procnum)fflush(stdout);
  t2=extime();
  t1=t2-t1;printf("%d %d\n", env.procnum, t1);
 exit(O);
}
```
#### **E.6.2 The Geometric Test.**

The geometric test code for the Express system.

```
#include "express.h" 
tinclude <stdio.h>
main()
{
  struct nodenv env;
  long t1, t2;int i,j,count,loop; 
  float rnum;
  int length, psrc, ptype;
  int dest,type; 
  char message0[1024];
  char messagel[1024];
  char message2[1024] ;
  char message3[1024];
  char message4[1024];
  char message5[1024];
  char message6[1024];
  char message?[1024];
  type = 5;ptype = 5;tl=extime();
  exparam(&env) ;
  fmulti(stdout) ;
  for(loop=l;loop<=100;++loop){
  if (env.procnum==0){
      psrc = DONTCARE ;
      dest = 1;exwrite(messageO,1024,&dest,&type);
      exread(message4,1024,&psrc,&ptype);
      exwrite(messagel,1024,&dest,&type);
      exread(message5,1024, &psrc, &ptype);
      dest = 2 ;
      psrc = DONTCARE ;
      exwrite(message2,1024,&dest,&type);
      exread(messages,1024,&psrc,&ptype);
      exwrite(message3,1024, &dest, &type);
      exread(message?,1024,&psrc,&ptype);
    }
   else if (env.procnum==1){
      dest = 0;psrc = DONTCARE ;
      exwrite(messageO,1024,&dest,&type);
      exread(message4,1024, &psrc, &ptype);
```

```
exwrite(messagel, 1024, &dest, &type);
    exread(message5,1024,&psrc,&ptype)
    dest = 3;psrc = DONTCARE ;
    exwrite(message2,1024, &dest, &type);
    exread(message6,1024,&psrc,&ptype)
    exwrite(message3,1024, &dest, &type);
    exread(message7,1024, &psrc, &ptype);
  }
  else if (env.procnum==2){
    dest = 3;psrc = DONTCARE ;
    exwrite(message0,1024, & dest, & type);
    exread(message4,1024,&psrc,&ptype) 
    exwrite(messagel,1024,&dest,&type)
    exread(message5, 1024, &psrc, &ptype);
    dest = 0;psrc = DONTCARE ;
    exwrite(message2, 1024, \&dest, \&type);
    exread(message6,1024, &psrc, &ptype);
    exwrite(messages, 1024,&dest, &type)
    exread(message7,1024, &psrc, &ptype);
  }
  else if (env.procnum==3){
    dest = 2;psrc = DONTCARE ;
    exwrite(message0,1024, &dest, &type);
    exread(message4,1024, &psrc, &ptype);
    exwrite(message1,1024, &dest, &type);
    exread(message5,1024, &psrc, &ptype);
    dest = 1;psrc = DONTCARE ;
    exwrite(message2, 1024, &dest, &type);
    exread(message6,1024, &psrc, &ptype);
    exwrite(message3,1024, &dest, &type);
    exread(message7,1024, &psrc, &ptype);
  }
  rnum = 0.0;
  for(count=1;count<=1000000;++count)
    rnum = rnum + 1.0;
}
fflush(stdout);
t2=extime();
tl=t2-tl;
printf("finished %d %d\n", env.procnum, tl)
exit(0);
```
 $\mathcal{E}$ 

## **E.7 Helios.**

#### **E.7.1 The Coarse Farm Test.**

The following single line configures the processors for the coarse farm test in helios using the CDL.

hello [3] ^^ hello

The code run under helios for the hello **test** follows :

```
#include <stdio.h>
linclude <nonansi.h>
int main(){
int i,tl,t2;
t1 = cputime();
for(i=1;i<=100;++i)fprintf(stderr, "Hello world from processor \&d\n\cdot n", 0);
t2 =cputime();
t1=t2-t1;fprintf(stderr,"%d\n",tl);
}
```
#### **E.7.2 The Geometric Test.**

The geometric test was configured with the following CDL

```
master ( , [4] <> worker)
```
The code was split into two parts. The master code :

```
tinclude <stdio.h>
^include <syslib.h>
#include <helios.h>
finclude <nonansi.h>
iinclude <POSIX.h>
int main ()
{
int tl,t2,n,result;
char buffi[1024],buff2[1024],buffs
1024],buff4[1024]
char buff5[1024],buff6[1024],buff?
1024],buffo[1024]
tl= cputime();
for(n=1; n<=10; ++n){
result
read(4,buff1,1024);
result 
read(4,buff2,1024);
result 
read(6,buff3,1024);
result 
read(6,buff4,1024);
result 
read(8,buffs,1024);
result
read(8,buffs,1024);
result
read(10,buff7,1024);
result
read(10,buffs,1024);
result 
write(5,buff3,1024);
result
write(5,buff4,1024);
result
write(7,buffi,1024);
result 
write(7,buff2,1024);
result 
write(9,buff?,1024);
result
write(9,buffo,1024);
result 
write(11,buffs,1024);
result
write(11,buff6,1024);
result 
read(4,buffi,1024);
result
read(4,buff2,1024);
result
read(6,buff3,1024);
result
read(6,buff4,1024);
result 
read(8,buffs,1024);
result 
read(8,buff6,1024);
result
read(10,buff7,1024);
result 
read(10,buff8,1024);
result
write(S,buffs,1024);
```

```
result =
write(5,buff6,1024);
result =
write(7,buff?,1024);
result =
write(7,buffs, 1024) ;
result =
write(9,buffi,1024);
result =
write(9,buff2,1024);
result =
write (11,buff3, 1024);
result =
write(11,buff4,1024);
printf("
Hello %d\n",n);
}
result = read(4, buffer1, 1);result = read(6, buffer, 1);result = read(8, buffer1, 1);result =
read(10,buff1,1);
t2=_cput
ime();
t1=t2-t1;printf (
"Hello from master %d\n",tl)}
```

```
tinclude <stdio.h>
#include <syslib.h>
#include <helios.h>
*include <POSIX.h>
int main ()
{
int i,n,result;
char messl[1024],mess2[1024],mess3[1024],mess4[1024]
char mess5[1024],mess6[1024],mess7[1024],mess8[1024]
float rnum;
for(n=1; n<=10; ++n){
result = write(1, mess1, 1024);result = write(1, mess2, 1024);result = read(0, mess5, 1024);result = read(0, message, 1024);
result = write(1, mess3, 1024);result = write(1,mess4,1024);result = read(0,mess7,1024);
result = read(0,mess8,1024);
rnum = 0.0;
for(i=l;i<=1000000;++i)
rnum = rnum + 1.0;}
result = write(1, mess1,1);}
```
The worker code:

# **F List of Company Addresses.**

The company addresses here are the sources for all the software used or mentioned in this thesis and the various employers of the author during the work.

The software was from:

(Hardware, Occam toolsets) **INMDS Limited** 1000 Aztec West Almondsbury Bristol **BS12 4S0 UK. Tel. 0454 616616** (Transputer Ada) Alsys Limited Partridge House Newtown Road Henley-on-Thames **RG9 lEN UK. Tel. 0491 579090** (Transputer FORTRAN, C and Pascal compilers) 3L Limited Peel House **Ladywell** Livingston **EH54 6AG UK. Tel. 0506 415959**

(Transputer C compiler)

Parsec Developments **PO Box 782 2300 AT** Leiden The Netherlands

**Tel. +3171 142142**

(Transputer Express system, C and FORTRAN compilers)

ParaSoft Corporation **2500, E.Foothill Blvd.** Pasadena **CA 91107 USA**

(Helios transputer operating system and C compiler)

Distributed Software Limited **OR** Perihelion Software Limited 24 Brewmaster Buildings Charlton Trading Estate Shepton Mallet Somerset **BA4 5QE UK**

**Tel. 0749 4203**

The author was employed by the following organisations during this work.

```
PARSYS Limited
Boundary House 
Boston Manor
London
W7 20E
UK.
Tel. 081 579 8683
based at
University of Southampton
Highfield
Southampton
        S09 5NH
UK.
Tel. 0703 590000
then at what is now
The Parallel Applications Centre
Unit 2
Chilworth Research Centre
Chilworth
Hampshire
SOI 7NP
UK
T^U_ 0703 760834
Tel. 0703 760835
Southampton Novel Architecture Research Centre
Department of Electronics and Computer Science
University of Southampton
Highfield
Southampton
S09 5NH
UK.
Tel. 0703 592069
```